# Chapitre 1

# LES NOMBRES COMPLEXES

# 1.1 Introduction

Dans ce chapitre comme dans la suite du polycopie, nous utiliserons les symboles suivants :

- 1. Symboles ensemblistes
	- $\epsilon$ : appartenance ; si E est un ensemble,  $x \in E$  se lit : "x appartient à E".
	- $\subset$ : inclusion ; si E et F sont deux ensembles,  $F \subset E$  se lit : "F est inclus dans  $E$ "; il ne faut pas confondre ce symbole et le précédent, le symbole d'inclusion sert uniquement à comparer des ensembles ; ainsi la propriété  $x \in E$  s'écrit également  ${x \in E, \text{ où } \{x\}$  désigne le sous-ensemble de E ne contenant que l'élément x.
	- ∅ : ensemble vide.
	- ∩ : intersection.
	- ∪ : réunion.
- 2. Connecteurs binaires
	- $\Rightarrow$ : implication ; si P et Q sont deux assertions,  $P \Longrightarrow Q$  est une nouvelle assertion, qui se lit :" $P$  implique  $Q$ ".
	- $\iff$ : équivalence ; si P et Q sont deux assertions, P  $\iff$  Q est une nouvelle assertion, qui se lit :"P équivalente à  $Q$ ". La distinction entre cette notion et celle citée ci-dessus étant une des bases du raisonnement mathématique, il faudra être extrêmement attentif à l'emploi de l'un ou l'autre symbole.
- 3. Quantificateurs
	- $\forall$ : pour tout ;  $\forall x \in E \dots$  se lit : "Pour tout x appartenant à E...".
	- $\exists$  : il existe ;  $\exists x \in E \dots$  se lit : "Il existe x appartenant à  $E \dots$ ".

Nous nous bornerons ici `a employer les symboles ci-dessus comme de simples notations. Pour leur utilisation plus poussée, et pour les techniques de démonstration associées, nous renvoyons le lecteur au module UE3-MIAS-MASS. Il faut cependant se rappeler qu'il ne s'agit en aucun cas d'abr´eviations ; ces symboles ne doivent jamais apparaˆıtre dans une phrase en langage courant. Pour caractériser les éléments d'un ensemble, on utilisera aussi la notation (non canonique !) : | qui se lit "tel que" : par exemple,  $\{x \in \mathbb{R} \mid x > 0\}$  est  $\mathbb{R}^+$ .

# 1.2 Rappels

L'ensemble C des nombres complexes est l'ensemble qui :

- $\bullet$  Contient tous les nombres réels
- Est muni d'une addition et d'une multiplication vérifiant les mêmes propriétés que les opérations correspondantes de  $\mathbb R$
- Contient un nombre *i* tel que  $i^2 = -1$
- Est constitué de tous les nombres  $z = a + ib$ , avec a et b dans R.

**Remarque :** Il est impossible de comparer deux nombres complexes : si z et z' sont deux complexes, l'expression "z plus grand que z′ " n'a pas de sens ; il est en particulier absurde de parler de complexes positifs.

## 1.2.1 Vocabulaire

Soit z un complexe. L'écriture  $z = a + ib$ ,  $(a, b) \in \mathbb{R}^2$  est dite forme algébrique de z. a est la partie réelle de z, notée  $Re(z)$ . Si  $a = 0$ , on dit que z est imaginaire pur. b est la partie imaginaire de z, notée  $Im(z)$ . Si  $b = 0$ , z est un réel !

Deux nombres complexes sont égaux si et seulement si ils ont même partie réelle et même partie imaginaire.

Le conjugué de z est le complexe  $\bar{z}$  défini par  $\bar{z} = a - ib$ . On utilise fréquemment les propriétés  $z = \overline{z} \Leftrightarrow z \in \mathbb{R}$ , et  $z = -\overline{z} \Leftrightarrow z \in i\mathbb{R}$  (c'est à dire z imaginaire pur).

## 1.2.2 Représentation géométrique

Soit  $z = a + ib$ ,  $(a, b) \in \mathbb{R}^2$  un nombre complexe. Dans le plan muni d'un repère orthonormé  $(O; \vec{u}, \vec{v})$ , on peut associer à z le point  $M(a, b)$ . On dit que M est l'image de z. Réciproquement, à tout point  $M(a, b)$  du plan, on peut associer un unique complexe z, défini par  $z = a + ib$ , z est appelé affixe de M ; on dit aussi que z est l'affixe du vecteur  $\overline{OM}$ .

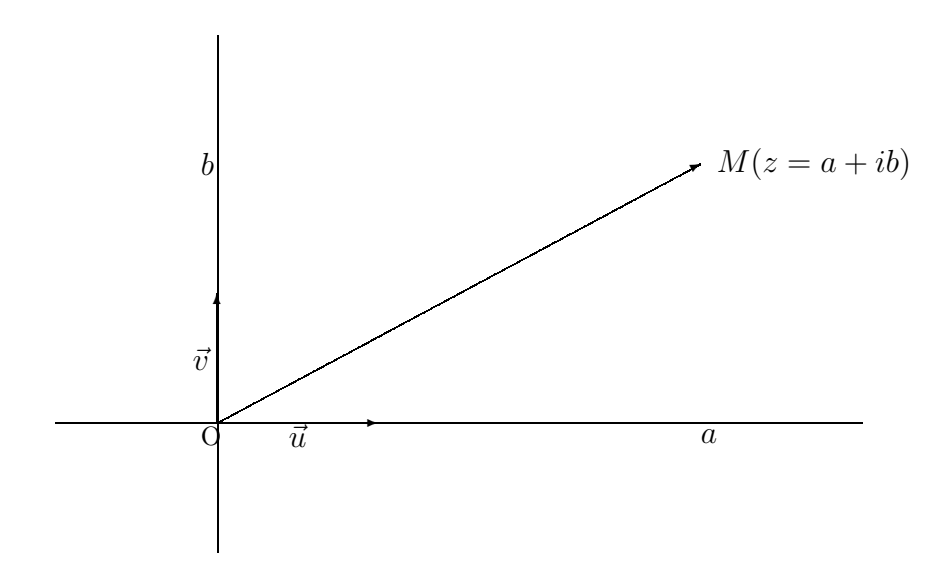

## 1.3 Module et argument

## 1.3.1 Définition, propriétés

Soit un nombre complexe  $z = a + ib$ ,  $(a, b) \in \mathbb{R}^2$ . Le module de z, noté |z| est défini par  $|z| = \sqrt{a^2 + b^2} = \sqrt{z\overline{z}}$ . Il vérifie les propriétés :

•  $|z| = 0 \Leftrightarrow z = 0$ 

$$
\bullet \ |zz'|=|z||z'|
$$

• si 
$$
z \neq 0
$$
,  $|\frac{1}{z}| = \frac{1}{|z|}$ .

D'autre part, si  $z$  est réel, le module de  $z$  est sa valeur absolue.

Soit z un complexe non nul. On appelle argument de z, noté  $arg(z)$ , n'importe quelle mesure en radians de l'angle ( $\vec{u}, \vec{OM}$ ), où M est l'image de z dans le plan. L'argument est donc défini à  $2k\pi$  près,  $k \in \mathbb{Z}$ .

0 n'a pas d'argument.

Soient z et z' deux complexes non nuls, si  $\theta$  est un argument de z et  $\theta'$  un argument de z', on a :

•  $arg(zz') = \theta + \theta'$ 

• 
$$
arg(\frac{z}{z'}) = \theta - \theta'
$$

- $arg(\bar{z}) = -\theta$ ,  $arg(-z) = \theta + \pi$
- z est réel si et seulement si  $\theta \equiv 0 \, (\pi)$ , z est imaginaire pur si et seulement si  $\theta \equiv$ π  $\frac{\pi}{2}(\pi).$

Deux complexes sont égaux si et seulement si ils ont même module et deux de leurs arguments diffèrent d'un multiple entier de  $2\pi$ .

### 1.3.2 Complexes de module 1. Forme exponentielle

Géométriquement, on a  $|z| = OM$ , où M est l'image de z ; donc  $|z| = 1$  si et seulement si l'image de z appartient au cercle de centre O et de rayon 1, dit cercle trigonométrique. Si  $\theta$  est un argument de z, on a dans ce cas  $z = \cos \theta + i \sin \theta$ , que l'on note  $z = e^{i\theta}$ . L'ensemble des complexes de module 1 est  $U = \{e^{i\theta} | \theta \in \mathbb{R}\}.$ 

Si z est un complexe non nul, alors  $\frac{z}{1}$  $\frac{z}{|z|}$  est un complexe de module 1, donc en posant  $\rho = |z|$ , et  $\theta = arg(z)$ , z s'écrit :  $z = \rho e^{i\theta}$ . On appelle cette écriture la *forme exponentielle* de z. (Pour les propriétés de celle-ci, consulter un livre de terminale...)

# 1.4 Racines carrées d'un nombre complexe

#### 1.4.1 Calcul des racines carrées

Soit z un complexe non nul, on cherche à résoudre l'équation  $\omega^2 = z$ .

On peut écrire  $\omega$  et z sous forme cartésienne et identifier : si  $z = a + ib$ ,  $(a, b) \in \mathbb{R}^2$  et  $\omega = \alpha + i\beta$ ,  $(\alpha, \beta) \in \mathbb{R}^2$ , on obtient  $\alpha^2 - \beta^2 = a$  et  $2\alpha\beta = b$ . Mais on a également, d'après l'égalité des modules,  $\alpha^2 + \beta^2 = \sqrt{a^2 + b^2}$ .

Lorsque z est réel (c'est à dire  $b = 0$ ), on obtient les solutions  $\omega = \pm \sqrt{a}$  si  $a > 0$  et  $\omega = \pm i \sqrt{-a}$  $\sin a < 0$ .

Lorsque z n'est pas réel, on obtient deux valeurs opposées de  $\alpha$ , dont on déduit deux valeurs opposées de  $\beta$ .

On peut aussi employer la forme exponentielle : en écrivant  $z = re^{i\theta}$  et  $\omega = \rho e^{i\alpha}$ , on obtient  $r = \rho^2$  et  $\theta \equiv 2\alpha (2\pi)$ . D'où  $\rho = \sqrt{r}$  (car  $\rho$  est positif), et  $\alpha \equiv \frac{\theta}{2}$  $\frac{1}{2}(\pi)$ . On retrouve comme précédemment les deux racines opposées.

**Exemple :** Calculer les racines carrées de  $z = 2 + 2i$ .

Posons  $\omega = \alpha + i\beta$  et résolvons  $\omega^2 = z$ . On obtient les équations :  $\alpha^2 - \beta^2 = 2$ ,  $\alpha^2 + \beta^2 = 2\sqrt{2}$ ,  $2\alpha\beta = 2$ . On en déduit qu'une racine de  $z$  est  $\omega = \sqrt{1 + \sqrt{2}} + i \frac{1}{\sqrt{2}}$  $\frac{1}{\sqrt{1+\sqrt{2}}}$ , et l'autre est  $-\omega$ .

Mais on peut aussi écrire  $z = 2\sqrt{2}e^{i\frac{\pi}{4}}$ , et en déduire que les racines carrées de  $z$  sont  $\tau = 2^{\frac{3}{4}}e^{i\frac{\pi}{8}}$ et  $-\tau$ . On peut de plus noter que  $\tau = \omega$ , car tous deux ont une partie réelle positive. Remarques :

- Il faudra choisir la méthode la mieux adaptée en fonction du complexe  $z$  dont on veut calculer une racine. On utilisera en général la seconde si la forme exponentielle de  $z$  est  $évidence, et la première sinon.$
- Il est interdit d'utiliser la notation √ pour exprimer une racine carrée d'un nombre complexe, car il ne s'agit pas d'une fonction sur C.

### 1.4.2 Equation du second degré à coefficients dans  $\mathbb C$

On veut résoudre l'équation  $az^2 + bz + c = 0$ , où a, b, c, et z sont des complexes, avec  $a \neq 0$ . Comme dans le cas réel, on la met sous forme canonique :

$$
\left(z + \frac{b}{2a}\right)^2 - \left(\frac{b^2 - 4ac}{4a^2}\right) = 0.
$$

Pour résoudre cette équation, on introduit une racine carrée de  $\Delta = b^2 - 4ac$ ; on calcule celle-ci en utilisant l'une des méthodes du paragraphe précédent. Soit  $\omega$  une telle racine, les solutions de l'équation sont donc :

$$
z_1 = \frac{-b + \omega}{2a}
$$
 et  $z_2 = \frac{-b - \omega}{2a}$ .

**Théorème 1** Une équation du second degré dans  $\mathbb C$  admet toujours deux racines, distinctes ou confondues.

#### Remarques :

- Si a, b, c sont des réels et si  $\Delta$  < 0, les deux solutions sont conjuguées (vérifier).
- La somme des racines est encore  $S = z_1 + z_2 = \frac{-b}{a}$  et le produit  $P = z_1 z_2 = \frac{c}{a}$

**Exemple :** Résoudre dans  $\mathbb{C}$  l'équation  $z^2 - (5 + 3i)z + 7i + 4 = 0$ . On a  $\Delta = 2i$ , une racine de  $\Delta$  est donc  $\omega = 1+i$ , d'où les solutions :  $z_1 = 2+i$  et  $z_2 = 3+2i$ .

# 1.5 Racines n-ièmes d'un nombre complexe

Soient  $\omega$  et z deux nombres complexes, on cherche à résoudre l'équation d'inconnue  $\omega : \omega^n = z$ , avec  $n \in \mathbb{N}^*$ . Pour  $n > 2$ , on utilisera le plus souvent la forme exponentielle.

#### 1.5.1 Racines n-ièmes de l'unité

Pour résoudre  $\omega^n = 1$ , on emploie la forme exponentielle :  $\omega = \rho e^{i\alpha}$ ,  $1 = e^{i0}$ , d'où l'équation  $\rho^n e^{in\alpha} = e^{i0}$ ; on obtient donc  $\rho^n = 1$  et  $n\alpha \equiv 0$   $(2\pi)$ , d'où  $\rho = 1$  et  $\alpha \equiv 0$   $(\frac{2\pi}{n})$ . Les solutions sont donc les complexes de la forme  $\omega_k = e^{i \frac{2k\pi}{n}}$ , où k est un entier relatif. Combien y a-t-il de solutions distinctes ? A chaque valeur de k correspond une valeur de  $\alpha$  :  $\alpha = \frac{2k\pi}{\pi}$ n , mais à deux valeurs de k différant de n correspondent deux valeurs de  $\alpha$  différant de  $2\pi$  et représentant donc le même nombre complexe :  $\forall k \in \mathbb{Z}, \omega_k = \omega_{k+n}$ . Il y a donc au plus *n* solutions distinctes ; de plus les solutions obtenues pour  $k = 0, 1, \ldots, n - 1$  sont bien toutes différentes. On obtient donc le théorème :

**Théorème 2** Soit  $n \in \mathbb{N}^*$ . L'équation  $\omega^n = 1$  admet n solutions distinctes dans  $\mathbb{C}$ , appelées racines n-ièmes de l'unité. Ce sont les  $\omega_k$  définis par :  $\omega_k = e^{i \frac{2k\pi}{n}}$  avec  $k \in \{0, 1, ..., n-1\}$ .

#### Exemples :

- Si  $n = 2, \omega_0 = 1, \omega_1 = -1$
- Si  $n = 3, \omega_0 = 1, \omega_1 = e^{i\frac{2\pi}{3}}, \omega_2 = e^{i\frac{4\pi}{3}}$

Ce cas est à connaître absolument ! On note  $j = e^{i\frac{2\pi}{3}} = -\frac{1}{2} + i$  $\sqrt{3}$  $\frac{\sqrt{3}}{2}$ ; on a  $j^2 = \bar{j} = e^{i\frac{4\pi}{3}}$ . Il faut donc retenir : les racines cubiques de l'unité sont 1, j et  $j^2$ .

• Si  $n = 4, \omega_0 = 1, \omega_1 = i = e^{i\frac{\pi}{2}}, \omega_2 = -1 = e^{i\pi}, \omega_3 = -i = e^{i\frac{3\pi}{2}}$ 

**Théorème 3** Les images des racines n-ièmes de l'unité forment un polygone réqulier à n côtés, tracé sur le cercle unité, et dont l'un des sommets est le point d'affixe 1.

Soit un complexe  $\omega \neq 1$ . On a :

$$
1 + \omega + \dots + \omega^{n-1} = \frac{1 - \omega^n}{1 - \omega}
$$

donc si  $\omega^n = 1$ , le membre de gauche de l'égalité est nul. D'autre part  $\omega_k = \omega_1^k$ , donc  $\omega_0 + \omega_1 + \cdots + \omega_{n-1} = 0$ . On obtient donc le théorème suivant :

**Théorème 4** Si  $\omega$  est une racine n-ième de l'unité, avec  $\omega \neq 1$ , alors  $1+\omega+\omega^2+\cdots+\omega^{n-1} = 0$ . En particulier, la somme des racines n-ièmes de l'unité est nulle.

Remarque : A retenir :  $1 + j + j^2 = 0$ .

#### 1.5.2 Racines n-ièmes d'un complexe non nul

On veut généraliser l'étude précédente, et résoudre l'équation d'inconnue  $\omega : \omega^n = z$ , où z est un complexe non nul (on écarte le cas  $z = 0$  car, de manière évidente, seul 0 est dans ce cas solution). On procède comme au paragraphe ci-dessus, avec les formes exponentielles ; l'équation devient :  $\rho^n e^{in\alpha} = re^{i\theta}$ , d'où on tire  $\rho = r^{\frac{1}{n}}$ , et  $\alpha \equiv$ θ  $\frac{6}{n}$  (  $2\pi$  $\frac{n}{n}$ ).

Théorème 5 Soit n un entier non nul. Tout complexe non nul  $z = re^{i\theta}$  admet n racines *n*-ièmes distinctes dans  $\mathbb{C}$ , qui sont les  $u_k = \sqrt[n]{r}e^{i(\frac{\theta}{n} + \frac{2k\pi}{n})}$ , avec  $k \in \{0, 1, ..., n-1\}$ .

Remarque : On obtient toutes les racines n-ièmes d'un complexe non nul en multipliant l'une quelconque d'entre elles par toutes les racines n-ièmes de l'unité. (Vérifier)

Exemple : Calculer les racines quatrièmes de  $z = \frac{2 + 2i\sqrt{3}}{\sqrt{3}}$  $\frac{1}{\sqrt{3}+i}$ .

On met tout d'abord z sous forme exponentielle. On obtient  $z = 2e^{i\frac{\pi}{6}}$ . D'où les racines quatrièmes de $z$  :

 $u_o = 2^{\frac{1}{4}} e^{i \frac{\pi}{24}}, u_1 = 2^{\frac{1}{4}} e^{i \frac{13\pi}{24}} = i u_0, u_2 = 2^{\frac{1}{4}} e^{i \frac{25\pi}{24}} = -u_0, u_3 = 2^{\frac{1}{4}} e^{i \frac{37\pi}{24}} = -i u_0.$ 

# Chapitre 2

# GENERALITES SUR LES FONCTIONS NUMERIQUES D'UNE VARIABLE REELLE

L'étude générale d'une fonction numérique de la variable réelle a été abordée en Terminale. Nous nous contenterons ici de brefs rappels et d'éléments nouveaux concernant les limites, les branches infinies et les fonctions réciproques.

Nous vous invitons cependant `a revoir soigneusement dans votre cours de Terminale ce qui concerne les axes de symétrie du graphe d'une fonction, le calcul de limites, la continuité, la dérivabilité, le calcul de dérivées et l'étude des variations d'une fonction.

# 2.1 Notion d'asymptote

## 2.1.1 Définitions

Soient  $I \subset \mathbb{R}$ , une fonction  $f : I \to \mathbb{R}$ , et  $\mathcal{C}_f$  sa courbe représentative dans un repère orthogonal.

- $\bullet$   $\mathcal{C}_f$  admet une *branche infinie* si l'une au moins des coordonnées de l'un de ses points peut devenir, en valeur absolue, arbitrairement grande.
- Dans un repère  $(O, \vec{\imath}, \vec{\jmath})$ , soit  $M(x, f(x))$ ; si la droite  $(OM)$  a une position limite  $(Od)$ quand M s'éloigne à l'infini sur  $\mathcal{C}_f$ , la direction  $(Od)$  est dite *direction asymptotique* de  $\mathcal{C}_f$ .
- Deux courbes représentatives  $C_f$  et  $C_g$  sont dites asymptotes en l'infini si :  $\lim_{x \to \infty} [f(x) - g(x)] = 0$  (ici ∞ désigne +∞ ou -∞ ).
- Si  $\lim_{x \to a} f(x) = \infty$ , la courbe  $C_f$  admet une asymptote verticale d'équation  $x = a$ .

Exemple : Considérons les fonctions définies par:

$$
\begin{array}{rcl}\nf: & x & \mapsto & x^2(1+e^{-x}) \\
g: & x & \mapsto & x^2\n\end{array}
$$

 $\mathcal{C}_f$  et  $\mathcal{C}_g$  sont asymptotes en  $+\infty$ , car  $\lim_{x \to +\infty} (f(x) - g(x)) = \lim_{x \to +\infty} x^2 e^{-x} = 0$ .

Si  $f$  est une fonction donnée, on s'intéresse plus particulièrement aux droites asymptotes à sa courbe représentative  $\mathcal{C}_f$ , et aux éventuelles directions asymptotiques de celle-ci.

### 2.1.2 Recherche pratique

- Si  $\lim_{x\to a} f(x) = \infty$ ,  $\mathcal{C}_f$  admet une asymptote verticale d'équation  $x = a$ .
- Si  $\lim_{x\to\infty}f(x) = b$ ,  $\mathcal{C}_f$  admet une asymptote horizontale d'équation  $y = b$ .

Exemple :  $x \mapsto 2 +$ 1  $\frac{x-1}{2}$ admet la droite d'équation  $x = 1$  pour asymptote verticale, et la droite d'équation  $y = 2$  pour asymptote horizontale.

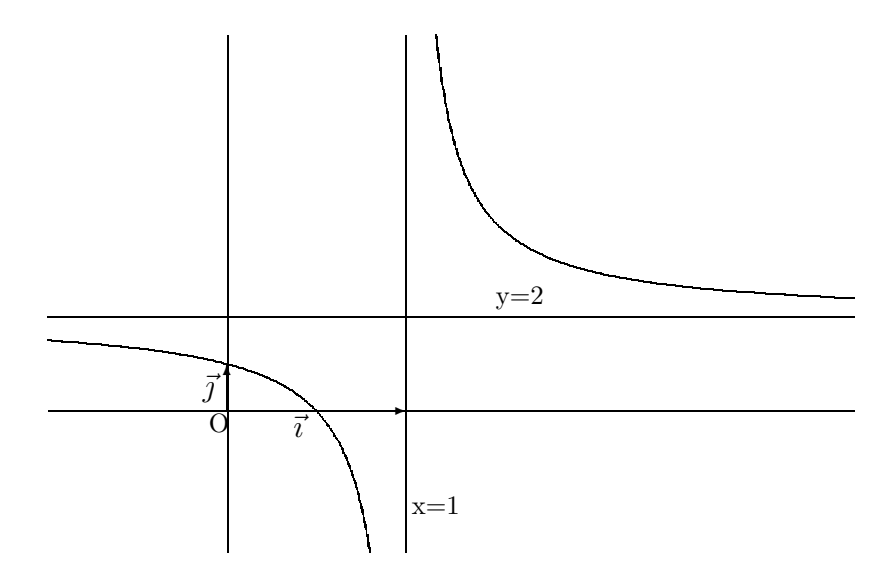

Dans le cas où  $\lim_{x\to\infty}f(x) = \infty$ , on recherche une éventuelle direction asymptotique en étudiant le coefficient directeur  $\frac{f(x)}{f(x)}$  $\frac{d(x,y)}{dx}$  de la droite  $(OM)$ , avec  $M(x, f(x))$  un point de  $\mathcal{C}_f$ :

• Si  $\lim_{x\to\infty}$  $f(x)$  $\frac{d^{(n)}(x)}{dx} = \infty$  alors la droite  $(Oy) = d$  est direction asymptotique. Mais la droite passant par M de direction d's'éloigne à l'infini avec  $M \in \mathcal{C}_f$ . On dit que  $\mathcal{C}_f$  admet une branche parabolique de direction asymptotique  $(Oy)$ . Exemple :  $x \mapsto x^2$ 

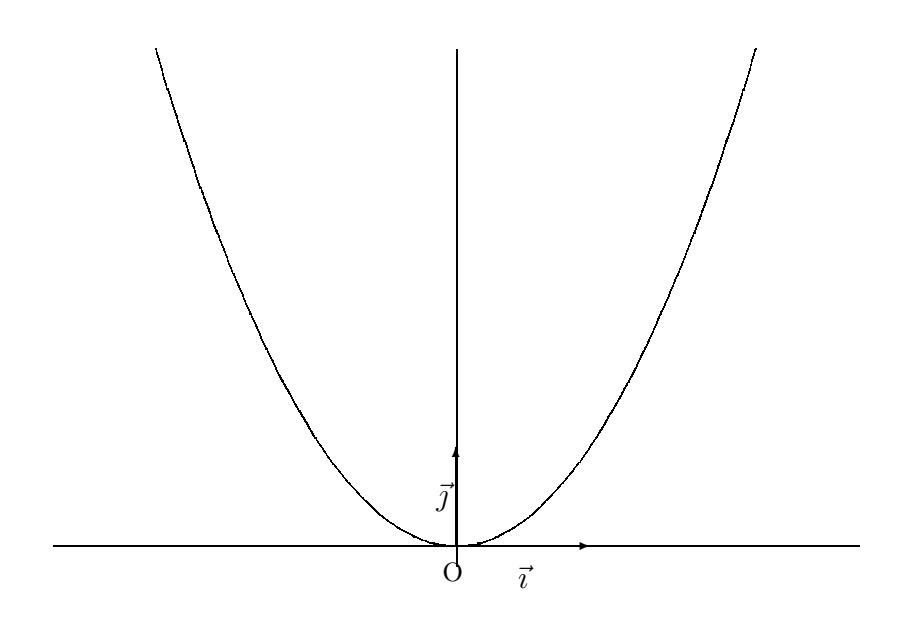

• Si  $\lim_{x\to\infty}$  $f(x)$  $\frac{d^{(n)}(x)}{dx} = a$  alors la droite d d'équation  $y = ax$  est direction asymptotique.

– si  $\lim_{x \to \infty} [f(x) - ax] = b$  la droite passant par M de direction d a pour limite la droite d'équation  $y = ax + b$  qui est asymptote à  $\mathcal{C}_f$ .

**Exemple :** Soit  $f: x \mapsto f(x) = \frac{3x^2 + x}{x + 1}$ . On a

$$
\lim_{x \to +\infty} f(x) = +\infty \text{ et } \lim_{x \to +\infty} \frac{f(x)}{x} = 3.
$$

On calcule alors  $\lim_{x \to +\infty} (f(x) - 3x) = -2$ , et la droite d'équation  $y = 3x - 2$  est donc asymptote à  $\mathcal{C}_f$  en  $+\infty$ .

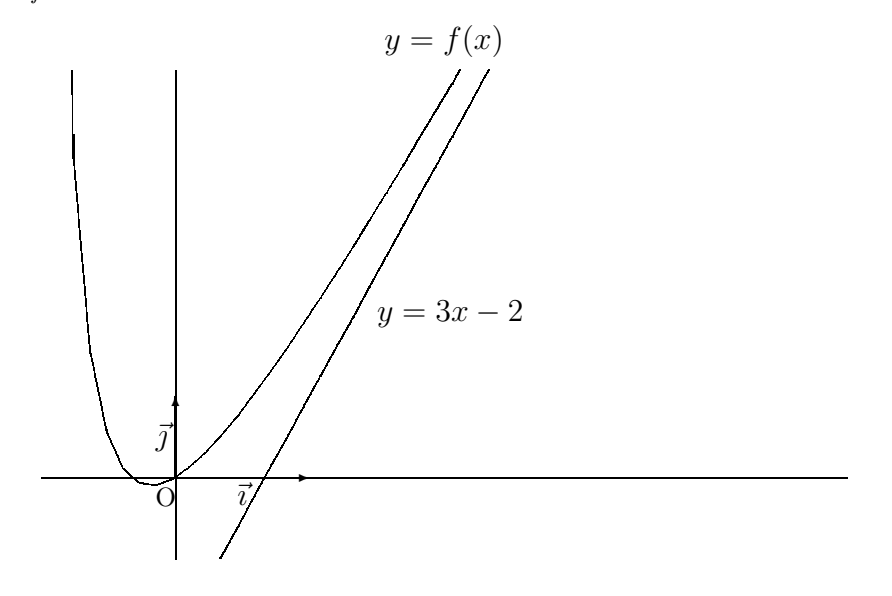

– si  $\lim_{x\to\infty} [f(x) - ax] = \infty$  alors  $\mathcal{C}_f$  admet une branche parabolique dans la direction asymptotique  $d$ .

**Exemple :** La courbe représentative de la fonction f définie par  $f(x) = x - \sqrt{x}$  admet une branche parabolique de direction asymptotique la droite d'équation  $y = x$ .

Remarque : Cette liste n'est pas exhaustive : il existe encore d'autres types de branches infinies.

**Exercice :** Trouver une fonction f telle que  $\lim_{x\to+\infty} f(x) = +\infty$  et qui n'entre pas dans le cadre précédent.

# 2.2 Dérivation

### 2.2.1 Fonctions dérivables

#### Définition

Une fonction réelle f est dite dérivable au point a si  $\frac{f(x) - f(a)}{x}$  $x - a$ admet une limite réelle quand x tend vers a. Cette limite est alors appelée nombre dérivé de f au point a et notée  $f'(a)$ .

#### Interprétation graphique

Soient f dérivable en a et  $A(a, f(a))$ . Le taux d'accroissement de f en a,  $\frac{f(x) - f(a)}{f(x)}$  $x - a$ , est la pente de la droite  $(AM)$  avec  $M(x, f(x))$ . Quand M tend vers A sur  $\mathcal{C}_f$ , la droite tend vers une position limite : c'est la tangente à  $\mathcal{C}_f$  en A. La tangente a pour pente  $f'(a)$  et passe par A, et a donc pour équation  $y = f'(a)(x - a) + f(a)$ .

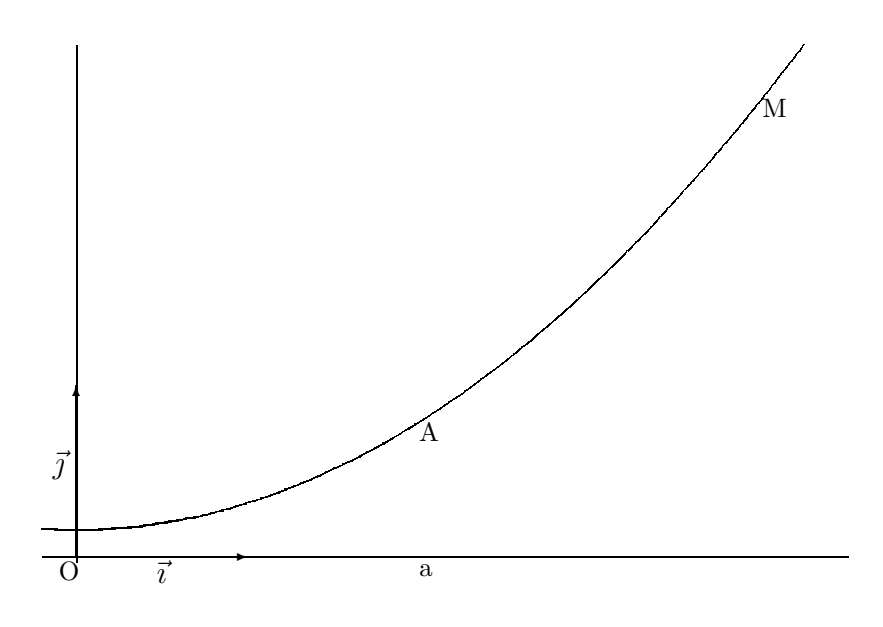

#### Remarques :

• Si f est définie sur  $[a, a + \alpha]$  et si  $\lim_{x \to a^+}$  $f(x) - f(a)$  $x - a$ existe dans  $\mathbb R$  alors  $f$  est dite dérivable  $\alpha$  droite en a (demi-tangente). Si les nombres dérivés à droite et à gauche sont distincts, f n'est pas dérivable en ce point et on a un *point anguleux*. Exemple :  $x \mapsto |x|$  n'est pas dérivable en 0.

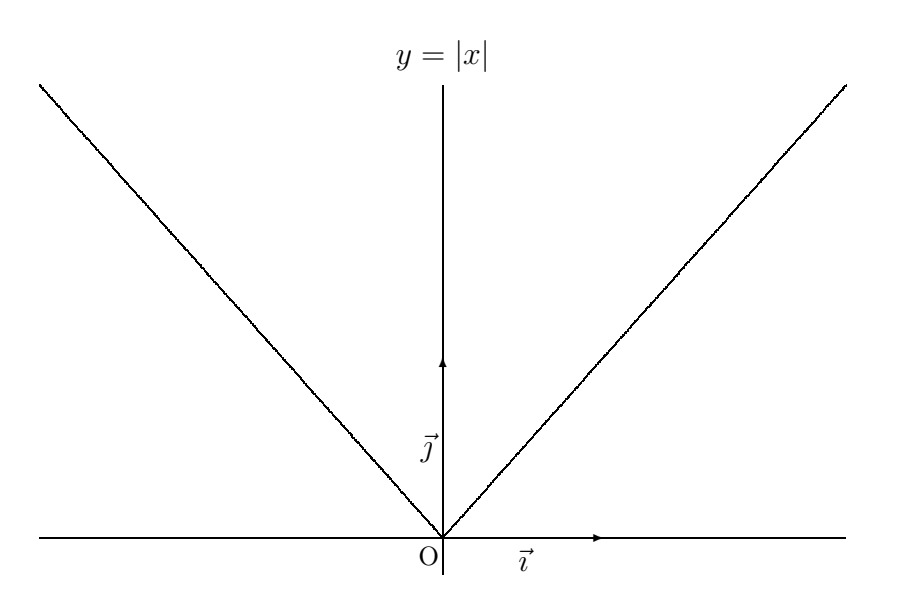

• Si le taux d'accroissement tend vers  $+\infty$ , la (demi-)tangente est parallèle à l'axe (Oy). Exemple :  $x \mapsto \sqrt{x}$  admet une demi-tangente verticale en O.

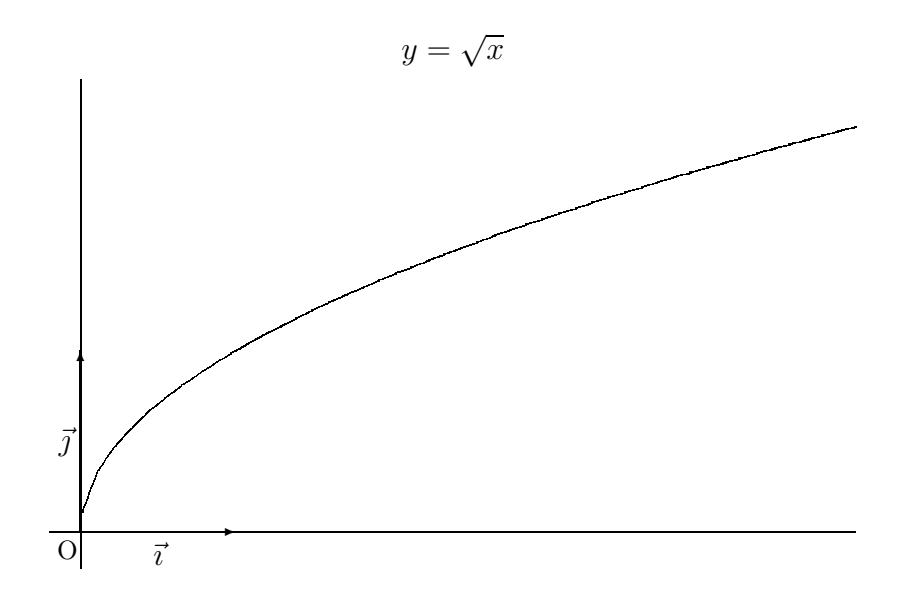

**Théorème 1** Si f est dérivable en a, alors f est continue en a.

**Remarque :** Attention, la réciproque est fausse !!! (voir  $x \mapsto |x|$ ). Démonstration : Posons  $\tau(x) = \frac{f(x) - f(a)}{g(x)}$  $x - a$ . Alors  $f(x) - f(a) = (x - a)\tau(x)$  et donc :  $\lim_{x \to a} (f(x) - f(a)) = 0.$ 

#### Fonction dérivée

f est dite dérivable sur l'intervalle ouvert I si f est dérivable en tout point de I. On note  $f' : x \longmapsto f'(x)$ . f' est aussi parfois noté df  $\frac{dS}{dx}$  (notation différentielle de Leibniz). Remarques :

- On dit que f est dérivable sur [a, b] si f est dérivable en tout point de [a, b] et f est dérivable à droite en  $a$  et à gauche en  $b$ .
- Soit f dérivable sur I. Si f' est continue sur I, on dit que f est continûment dérivable sur I ou encore que f est de classe  $\mathcal{C}^1$  sur I.
- Soit f dérivable sur I. Si f' est dérivable sur I, on définit la dérivée seconde de f, notée  $f''$ , comme étant la dérivée de  $f'$  sur I.
- On dit qu'une fonction f est de classe  $\mathcal{C}^{\infty}$  si elle est indéfiniment dérivable.

Nous vous invitons ici à revoir les formules de dérivation des produits, quotients et composées de fonctions ainsi que les dérivées usuelles, et à vous entraîner au calcul de dérivées.

#### 2.2.2 Extremum

Soient f une fonction définie sur un intervalle I et  $x_0$  un élément de I. On dit que :

- f admet un *minimum relatif* en  $x_0$  s'il existe un intervalle ouvert et non vide J contenant  $x_0$  tel que :  $J \subseteq I$  et  $\forall x \in J, f(x) \geq f(x_0)$ .
- f admet un *maximum relatif* en  $x_0$  s'il existe un intervalle ouvert et non vide J contenant  $x_0$  tel que :  $J \subseteq I$  et  $\forall x \in J, f(x) \leq f(x_0)$ .

• f admet en  $x_0$  un extremum relatif si f admet en  $x_0$  soit un maximum, soit un minimum.

**Exemple :** La fonction  $f : \mathbb{R} \longrightarrow \mathbb{R}$ ,  $f(x) = |x^2 - 4|$  admet un maximum relatif en 0 et un minimum relatif en 2 et -2.

**Théorème 2** Soit f définie sur  $[a, b]$ . Si f admet en  $x_0$  de  $[a, b]$  un maximum ou un minimum et si f est dérivable en  $x_0$ , alors  $f'(x_0) = 0$ .

Ce théorème signifie donc que les extrema d'une fonction dérivable font partie des points d'annulation de la dérivée. La réciproque est fausse. Par exemple, la fonction  $f : x \mapsto x^3$ est dérivable sur  $\mathbb R$  et n'admet pas d'extremum sur  $\mathbb R$  et ce bien que  $f'(0) = 0$ .

### $2.2.3$  Limites de la dérivée

**Théorème 3** Soit f continue sur [a, b] et dérivable sur [a, b]. Si f' est continue sur [a, b] et si  $\lim_{x \to a^+} f'(x)$  existe dans  $\mathbb R$ , alors  $f$  est dérivable à droite en a et  $f'_d(a) = \lim_{x \to a^+} f'(x)$ .

**Remarque :** La fonction définie par  $f(x) = x^2 \sin(\frac{1}{x})$  $\frac{1}{x}$ ) si  $x \neq 0$  et  $f(0) = 0$  est dérivable en 0, mais f′ n'admet pas de limite en 0.

Il est donc souvent plus simple d'étudier directement le taux d'accroissement de  $f$  que d'appliquer ce théorème.

#### 2.2.4 Règle de l'Hospital

Le théorème suivant permet de lever, dans certains cas, l'indétermination de la forme  $\frac{0}{0}$ 0 .

**Théorème 4** Soient f et q deux fonctions continues sur un intervalle ouvert I contenant a et telles que  $f(a) = g(a) = 0$ . On suppose de plus que f et g sont dérivables sur  $I\setminus\{a\}$  et que ni g ni g' ne s'annulent sur  $I\setminus\{a\}$  alors si  $\lim_{x\to a}$  $f'(x)$  $\frac{g''(x)}{g'(x)} = l$ , avec l fini ou infini, on a aussi

$$
\lim_{x \to a} \frac{f(x)}{g(x)} = l.
$$

Exemple : Calculer

$$
\lim_{x \to \frac{\pi}{4}} \frac{e^{\cos x} - e^{\sin x}}{\cos x - \sin x}.
$$

On a ici

$$
\frac{f'(x)}{g'(x)} = \frac{e^{\cos x} \sin x + e^{\sin x} \cos x}{\sin x + \cos x}.
$$

On en déduit que

$$
\lim_{x \to \frac{\pi}{4}} \frac{f'(x)}{g'(x)} = e^{\frac{\sqrt{2}}{2}} = \lim_{x \to \frac{\pi}{4}} \frac{f(x)}{g(x)}.
$$

#### Remarques :

- On peut également appliquer cette règle pour calculer une limite en l'infini.
- Attention, il est parfois nécessaire d'appliquer cette règle plusieurs fois consécutives ; c'est le cas dans l'exercice suivant :

**Exercice :** Vérifier que  $\lim_{x\to 0}$  $\frac{\sin x - x}{\sin^3 x} = \frac{-1}{6}.$  • Le théorème précédent a cependant ses limites : il peut arriver en effet que  $\frac{f'}{g'}$  n'admette pas de limite, et ce, bien que  $\frac{f}{f}$ g en ait une.

**Exercice :** Le vérifier en 0 pour :  $f(x) = x^2 \sin(\frac{1}{x})$  $\frac{1}{x}$ ) si  $x \neq 0$  et  $f(0) = 0$ , et  $g(x) = \sin x$ .

# 2.3 Fonctions réciproques

### 2.3.1 Existence et premières propriétés

**Théorème 5** Si f est une application continue et strictement monotone sur l'intervalle I, alors  $f(I)$  est un intervalle et f est une bijection de I dans  $f(I)$ . Il existe alors une fonction notée  $f^{-1}$ ) définie de  $f(I)$  dans I et appelée fonction réciproque de f telle que, pour tout  $x \in I$  et tout  $y \in f(I)$ 

$$
f^{(-1)}(y) = x \Longleftrightarrow y = f(x)
$$

Premières propriétés des fonctions réciproques

• La courbe représentative de  $f^{-1}$  dans un repère orthonormé est la symétrique de celle de f, par la symétrie orthogonale par rapport à la droite d'équation  $y = x$  (appelée première bissectrice).

En effet, au point  $M(x, y = f(x))$  de  $C_f$  correspond de manière unique le point :  $M'(y, x = f^{-1}(y))$  de  $C_{f^{-1}}$ .

• Si f est impaire,  $f^{-1}$  est impaire. Cela résulte du point précédent puisqu'une fonction est impaire si et seulement si sa courbe représentative est symétrique par rapport à l'origine.

**Exemple :** Soit f définie sur  $[0, +\infty]$  par  $f : x \mapsto x^2$ . Alors f est continue, strictement croissante sur  $[0, +\infty]$ , et  $f([0, +\infty]) = [0, +\infty]$ . f admet donc une réciproque, définie sur  $[0, +\infty[$  : c'est  $f^{-1}: x \mapsto \sqrt{x}$ .

Le graphe de  $f^{-1}$  se déduit de celui de f par symétrie par rapport à la première bissectrice:

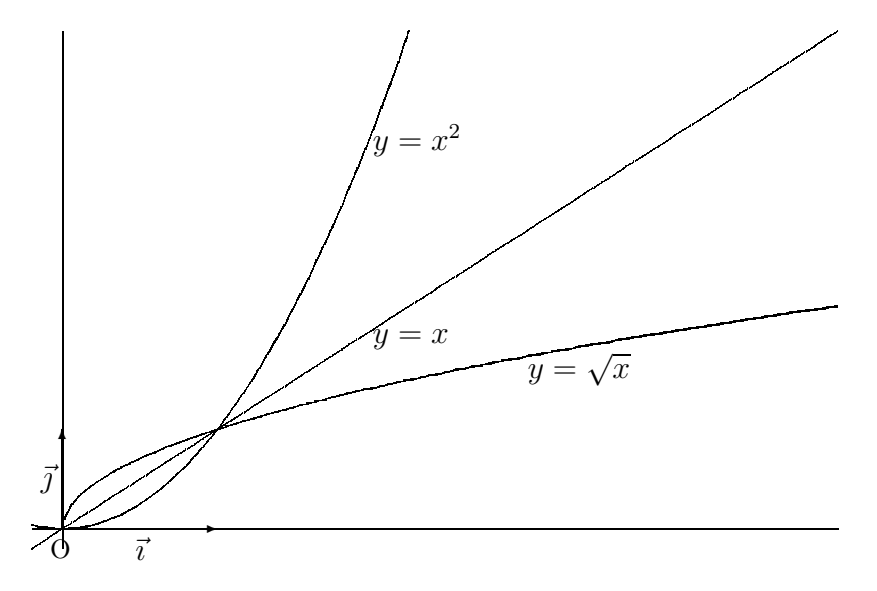

Plus généralement, si  $n \in \mathbb{N}^*$ , on peut définir sur  $[0, +\infty[$  la réciproque de  $x \mapsto x^n$ ; c'est l'application  $x \mapsto x^{\frac{1}{n}}$ , dont on obtient ainsi le graphe. **Remarque :** Si f est involutive sur I, c'est à dire si  $f \circ f = Id_I$ , alors  $\mathcal{C}_f$  est symétrique par rapport à la première bissectrice ( exemple :  $x \mapsto \frac{1}{x}$  ).

#### 2.3.2 Continuité et variations

Si f est continue et strictement monotone sur l'intervalle I alors  $f^{-1}$  est continue et strictement monotone sur l'intervalle  $f(I)$ . De plus, f et  $f^{-1}$  ont même sens de variation.

#### 2.3.3 Dérivabilité

**Théorème 6** Si f est continue et strictement monotone sur l'intervalle I et si f est dérivable au point  $x_0$  de I avec  $f'(x_0) \neq 0$ , alors  $f^{-1}$  est dérivable en  $y_0 = f(x_0)$  et on a :

$$
(f^{-1})'(y_0) = \frac{1}{f'(x_0)}
$$

Démonstration : Soit  $\Delta = \frac{f^{-1}(y) - f^{-1}(y_0)}{f^{-1}(y_0)}$  $y - y_0$ alors  $\Delta = \frac{x - x_0}{f(x_0)}$  $\frac{x}{f(x) - f(x_0)}$  où  $y = f(x)$  et  $y_0 = f(x_0)$ . Or  $f^{-1}$  est continue en  $y_0$  (car f dérivable en  $x_0$  y est continue) et donc x tend vers  $x_0$  quand y tend vers  $y_0$ . D'où :  $\lim_{y \to y_0} \Delta = \lim_{x \to x_0}$  $\frac{x-x_0}{f(x)-f(x_0)}=\frac{1}{f'(x_0)}$ .

**Remarque :** On retiendra la formule:  $(f^{-1})' = \frac{1}{f}$  $\frac{1}{f' \circ f^{-1}}$ , ou, plus simplement, en utilisant la notation de Leibniz :  $\frac{dx}{dy} = \frac{1}{dy}$ .  $dx$ 

#### Interprétation graphique

La tangente au graphe de  $f^{-1}$  en  $M'(y_o, x_o)$  est la symétrique par rapport à la droite d'équation  $y = x$  de la tangente au graphe de f en  $M(x_0, y_0)$ . Les pentes de ces deux droites sont donc inverses l'une de l'autre (ce qui correspond exactement au résultat établi dans le théorème cidessus) ; on peut même retenir que la symétrie transforme une tangente horizontale en tangente verticale, afin de visualiser le problème de dérivabilité de  $f^{-1}$  aux points où  $f'$  s'annule. Exemple : Reprenons l'exemple ci-dessus. $f: x \mapsto x^2$  est dérivable sur  $[0, +\infty]$ ; mais sa dérivée s'annule en  $x = 0$ ; donc  $f^{-1} : x \mapsto \sqrt{x}$  est dérivable sur  $]0, +\infty[$ , sa dérivée étant donnée par :

 $(f^{-1})' = \frac{1}{f(t)}$  $\frac{1}{f' of^{-1}} = \frac{1}{2 \sqrt{x}}$ , et le graphe de  $f^{-1}$  admet une tangente verticale en 0.

# 2.4 Concavité

#### 2.4.1 Définitions

- Un ensemble de points du plan E est dit convexe si  $\forall M, N \in E, [MN] \subseteq E$ .
- Une fonction numérique f est dite convexe sur l'intervalle I si dans un repère  $(0, \vec{i}, \vec{j})$ , l'ensemble  $\{(x, y)|x \in I \text{ et } y \ge f(x)\}\$ est convexe (cela revient à dire que sur I, tous les points M, N de  $C_f$  sont tels que la corde  $[MN]$  est au dessus de l'arc MN).  $f$  est dite concave si  $-f$  est convexe.

**Propriété :** Une fonction numérique  $f$  est convexe sur l'intervalle  $I$  si et seulement si :

$$
\forall x, y \in I, \forall t \in [0, 1], f(tx + (1 - t)y) \le tf(x) + (1 - t)f(y)
$$

Démonstration : Soient  $M(y, f(y)), N(x, f(x)) \in C_f$ . Un point P est sur la corde MN si et seulement si  $\overrightarrow{MP} = t\overrightarrow{MN}$  avec  $0 \le t \le 1$ . L'abscisse de P est donc :

 $x_P = t(x - y) + y = tx + (1 - t)y$  et son ordonnée  $y_P = tf(x) + (1 - t)f(y)$ . D'où le résultat en vertu de l'interprétation géométrique.

**Exemple :**  $f: x \mapsto x^2$  est convexe sur R. Graphiquement, il semble que la courbe représentative de  $f$  se situe sous sa corde et on vérifie, à l'aide de la définition, que  $f$  est bien convexe :  $\forall (x, y) \in \mathbb{R}^2$ ,  $\forall t \in [0, 1]$ , on a:

$$
(tx + (1-t)y)2 - tx2 - (1-t)y2 = t2x2 + (1-t)2y2 + 2t(1-t)xy - tx2 - (1-t)y2
$$
  
= t(t-1)(x<sup>2</sup> + y<sup>2</sup> - 2xy)

On a donc bien ici :  $f(tx+(1-t)y)-tf(x)-(1-t)f(y)=t(t-1)(x-y)^2\leq 0$  (car  $t\in [0,1]$ ). Remarques :  $x \mapsto ax + b$  est à la fois convexe et concave.

On a pu remarquer dans l'exemple traité ci-dessus que la définition fournit un critère difficile à employer ; on utilise donc plutôt dans la pratique les résultats du paragraphe suivant, donnant, sous certaines hypothèses, des conditions suffisantes pour qu'une fonction soit convexe.

### 2.4.2 Concavité et dérivabilité

**Théorème 7** Si f est dérivable sur  $[a, b]$  et si f' est croissante sur  $[a, b]$  alors f est convexe  $sur[a, b]$ .

#### Conséquence pratique :

Si f est deux fois dérivable sur [a, b] et si  $f'' \ge 0$  (respectivement  $f'' \le 0$ ) sur [a, b] alors f est convexe (respectivement concave) sur  $[a, b]$ .

Si  $f''$  s'annule en changeant de signe, il y a changement de concavité. Le point correspondant est appelé *point d'inflexion*.

#### Propriété :

Si f est dérivable et convexe sur [a, b] alors la courbe représentative de f est sur [a, b] au dessus de chacune de ses tangentes.

Conséquence : En un point d'inflexion, la courbe traverse sa tangente.

Pour tracer le graphe d'une fonction  $f$ , il est parfois très utile de connaître sa concavité, et en particulier de placer ses points d'inflexion. On calcule donc la dérivée seconde de f, et on étudie le signe de celle-ci, en déterminant les points où elle s'annule. Attention, si la dérivée seconde s'annule sans changer de signe, il n'y a pas de point d'inflexion.

#### Exemples :

• Soit  $f: x \mapsto x^4$ , on a : $f''(x) = 12x^2$ , donc  $f''$  s'annule en 0, mais  $\mathcal{C}_f$  n'a aucun point d'inflexion (  $f$  est convexe sur  $\mathbb{R}$ ).

Une fois déterminés les points d'inflexion, il faut faire clairement apparaître ceux-ci sur le graphe, en plaçant en particulier la tangente correspondante.

• Soit  $f: x \mapsto x^3$ , on a :  $f''(x) = 6x$ , donc  $f''$  s'annule en changeant de signe en 0; le graphe de f possède donc un point d'inflexion en  $0(0,0)$ . De plus, la tangente en ce point est horizontale, le graphe de  $f$  est sous sa tangente à gauche de  $0$ , et au-dessus à droite.

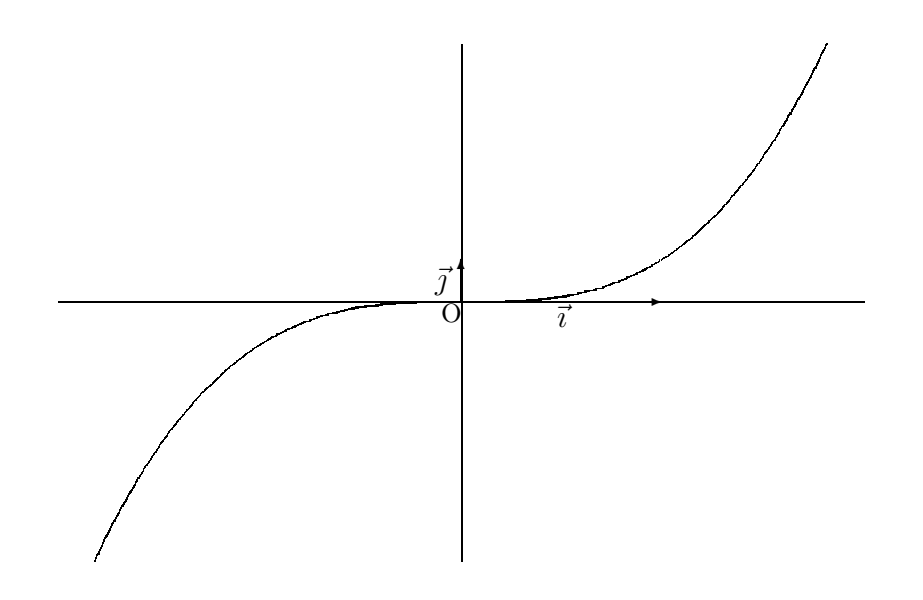

# 2.5 Plan d'étude d'une fonction

- 1. Rechercher le domaine de définition et de continuité.
- 2. Déterminer l'intervalle d'étude par utilisation des propriétés d'invariance et de symétrie de la courbe (période, parité,...).
- 3. Etudier la dérivabilité, le signe de la dérivée ; calculer les limites nécessaires et rassembler ces résultats dans un tableau de variations.

**Remarque :** Dans certain cas où le signe de  $f'$  est difficile à étudier, on peut étudier les variations de celle-ci, ou s'aider d'une fonction auxiliaire.

- 4. Etudier des branches infinies éventuelles: directions asymptotiques, asymptotes éventuelles et position de la courbe par rapport à celles-ci...
- 5. Etudier les points remarquables de la courbe, notamment les extrémas ; dans tous les cas, on fera apparaître sur le graphe les points à tangente horizontale.
- 6. Représentation graphique.

**Exemple:** Etudier et représenter la fonction définie par:  $f(x) = x \exp(-x)$ .

f est définie sur  $\mathbb R$ , on ne peut pas réduire ce domaine pour l'étude.

f est continue et dérivable sur son domaine de définition, et on a :  $f'(x) = \exp(-x)(1-x)$ Le signe de cette dérivée est immédiat : la fonction exponentielle étant toujours positive,  $f'$  est du signe de  $1 - x$ . f est donc croissante sur  $[-\infty, 1]$ , et décroissante sur  $[1, +\infty]$ ; elle admet un maximum en 1, égal à  $e^{-1}$ .

On a de plus  $\lim_{x \to -\infty} f(x) = -\infty$ , et  $\lim_{x \to -\infty}$  $f(x)$  $\frac{\partial u}{\partial x} = +\infty$ . Le graphe de f a donc une branche parabolique de direction asymptotique  $(Oy)$  en  $-\infty$ . En  $+\infty$ , on a  $\lim_{x \to +\infty} f(x) = 0$ ; donc le graphe de f admet en  $+\infty$  une asymptote horizontale d'équation  $y = 0$ , la courbe est au-dessus de son asymptote.

Calculons la dérivée seconde de  $f$ :

on a  $f''(x) = \exp(-x)(x-2)$ , le graphe de f admet donc un point d'inflexion pour  $x = 2$ . De plus  $f(2) = 2e^{-2}$ , et  $f'(2) = -e^{-2}$ , donc la tangente au point d'inflexion a pour équation :  $y = -e^{-2}x + 4e^{-2}$ .

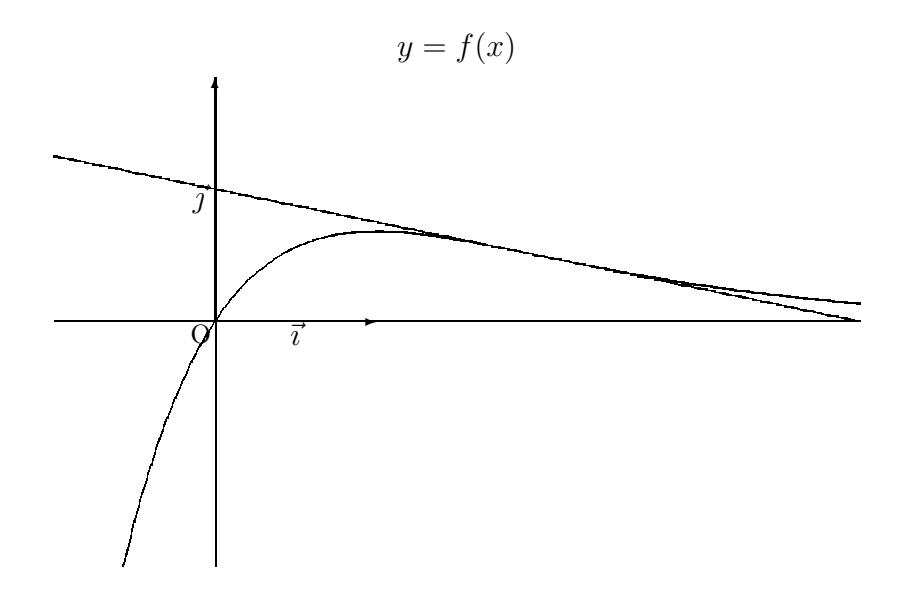

# Chapitre 3

# FONCTIONS LOGARITHME, EXPONENTIELLE ET PUISSANCE

# 3.1 Etude de la fonction logarithme népérien

## 3.1.1 Définition

La fonction  $x \mapsto \frac{1}{x}$  est continue sur  $]0, +\infty[$ . Elle admet donc des primitives sur cet intervalle. On appelle fonction *logarithme népérien* la primitive de  $x \mapsto \frac{1}{x}$ qui s'annule en 1. Elle est notée ln.

Conséquences :

- La fonction ln est définie et dérivable sur  $]0, +\infty[$  de dérivée la fonction  $x \mapsto \frac{1}{x}$
- $ln(1) = 0$

### 3.1.2 Premières propriétés de la fonction ln

On a :  $\forall x \in ]0, +\infty[, \ln'(x) = \frac{1}{x}$  $\frac{1}{x} > 0$  donc ln est strictement croissante sur  $]0, +\infty[$ . In étant d´erivable donc continue, et strictement croissante de ]0, +∞[ dans R, est donc une bijection de  $]0, +\infty[$ dans  $\ln($  $]0, +\infty[$  $) = \mathbb{R}$ . Conséquences :

- $\bullet$  1 a un unique antécédent (noté e) par ln.
- $\forall a, b > 0, \ln a = \ln b \Longleftrightarrow a = b$  et  $\ln a < \ln b \Longleftrightarrow a < b$

Exemple : Résoudre  $ln(4 - x) > 0$ . Cette équation n'a de sens que si  $x < 4$ . De plus  $0 = ln 1$ et ln étant strictement croissante on a : ln(4 – x) > ln 1  $\iff$  4 – x > 1 d'où l'ensemble des solutions  $S = ] - \infty, 3[$ .

#### 3.1.3 Relations importantes

#### Logarithme d'un produit

Pour tous nombres strictements positifs a et b, on a  $\ln(ab) = \ln a + \ln b$ .

Démonstration : On pose  $f : x \longmapsto \ln(ax)$  et on vérifie que f est aussi une primitive de  $x \longmapsto \frac{1}{x}$ sur  $]0; +\infty[$ . Par suite f ne diffère de ln que d'une constante que l'on détermine en prenant  $x=1$ .

#### Logarithme d'un quotient

**Proposition :** Pour tous nombres strictements positifs  $a$  et  $b$ ,  $\ln(\frac{1}{1})$  $\frac{1}{b}$ ) = - ln b et ln( $\frac{a}{b}$ ) = ln a - ln b.

Démonstration : On applique le résultat précédent pour  $a = \frac{1}{l}$  $\frac{1}{b}$  puis on écrit que a  $\frac{a}{b} = a($ 1 b ) et on applique le résultat précédent.

#### Logarithme d'une puissance

**Proposition :**  $\forall a > 0, \forall p \in \mathbb{Q}, \ln(a^p) = p \ln a$ . En particulier  $\ln(\sqrt{a}) = \frac{1}{2}$  $ln a$  $Démonstration$ : Par récurrence pour  $p \in \mathbb{N}$ , et on termine en écrivant :  $\forall q \in \mathbb{N}^*, \ln a = \ln(a^{\frac{1}{q}})^q = q \ln(a^{\frac{1}{q}}), \text{ donc } \ln(a^{\frac{1}{q}}) = \frac{1}{q}$ q  $\ln a \text{ et } \ln(a^{\frac{p}{q}}) = \ln(a^{\frac{1}{q}})^p = \frac{p}{q}$ q ln a, et on passe aux rationnels négatifs à l'aide de la propriété précédente.

## 3.1.4 Etude de la fonction ln

On a vu que ln est strictement croissante sur  $]0, +\infty[$ . **Proposition :**  $\lim_{x \to 0^+} \ln(x) = -\infty$  et  $\lim_{x \to +\infty} \ln(x) = +\infty$ . Démonstration : Soient  $n \in \mathbb{N}$  et  $x \geq 3^n$ . Alors  $\ln(x) \geq \ln(3^n) = n \ln(3)$  et donc  $\ln(x) \geq n$  (car  $\ln(3) > 1$ ) d'où  $\lim_{x \to +\infty} \ln(x) = +\infty$ . Par composition, on en déduit :  $\lim_{x \to 0^+} \ln(\frac{1}{x}) = +\infty$  d'où le deuxième résultat puisque ln $(\frac{1}{\epsilon})$  $\frac{1}{x}$ ) = - ln x.

## 3.1.5 Limites importantes

 $\textbf{Proposition:} \ \lim_{x\rightarrow 0}$  $ln(1+x)$  $\frac{1+x}{x} = 1$  et  $\lim_{x\to 1}$  $ln x$  $x - 1$  $= 1$ . Démonstration : on a  $\frac{\ln x}{x-1} = \frac{\ln x - \ln 1}{x-1}$  et donc lim  $ln x$  $\frac{x-1}{x}$  $= \ln(1) = 1.$ Le premier résultat se déduit du second ou se démontre de même.

### Croissance comparée de ln et Id<sub>R</sub>

 $\text{Proposition: } \lim_{x \to +\infty}$  $ln x$  $\frac{dx}{x} = 0$  et  $\lim_{x \to 0^+} x \ln x = 0.$ Démonstration : Soit la fonction f définie sur  $]0, +\infty[$  par :  $f(x) = \ln(x) - \sqrt{x}$ . On montre que f est croissante sur [0, 4] et décroissante sur  $[4, +\infty]$  D'où  $\forall x > 0, f(x) \le f(4) \le 0$ , c'est à dire  $\ln(x) - \sqrt{x} \le 0$  et  $\forall x > 0, \frac{\ln x}{x}$  $\frac{x}{x} \leq$  $\frac{\sqrt{x}}{x} = \frac{1}{\sqrt{x}}$ . On a donc :  $\forall x > 1, 0 \le$  $ln x$  $\frac{x}{x} \leq$ 1  $\frac{1}{\sqrt{x}}$ . Le premier résultat découle alors du théorème des gendarmes. Pour le second,  $x \ln x = -\frac{\ln \frac{1}{x}}{1}$  $\frac{1}{1}$  et le résultat x précédent permet alors de conclure.

## 3.1.6 Représentation graphique

L'étude précédente permet de tracer la courbe représentative de la fonction ln ; on remarque en particulier que celle-ci admet une branche parabolique de direction asymptotique  $(Ox)$ .

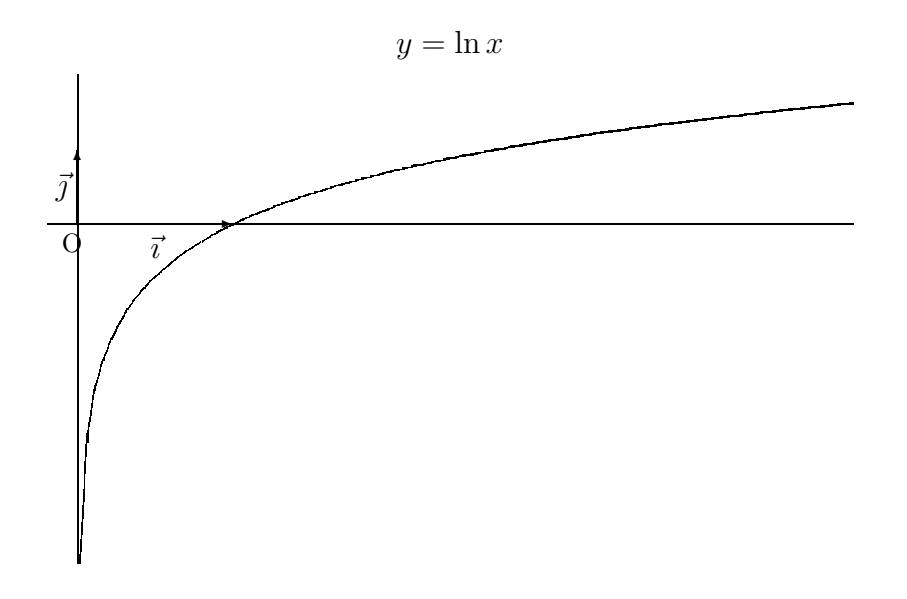

### 3.1.7 Complément : dérivée logarithmique

Si la fonction u est dérivable et strictement positive sur l'intervalle I, alors la fonction ln o u est dérivable sur  $I$ , de fonction dérivée  $u'$  $\overline{u}$ , appelée dérivée logarithmique de  $u$ .

**Remarque :** Si u était strictement négative, on aurait  $(\ln o(-u))' = \frac{-u'}{-u} = \frac{u'}{u}$ . On peut donc dire que si la fonction  $u$  est dérivable et ne s'annule pas sur l'intervalle  $I$  alors la fonction  $f = \frac{u'}{u}$  $\overline{u}$ admet des primitives sur I et ces primitives sont de la forme  $F = \ln(|u|) + cte$ .

### 3.1.8 Logarithme de base a

Soit  $a > 0$  et différent de 1. On pose  $\log_a x = \frac{\ln x}{\ln a}$ . Les propriétés de  $\log_a$  se déduisent de celles de ln. On a notamment  $\log_a a = 1$ . In est lui même parfois appelé logarithme de base e.

# 3.2 Etude de la fonction exponentielle

#### 3.2.1 Définition et notation

La fonction ln est définie continue et strictement croissante sur  $]0, +\infty[$ . Elle réalise donc une bijection de  $[0, +\infty]$  vers R. Sa bijection réciproque, définie sur R, est appelée *fonction* exponentielle de base e et notée  $\exp_e$ . On a donc :

$$
y = \exp_e x \Longleftrightarrow x = \ln y \text{ et } y \in ]0, +\infty[
$$

Pour  $r \in \mathbb{Q}$ ,  $\ln(\exp_e r) = r$ . Or  $\ln(e^r) = r$  donc  $\exp_e r = e^r$ . Cette propriété vraie sur  $\mathbb{Q}$  est adoptée comme notation sur  $\mathbb R$ .

### 3.2.2 Premières propriétés

Les propriétés suivantes découlent (de par les résultats sur les fonctions réciproques) de celles de ln.

•  $y = e^x \Longleftrightarrow x = ln y$ 

- $\forall x \in \mathbb{R}, e^x > 0$
- $exp_e$  est définie, continue et strictement croissante sur  $\mathbb{R}$ .
- $exp_e$  est dérivable sur  $\mathbb R$  et  $(e^x)' = e^x$  (si on pose  $y = e^x$ , on a  $x = \ln y$  et par suite  $\frac{dx}{dy} = \frac{1}{y}$ soit  $\frac{dy}{dx} = y = e^x$ )

### 3.2.3 Variations et représentation

 $exp_e$  est croissante sur  $\mathbb{R}$ ,  $e^0 = 1$  et  $e^1 = e$ . La fonction exponentielle étant la bijection réciproque de la fonction logarithme népérien, sa courbe représentative dans un repère orthonormé est la symétrique par rapport à la droite d'équation  $y = x$  de celle de la fonction ln.

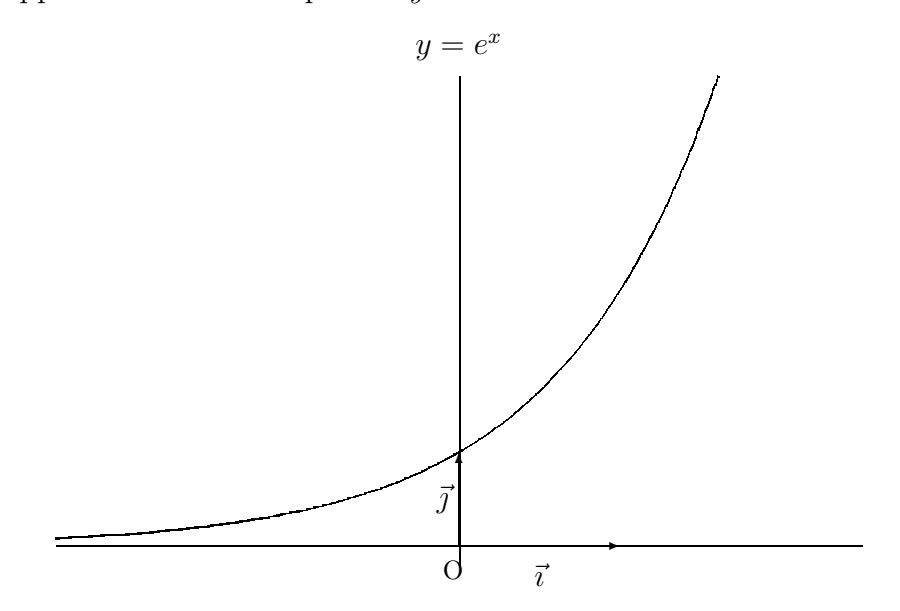

#### 3.2.4 Limites

On déduit des propriétés des fonctions réciproques  $\lim_{x \to -\infty} e^x = 0$  et  $\lim_{x \to +\infty} e^x = +\infty$ De plus,  $\lim_{x \to +\infty}$  $e^x$  $\frac{y}{x}$  = + $\infty$  et  $\lim_{x\to 0}$  $e^x-1$  $\frac{1}{x} = 1$  (taux d'accroissement)

### 3.2.5 Exponentielle de base a

#### Définition

Soit  $a > 0, a \neq 1$ . La fonction  $log_a$  est continue et strictement monotone sur  $]0, +\infty[$  qu'elle applique bijectivement sur  $\mathbb R$ . Elle admet donc une fonction réciproque définie sur  $\mathbb R$  appelée fonction exponentielle de base a et notée  $exp_a$ .

#### Notation

Pour  $r \in \mathbb{Q}$ ,  $\log_a(\exp_a r) = r$ . Or  $\log_a(a^r) = r \log_a a = r$  donc  $\exp_a r = a^r$ . Cette propriété vraie sur  $\mathbb Q$  est adoptée comme notation sur  $\mathbb R$ .

 $y = \exp_a x \Longleftrightarrow x = \log_a y$  i.e.  $x = \frac{\ln y}{\ln a}$  soit  $x \ln a = \ln y$ . D'où  $y = \exp_a x \Longleftrightarrow y = e^{x \ln a}$ En convenant que  $\forall x \in \mathbb{R}, 1^x = e^{x \ln 1} = 1$ , on a :  $\forall a \in ]0, +\infty[, a^x = e^{x \ln a}$ 

#### Propriétés

.

Elles se déduisent de celles de l'exponentielle de base  $e$ . En particulier :  $\forall x, y \in \mathbb{R}, \forall a, b > 0, a^{x+y} = a^x a^y, a^{xy} = (a^x)^y, a^{x-y} = \frac{a^x}{a^y}, (ab)$  $x = a^x b^x$  et  $\left(\frac{a}{b}\right)$ b  $x = \frac{a^x}{1}$  $rac{a}{b^x}$ .

# 3.3 Etude de la fonction puissance

#### 3.3.1 Définition

On vient de voir que  $\forall x \in \mathbb{R}, \forall a > 0, a^x = e^{x \ln a}$ . Pour tout réel  $\alpha$ , on appelle *fonction puissance*  $\alpha$  la fonction  $f_{\alpha}$  définie sur  $]0, +\infty[$  par  $f_{\alpha}(x) = x^{\alpha} = e^{\alpha \ln x}$  (ce en conservant la convention  $1^\alpha = 1$ ).

**Remarque :** La notation  $f_{\alpha} = x^{\alpha}$  désigne bien une fonction définie uniquement sur  $[0, +\infty],$ car il faut pouvoir calculer lnx. Cependant, si  $\alpha$  est fixé, (i.e. si on n'a pas par exemple à  $\alpha$ ), le domaine de définition de  $f_\alpha$  peut changer, dans le cas où  $\alpha$  est entier. Attention, pour  $\alpha$  rationnel, il faudra dans certains cas distinguer deux notations : par exemple,  $x \mapsto x^{\frac{1}{3}}$  est définie sur  $]0, +\infty[$ , mais  $x \mapsto \sqrt[3]{x}$  est définie sur  $\mathbb{R}$ .

#### 3.3.2 Variations et représentation

 $f_{\alpha}$  est continue et dérivable sur  $]0, +\infty[$  comme composée et on a :  $f'_{\alpha}(x) = \frac{\alpha}{x}$  $e^{\alpha \ln x} = \alpha x^{\alpha - 1}$ . Les variations de  $f_\alpha$  dépendent donc du signe de  $\alpha$ . Les limites en 0 et +∞ sont immédiates. L'étude des branches infinies conduit à distinguer trois cas :  $\alpha < 0$  (fonction décroissante de  $+\infty$  vers 0),  $0 < \alpha < 1$  (fonction croissante de 0 vers  $+\infty$ , tangente verticale en 0 et branche parabolique de direction asymptotique l'axe des abscisses) et  $\alpha > 1$  (fonction croissante de 0 vers +∞ , tangente horizontale en 0 et branche parabolique de direction asymptotique l'axe des ordonnées).

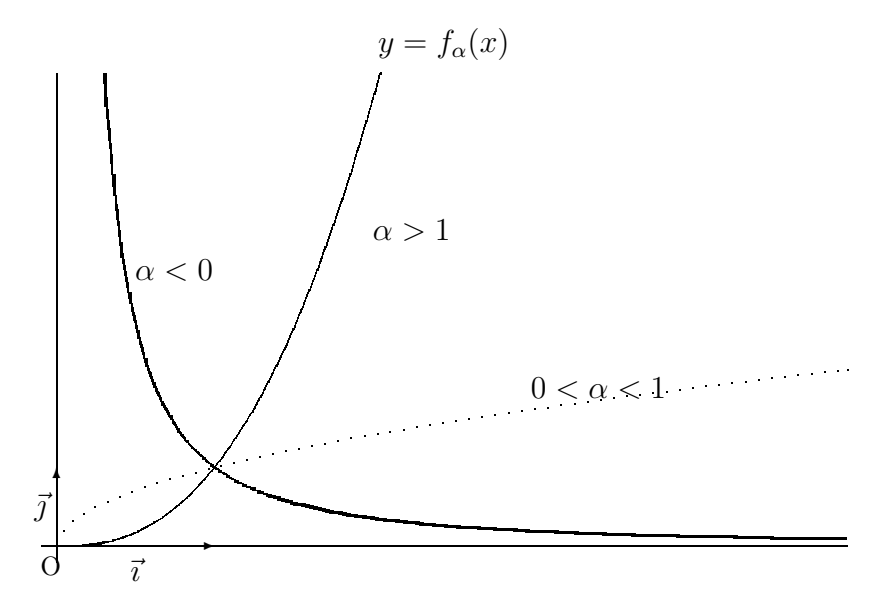

**Remarque :** Lorsque  $\alpha \neq 0$ ,  $f_\alpha$  est bijective de  $]0, +\infty[$  sur  $]0, +\infty[$ , de fonction réciproque  $f_{\frac{1}{\alpha}}$ 

# 3.4 Comparaison en l'infini des fonctions exponentielle, puissance et logarithme

On calcule les limites suivantes:

**Théorème 1**  $\forall \alpha, \beta > 0$ ,  $\lim_{x \to +\infty}$  $(\ln x)^{\beta}$  $\frac{d^{2}x}{dx^{2}} = 0$  $D{*emonstration* : 
$$
\frac{(\ln x)^{\beta}}{x^{\alpha}} = (\frac{\ln x}{x^{\frac{\alpha}{\beta}}})^{\beta} = (\frac{\beta}{\alpha})
$$$  $\frac{\beta}{\alpha}$ ) $^{\beta}$ ( $\frac{\ln x^{\frac{\alpha}{\beta}}}{x^{\frac{\alpha}{\beta}}}$  $\frac{\alpha}{x^{\frac{\alpha}{\beta}}}$ <sup>2</sup>. D'où le résultat car  $x^{\alpha/\beta}$  tend vers  $+\infty$ avec  $x$  et  $\lim$  $X\rightarrow+\infty$  $ln X$  $\frac{X}{X} = 0.$ 

Théorème 2  $\forall \alpha > 0, \forall a > 1, \quad \lim_{x \to +\infty}$  $x^{\alpha}$  $\frac{a}{a^x} = 0$ 

Démonstration :  $ln(\frac{x^{\alpha}}{x})$  $\frac{a}{a^x}$ ) =  $\alpha \ln x - x \ln a = x[\alpha]$  $ln x$  $\frac{1}{x} - \ln a$  qui tend vers  $-\infty$  quand x tend vers  $+\infty$  car  $\lim_{X\to+\infty}$  $ln X$  $\frac{X}{X} = 0$ . Le résultat s'en déduit en passant à l'exponentielle.

**Théorème 3** 
$$
\forall \alpha > 0
$$
,  $\lim_{x \to 0} x^{\alpha} \ln x = 0$ 

 $Démonstration: x^{\alpha} \ln x = -\frac{\ln X}{X^{\alpha}}$  en posant  $x = \frac{1}{X}$ . Le résultat découle alors du théorème 21 car X tend vers  $+\infty$  quand x tend vers 0

Remarque : Ces limites sont à connaître et à utiliser ! On peut retenir " les puissances l'emportent sur le log ", " l'exponentielle l'emporte sur les puissances ", mais non l'écrire sur une copie. Il faut donc toujours se rapporter aux formules ci-dessus.

# Chapitre 4

# FONCTIONS CIRCULAIRES

# 4.1 Rappels élémentaires

### 4.1.1 Définition

On utilisera les définitions de cosinus et de sinus vues dans le secondaire. On pourra se reporter au chapitre sur  $\mathbb C$  pour l'écriture à l'aide de l'exponentielle complexe.

On rappelle que l'on pose  $\tan x = \frac{\sin x}{1}$  $\cos x$ et que l'on a les formules de base :

$$
\cos^2 x + \sin^2 x = 1
$$
 et  $1 + \tan^2 x = \frac{1}{\cos^2 x}$ 

#### Tableau de valeurs

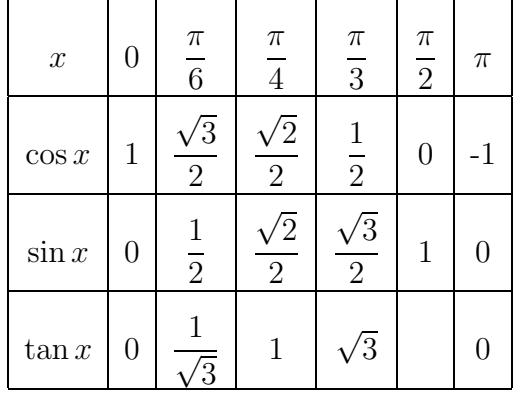

## 4.1.2 Formules trigonométriques

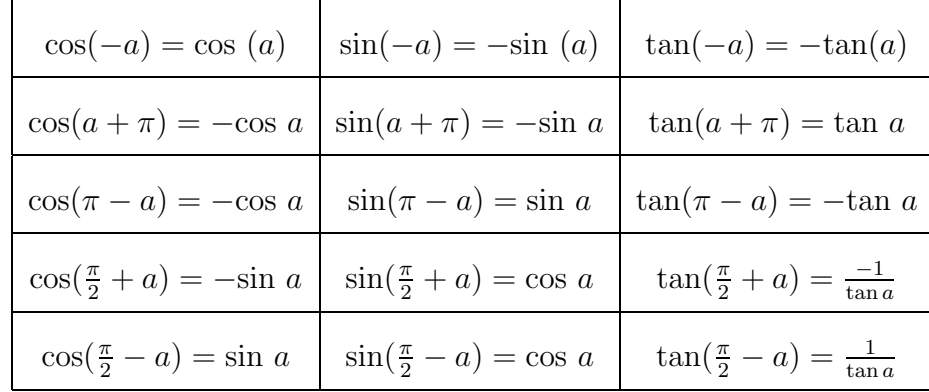

#### Formules d'addition

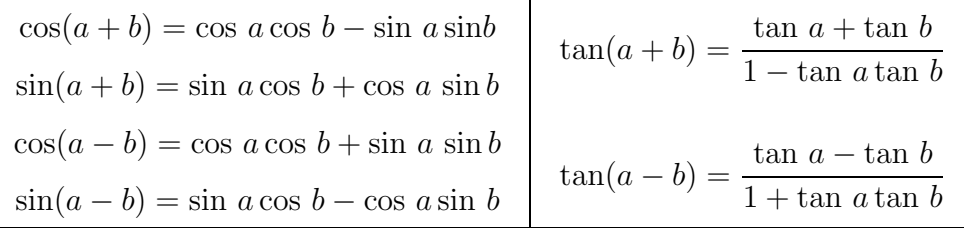

$$
\cos 2a = \cos^2 a - \sin^2 a = 2\cos^2 a - 1 = 1 - 2\sin^2 a
$$
  

$$
\sin 2a = 2\sin a \cos a
$$
  

$$
\tan 2a = \frac{2\tan a}{1 - \tan^2 a}
$$

#### Transformation de sommes en produits

$$
\begin{array}{|l|l|l|}\n\hline\n\cos p - \cos q = -2\sin \frac{p+q}{2} \sin \frac{p-q}{2} & \cos p + \cos q = 2\cos \frac{p+q}{2} \cos \frac{p-q}{2} \\
\hline\n\sin p + \sin q = 2\sin \frac{p+q}{2} \cos \frac{p-q}{2} & \sin p - \sin q = 2\cos \frac{p+q}{2} \sin \frac{p-q}{2}\n\hline\n\end{array}
$$

Changement de variable

$$
\cos a = \frac{1 - t^2}{1 + t^2} \sin a = \frac{2t}{1 + t^2} \tan a = \frac{2t}{1 - t^2} \quad \text{avec } t = \tan \frac{a}{2}
$$

# 4.2 Etude des fonctions sinus et cosinus

### 4.2.1 Premières propriétés :

La définition géométrique permet de montrer :  $\forall x \in \mathbb{R}, |\sin x| \leq |x|$  et  $\lim_{x \to 0} \frac{\sin x}{x}$  $\boldsymbol{x}$  $= 1.$ 

## 4.2.2 Continuité

Les fonctions sinus et cosinus sont définies et continues sur  $\mathbb R$ . On a en effet par exemple :  $\sin x - \sin y = 2\cos x$  $x + y$ 2  $\sin \frac{x-y}{2}$  $\frac{-y}{2}$  donc  $|\sin x - \sin y| \le 2$  $\sin \frac{x-y}{2}$ 2  $\leq |x-y|.$ 

### 4.2.3 Intervalle d'étude

Ces deux fonctions sont  $2\pi$ -périodiques et il suffit donc de les étudier sur  $[-\pi, \pi]$  (invariance par translation). cosinus est paire et sinus impaire, l'étude peut donc être réduite à  $[0, \pi]$  (axe et centre de symétrie). On a  $\cos(\pi - x) + \cos x = 0$ . La courbe C représentative de cosinus est donc symétrique par rapport au point  $\Omega(\frac{\pi}{2},0)$ . De même sin $(\pi - x) = \sin x$ . La courbe S représentative de sinus est donc symétrique par rapport à la droite d'équation  $x = \frac{\pi}{2}$  $\frac{\pi}{2}$ . On peut donc réduire l'étude de ces deux fonctions à [0, π 2 ].

## 4.2.4 Variations

Les fonctions sinus et cosinus sont dérivables sur  $\mathbb R$  et :  $\forall x \in \mathbb{R}, \sin'(x) = \cos x$  et  $\cos'(x) = -\sin x$ . En particulier sinus est croissante et cosinus décroissante sur [0, π 2 ]. En effet  $\frac{\sin x - \sin y}{x - y} = \frac{2}{x - y}$ cos  $x + y$ 2  $\sin \frac{x-y}{2}$ 2 . Or lim  $X\rightarrow 0$  $\sin X$  $\frac{1}{X}$  = 1 et la fonction cosinus est continue, donc  $\lim_{x\to y}$  $\sin x - \sin y$  $x - y$  $=$  cos  $y$ . Et d'autre part cos  $x = \sin(x +$ π 2 ) donc cos  $'(x) = \cos(x +$ π  $\frac{x}{2}$ ) =  $-\sin x$ .

## 4.2.5 Représentation

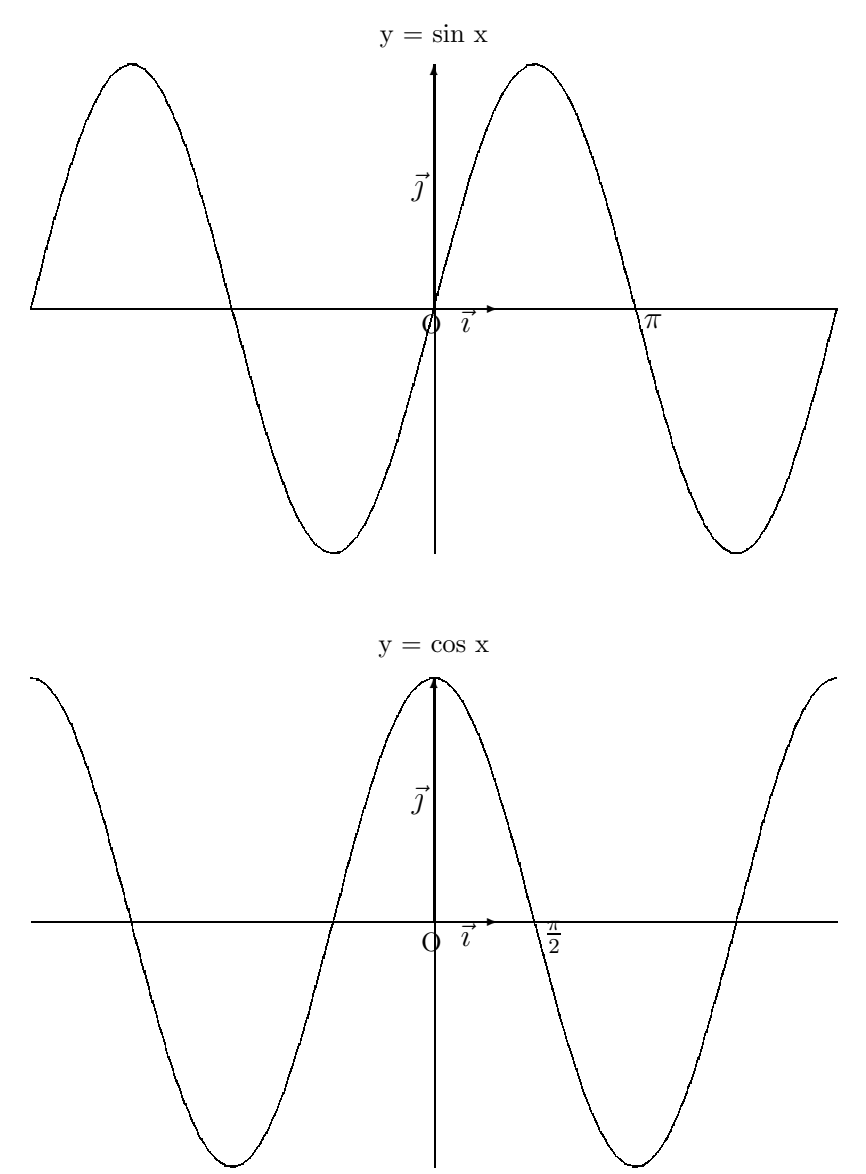

# 4.3 Etude de la fonction tangente

## 4.3.1 Définition-Continuité

La fonction tangente est définie et continue en tout point où le cosinus ne s'annule pas (comme quotient de fonctions continues) c'est à dire sur  $\mathbb{R} - {\frac{\pi}{2} + k\pi | k \in \mathbb{Z}}$ .

### 4.3.2 Intervalle d'étude

La fonction tangente est  $\pi$  périodique et il suffit donc de l'étudier sur  $]-\frac{\pi}{2}$ ,  $\pi$ 2 [. D'autre part elle est aussi impaire (donc sa courbe représentative  $\mathcal T$  est symétrique par rapport à l'origine). On l'étudie donc finalement sur [0, π 2 [.

### 4.3.3 Variations

La fonction tangente est dérivable sur [0,  $\pi$ 2 [ comme quotient de fonctions d´erivables (la fonction au dénominateur ne s'annulant pas sur cet intervalle) et on a :  $\forall x \in [0,$  $\pi$ 2  $\int_{0}^{\pi} \tan'(x) dx = \frac{\cos^2 x + \sin^2 x}{2}$  $\frac{c^2x + \sin^2x}{\cos^2x}$  c'est à dire tan'(x) =  $\frac{1}{\cos^2x}$  $\cos^2 x$  $= 1 + \tan^2 x$ . Cette fonction est donc croissante sur [0, π 2 [. Le calcul des limites est immédiat.

#### 4.3.4 Représentation

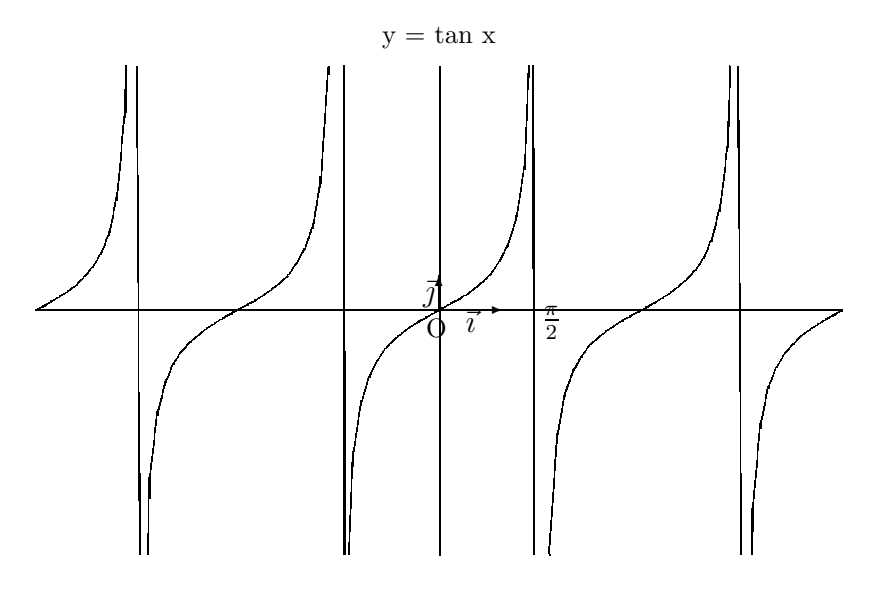

# 4.4 Limites classiques

- On a déjà vu que  $\lim_{X\to 0}$  $\sin X$  $\boldsymbol{X}$  $= 1.$
- $\bullet$  La fonction cosinus est dérivable en 0 de nombre dérivé sin 0 donc :

$$
\lim_{X \to 0} \frac{\cos X - 1}{X} = \lim_{X \to 0} \frac{\cos X - \cos 0}{X - 0} = \sin 0 = 0
$$

• On déduit du 1er résultat et de la continuité de cosinus en 0 que :  $\lim_{X\to 0}$ tan X  $\boldsymbol{X}$  $= 1$ .

• On a aussi 
$$
\lim_{X \to 0} \frac{\cos X - 1}{X^2} = -\frac{1}{2}
$$
.

# Chapitre 5

# FONCTIONS CIRCULAIRES RECIPROQUES

# 5.1 Fonction Arcsinus

#### 5.1.1 Définition

La fonction sinus est continue et strictement croissante sur  $[-\frac{\pi}{2}]$ ,  $\pi$ 2 ] qu'elle applique bijectivement sur [−1, 1]. Elle admet donc une bijection réciproque définie sur [−1, 1], appelée Arcsinus et notée Arcsin.

$$
y = \text{Arcsin } x \Longleftrightarrow x = \sin y \text{ et } y \in [-\frac{\pi}{2}, \frac{\pi}{2}]
$$

Arcsin x est donc l'arc (en radians) de  $\left[-\frac{\pi}{2}\right]$ ,  $\pi$ 2 ] dont le sinus est  $x$ . **Remarque :** On a :  $\forall x \in [-1, 1]$ ,  $\sin(A \text{rcsin } x) = x$  mais on n'a pas toujours Arcsin  $(\sin y) = y$ . Ce n'est vrai que si  $y \in \left[-\frac{\pi}{2}\right]$ , π 2 ]. Par exemple, Arcsin  $(\sin \pi) = 0$ .

## 5.1.2 Propriétés

Les propriétés suivantes se déduisent de celles de la fonction sinus (à l'aide des résultats sur les fonctions r´eciproques) : Arcsinus est d´efinie continue et strictement croissante sur [−1, 1]. Cette fonction est de plus impaire et dérivable sur  $]-1,1[$ :  $\forall x \in ]-1,1[$ , Arcsin  $'(x) = \frac{1}{\sqrt{1-x^2}}$  $\frac{1}{\sqrt{1-x^2}}$ .

Démonstration :

- Parité:  $[-1, 1]$  est bien symétrique par rapport à 0 et pour  $y = \text{Arcsin } x$ , on a  $x = \sin y$ avec  $y \in \left[-\frac{\pi}{2}\right]$ , π  $\frac{\pi}{2}$ ] donc  $-x = -\sin y = \sin(-y)$  avec  $-y \in \left[-\frac{\pi}{2}\right]$ , π 2 ] et donc  $-y = \arcsin(-x)$  soit Arcsin  $(-x) = -\arcsin(x)$ .
- $\bullet$  Dérivabilité : On utilise le théorème de dérivation des fonctions réciproques. Si  $y = \text{Arcsin } x$ , on a :  $\frac{dy}{dx} = \frac{1}{\cos y} = \frac{1}{\sqrt{1 - \sin^2 y}}$ car  $y \in ]-\frac{\pi}{2}$ ,  $\pi$ 2 [ et donc cos  $y > 0$ . Et  $\sin y = \sin(\text{Arcsin } x) = x \text{ done } \frac{dy}{dx} = \frac{1}{\sqrt{1 - x^2}}.$

#### 5.1.3 Représentation

Elle se déduit de celle de sinus par symétrie par rapport à la première bissectrice (dans un repère orthonormé).

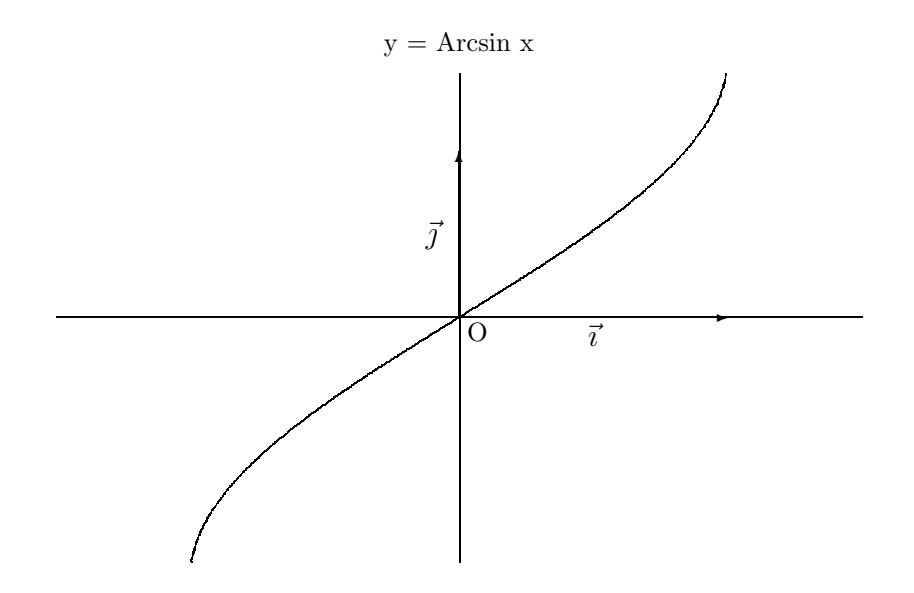

# 5.2 Fonction Arccosinus

## 5.2.1 Définition

La fonction cosinus est continue et strictement décroissante sur  $[0, \pi]$  qu'elle applique bijectivement sur  $[-1, 1]$ . Elle admet donc une bijection réciproque définie sur  $[-1, 1]$ , appelée Arccosinus et notée Arccos.

$$
y = \text{Arccos } x \Longleftrightarrow x = \cos y \text{ et } y \in [0, \pi]
$$

Arccos x est donc l'arc (en radians) de  $[0, \pi]$  dont le cosinus est x. Remarque : On a :  $\forall x \in [-1,1]$ ,  $\cos(\text{Arccos } x) = x$  mais on n'a pas toujours Arccos  $(\cos y) = y$ . Ce n'est vrai que si  $y \in [0, \pi]$ . Par exemple, Arccos  $(\cos 2\pi) = 0$ .

2

## 5.2.2 Propriétés

Les propriétés suivantes se déduisent de celles de la fonction cosinus : Arccosinus est définie, continue et strictement décroissante sur  $[-1, 1]$ . Cette fonction est dérivable sur  $]-1, 1[$  et  $\forall x \in ]-1,1[$ , Arccos  $'(x) = \frac{-1}{\sqrt{1-x^2}}$  $\frac{1}{\sqrt{1-x^2}}$ . De plus, pour tout x de  $[-1, 1]$ , on a : Arccos  $(-x) +$ Arccos  $(x) = \pi$ . Sa courbe représentative admet donc le point de coordonnées  $(0,$  $\pi$ ) comme centre de symétrie.

Démonstration :

- Dérivabilité : Si  $y = \text{Arccos } x$  alors on a  $\frac{dy}{dx} = \frac{-1}{\sin y} = \frac{-1}{\sqrt{1 \cos^2 y}}$  car  $y \in ]0, \pi[$  et donc  $\sin y > 0$ . Et cos(Arccos x) = x donc  $\frac{dy}{dx} = \frac{-1}{\sqrt{1-x^2}}$ .
- Symétrie : [−1, 1] est bien symétrique par rapport à 0 et pour  $y = \text{Arccos } x, x = \cos y$  avec  $y \in [0, \pi]$  donc  $-x = -\cos y = \cos(\pi - y)$  avec  $\pi - y \in [0, \pi]$  et donc  $\pi - y = \text{Arccos}(-x)$ soit Arccos  $(-x) = \pi - \text{Arccos}(x)$ .

### 5.2.3 Représentation

Elle se déduit de celle de cosinus par symétrie par rapport à la première bissectrice (dans un repère orthonormé).

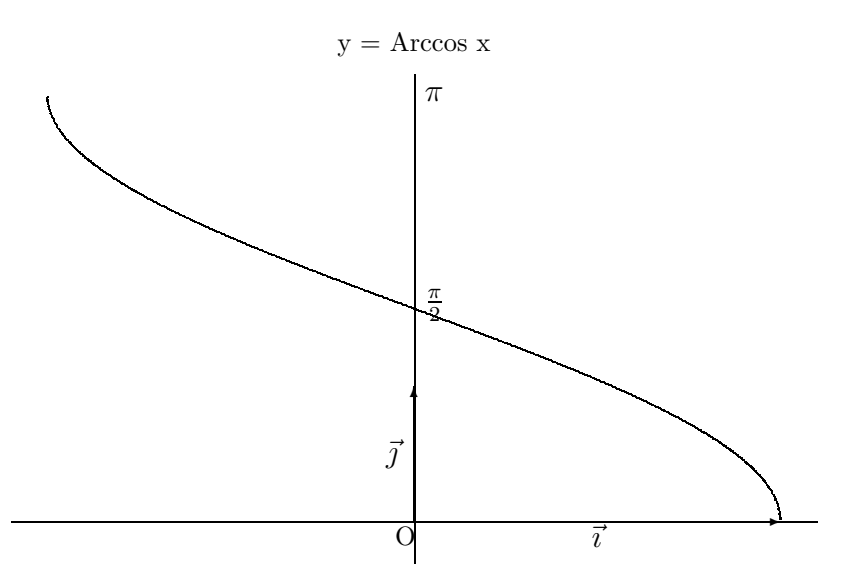

## 5.3 Fonction Arctangente

### 5.3.1 Définition

La fonction tangente est continue et strictement croissante sur  $]-\frac{\pi}{2}$ ,  $\pi$  $\frac{2}{1}$ [ qu'elle applique bijectivement sur  $\mathbb R$ . Elle admet donc une bijection réciproque définie sur  $\mathbb R$ , appelée Arctangente et notée Arctan.

$$
y = \text{Arctan } x \Longleftrightarrow x = \tan y \text{ et } y \in ]-\frac{\pi}{2},\frac{\pi}{2}[
$$

Arctan x est donc l'arc (en radians) de  $-\frac{\pi}{2}$ , π 2 [ dont la tangente est  $x$ . **Remarque :** On a :  $\forall x \in \mathbb{R}$ ,  $\tan(\text{Arctan } x) = x$  mais on n'a pas toujours Arctan  $(\tan y) = y$ . Ce n'est vrai que si  $y \in ]-\frac{\pi}{2}$ , π 2 [. Par exemple, Arctan  $(\tan 2\pi) = 0$ .

### 5.3.2 Propriétés

Les propriétés suivantes se déduisent de celles de la fonction tangente : Arctangente est définie, continue et strictement croissante sur R.

Cette fonction est de plus impaire et dérivable sur  $\mathbb{R}: \forall x \in \mathbb{R}$ , Arctan  $'(x) = \frac{1}{1+x^2}$  $\frac{1}{1+x^2}$ . Démonstration :

- Parité : R est bien symétrique par rapport à 0 et pour  $y =$  Arctan x, on a  $x = \tan y$  avec  $y \in ]-\frac{\pi}{2}$ , π  $\frac{\pi}{2} [\text{ done } -x = -\text{tan } y = \text{tan}(-y) \text{ avec } -y \in ]-\frac{\pi}{2}$ ,  $\bar{\pi}$ 2 [ et donc  $-y = \text{Arctan}(-x)$  soit Arctan  $(-x) = -\text{Arctan}(x)$ .
- $\bullet$  Dérivabilité On utilise le théorème de dérivation des fonctions réciproques. Si  $y =$  Arctan  $x$ , on a  $\frac{dy}{dx} = \frac{1}{\tan'y} = \frac{1}{1 + \tan^2 y} = \frac{1}{1 + x^2}.$

## 5.3.3 Représentation

Elle se déduit de celle de tangente par symétrie par rapport à la première bissectrice (dans un repère orthonormé).

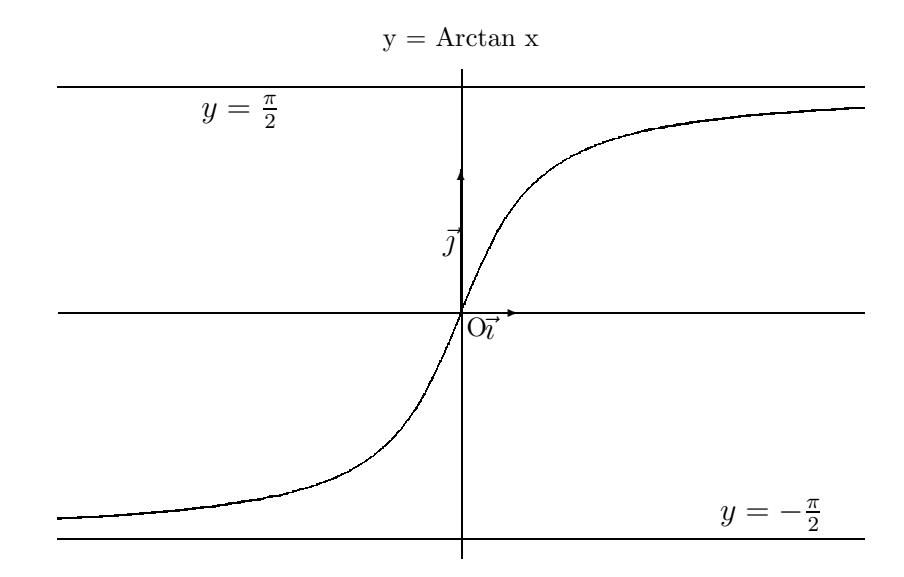

# 5.4 Quelques formules

Théorème 1

$$
\forall x \in [-1, 1], \quad \text{Arcsin } x + \text{Arccos } x = \frac{\pi}{2}
$$

Démonstration : Soient  $x \in [-1, 1]$  et  $y = \text{Arcsin } x$ . Alors  $x = \sin y$  avec  $y \in [-\frac{\pi}{2}]$ , π 2 ] donc  $x = \cos(\frac{\pi}{2} - y)$  avec  $\frac{\pi}{2} - y \in [0, \pi]$  et donc par définition  $\frac{\pi}{2} - y =$  Arccos x.

#### Théorème 2

$$
\forall x \in ]0, +\infty[, \quad \text{Arctan } x + \text{Arctan}(\frac{1}{x}) = \frac{\pi}{2}
$$
\n
$$
\forall x \in ]-\infty, 0[, \quad \text{Arctan } x + \text{Arctan } (\frac{1}{x}) = -\frac{\pi}{2}
$$

Démonstration : Soient  $x \in ]0, +\infty[$  et  $y =$  Arctan  $x$ . Alors  $x = \tan y$  avec  $y \in ]0,$ π 2 [ et on a par suite  $\frac{1}{x} = \frac{1}{\tan y}$  $=$  tan  $\left(\frac{\pi}{2}\right)$  $\frac{\pi}{2} - y$  avec  $\pi$  $\frac{x}{2} - y \in ]0,$  $\pi$ 2 [ et donc  $\frac{\pi}{2} - y = \text{Arctan} \left( \frac{1}{x} \right)$ ). La fonction Arctan étant impaire, le deuxième résultat en découle.

# Chapitre 6

# FONCTIONS HYPERBOLIQUES

# 6.1 Définitions

On définit trois fonctions sur  $\mathbb R$  par

ch 
$$
x = \frac{e^x + e^{-x}}{2}
$$
 (cosinus hyperbolique),  
sh  $x = \frac{e^x - e^{-x}}{2}$  (sinus hyperbolique) et  
th  $x = \frac{\text{sh } x}{\text{ch } x}$  (tangente hyperbolique).

Remarques :

- On utilise parfois coth  $x = \frac{1}{\text{th } x}$ .
- Le terme hyperbolique se justifie géométriquement. En effet, en posant :  $\begin{cases} x = a \text{ ch } t \\ y = b \text{ sh } t \end{cases}$  $y = b$  sh t quand  $t$  décrit  $\mathbb{R},$   $M$  de coordonnées  $(x, y)$  décrit une branche d'hyperbole.

# 6.2 Trigonométrie hyperbolique

Dans toute la suite,  $a$  et  $b$  désigneront deux réels.

## 6.2.1 Premières formules

ch 
$$
a + \text{sh } a = e^a
$$
 et ch  $a - \text{sh } a = e^{-a}$   
ch<sup>2</sup> $a - \text{sh}^2 a = 1$  et par suite, ch  $a \ge 1$   
 $1 - \text{th}^2 a = \frac{1}{\text{ch}^2 a}$  et par suite,  $-1 < \text{th } a < 1$ 

### 6.2.2 Formules d'addition

 $e^{a+b} = e^a e^b = (\text{ch } a + \text{sh } a)(\text{ch } b + \text{sh } b) = \text{ch } a \text{ ch } b + \text{ch } a \text{ sh } b + \text{sh } a \text{ ch } b + \text{sh } a \text{ sh } b$  $e^{-(a+b)} = e^{-a}e^{-b} = (\text{ch } a - \text{sh } a)(\text{ch } b - \text{sh } b) = \text{ch } a \text{ch } b - \text{ch } a \text{sh } b - \text{sh } a \text{ch } b + \text{sh } a \text{sh } b$ 

Or ch 
$$
(a + b) = \frac{e^{a+b} + e^{-(a+b)}}{2}
$$
 et sh  $(a + b) = \frac{e^{a+b} - e^{-(a+b)}}{2}$  d'où:  
\nch  $(a + b) =$  ch  $a$  ch  $b$  + sh  $a$  sh  $b$  sh  $(a + b) =$  sh  $a$  ch  $b$  + ch  $a$  sh  $b$   
\nch  $(a - b) =$  ch  $a$  ch  $b$  - sh  $a$  sh  $b$  sh  $(a - b) =$  sh  $a$  ch  $b$  - ch  $a$  sh  $b$   
\nch  $2a =$  ch<sup>2</sup> $a$  + sh<sup>2</sup> $a$  = 1 + 2sh<sup>2</sup> $a$  = 2ch<sup>2</sup> $a$  - 1 sh  $2a$  = 2sh  $a$  ch  $a$ 

On obtient ensuite en quotientant :

$$
\text{th } (a+b) = \frac{\text{th } a + \text{th } b}{1 + \text{th } a \text{ th } b} \qquad \text{th } (a-b) = \frac{\text{th } a - \text{th } b}{1 - \text{th } a \text{ th } b} \qquad \text{th } (2a) = \frac{2\text{th } a}{1 + \text{th}^2 a}.
$$

#### 6.2.3 Transformation de produits en sommes

Ces formules résultent des précédentes :

ch 
$$
a
$$
ch  $b = \frac{1}{2} [\text{ch } (a + b) + \text{ch } (a - b)]$  sh  $a$ sh  $b = \frac{1}{2} [\text{ch } (a + b) - \text{ch } (a - b)]$   
sh  $a$ ch  $b = \frac{1}{2} [\text{sh } (a + b) + \text{sh } (a - b)]$  ch<sup>2</sup> $a = \frac{\text{ch } 2a + 1}{2}$  et  $\text{sh}^2 a = \frac{\text{ch } 2a - 1}{2}$ 

#### 6.2.4 Transformation de sommes en produits

En posant 
$$
p = a + b
$$
 et  $q = a - b$ , il vient alors :  
\nch  $p +$ ch  $q = 2$ ch  $\frac{p+q}{2}$ ch  $\frac{p-q}{2}$ ch  $p -$ ch  $q = 2$ sh  $\frac{p+q}{2}$ sh  $\frac{p-q}{2}$   
\nsh  $p +$ sh  $q = 2$ sh  $\frac{p+q}{2}$ ch  $\frac{p-q}{2}$ sh  $p -$ sh  $q = 2$ sh  $\frac{p-q}{2}$ ch  $\frac{p+q}{2}$ 

#### 6.2.5 Changement de variable

En posant  $t =$  th  $\frac{x}{2}$  on obtient immédiatement : th  $x = \frac{2t}{1+t^2}$ De plus, ch  $x = \text{ch}^2 \frac{x}{2} + \text{sh}^2 \frac{x}{2} = \frac{\text{ch}^2 \frac{x}{2} + \text{sh}^2 \frac{x}{2}}{\text{ch}^2 \frac{x}{2} - \text{sh}^2 \frac{x}{2}}$ Donc ch  $x = \frac{1 + \text{th}^2 \frac{x}{2}}{1 - \text{th}^2 \frac{x}{2}}$ soit : ch  $x = \frac{1 + t^2}{1 - t^2}$  $1 - t^2$ De ces deux résultats, on déduit : sh  $x = \frac{2t}{1}$  $1 - t^2$ 

### 6.2.6 Exemples

a) Linéariser ch<sup>5</sup> x. On a :  $ch^5 x = \left(\frac{e^x + e^{-x}}{2}\right)$  $\frac{1}{2}$ <sup>5</sup>. On développe, on regroupe les termes "similaires" et on obtient :  $\text{ch}^5 x = \frac{1}{2}$  $\frac{1}{2^4}$ (ch 5x + 5ch 3x + 10ch x).
b) Exprimer sh  $3x$  à l'aide des puissances de sh  $x$ .

On écrit que par définition sh  $3x = \frac{e^{3x} - e^{-3x}}{2}$  $\frac{c}{2}$  puis que  $e^{3x} = (\text{ch } x + \text{sh } x)^3$  et que  $e^{-3x} = (\text{ch } x - \text{sh } x)^3$ . En développant ces deux expressions et en simplifiant, on obtient : sh  $3x = sh^3x + 3ch^2x$  sh  $x = 4sh^3x + 3sh x$ .

#### Remarque : Passage de circulaire à hyperbolique

On a pu observer une certaine correspondance entre les formules de la trigonométrie hyperbolique et celles de la trigonométrie circulaire. En fait, on passe aisément des secondes aux premières par les transformations :

cos  $x \longrightarrow ch x$  sin  $x \longrightarrow ish x$  tan  $x \longrightarrow ith x$ .

## 6.3 Etude des fonctions hyperboliques

### 6.3.1 Etude de la fonction ch

ch est définie, continue et indéfiniment dérivable sur  $\mathbb R$ .

Pour tout x de R, on a ch  $(-x) =$ ch x : la fonction ch est paire ; on va donc l'étudier sur  $I = [0, +\infty[$ .

$$
\forall x \in I, \text{ ch}'(x) = \frac{e^x - e^{-x}}{2} = \text{sh } x
$$

De plus, comme  $\forall x \in I, e^x \ge e^{-x}$  (la fonction exponentielle est croissante sur ℝ), la fonction sh est positive sur I et par suite ch est croissante sur I.

Cela permet en particulier d'affirmer que :  $\forall x \in \mathbb{R}$ , ch  $x \geq$  ch  $0 = 1$ .

Il est d'autre part clair que  $\lim_{x \to +\infty}$ ch  $x = +\infty$ . On observe alors que  $\frac{\text{ch } x}{x} = \frac{e^x + e^{-x}}{2x}$ tend vers +∞ quand x tend vers +∞. La courbe représentative de la fonction ch admet donc une branche parabolique de direction asymptotique (Oy).

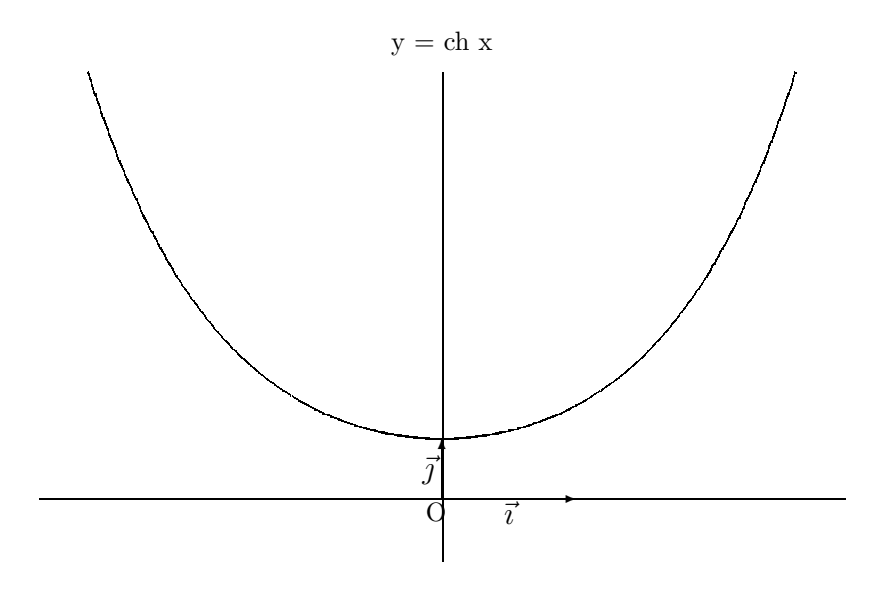

Remarque : Cette courbe est appelée *chaînette*. Elle correspond en effet à la position d'´equilibre d'un fil inextensible suspendu par deux de ses points.

### 6.3.2 Etude de la fonction sh

sh est définie, continue et indéfiniment dérivable sur  $\mathbb R$ . Pour tout x de R, on a sh  $(-x) = -\text{sh } x:$  la fonction sh est impaire ; on va donc l'étudier sur  $I=[0,+\infty[$ .

$$
\forall x \in I, \text{ sh}'(x) = \frac{e^x + e^{-x}}{2} = \text{ch } x
$$

De plus, comme la fonction ch est positive sur I, sh est croissante sur I.

D'autre part,  $\lim_{x \to +\infty}$ sh  $x = +\infty$ . On observe alors que  $\frac{\sin x}{x} = \frac{e^x - e^{-x}}{2x}$  tend vers  $+\infty$  quand x tend vers +∞. La courbe représentative de la fonction sh admet donc une branche parabolique de direction asymptotique (y'y).

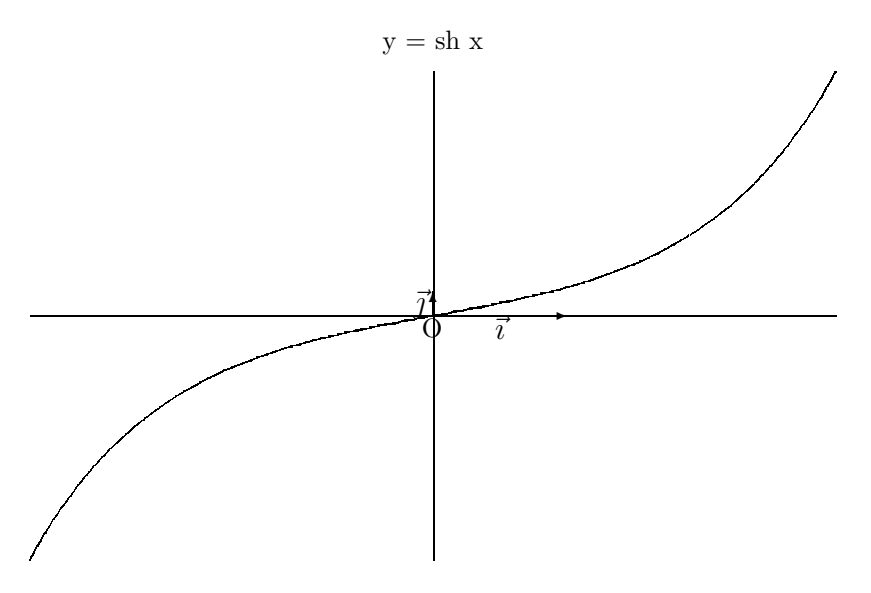

On peut de plus remarquer que puisque ch  $x - sh x = e^{-x}$ , les deux courbes ci-dessus sont asymptotes en  $+\infty$ , la courbe représentative de ch étant constamment au dessus de celle de sh.

### 6.3.3 Etude de la fonction th

Comme  $\forall x \in \mathbb{R}$ , ch  $x \geq 1$ , th est définie, continue et indéfiniment dérivable sur R. Pour tout x de R, on a th  $(-x) = -$ th x : la fonction th est impaire ; on va donc l'étudier sur  $I=[0,+\infty[$ .

$$
\forall x \in I, \text{ th}'(x) = \frac{\text{ch}^{2}x - \text{sh}^{2}x}{\text{ch}^{2}x} = 1 - \text{th}^{2}x = \frac{1}{\text{ch}^{2}x}
$$

La fonction th est donc croissante sur I. D'autre part, th  $x = \frac{e^x - e^{-x}}{e^x + e^{-x}} = \frac{1 - e^{-2x}}{1 + e^{-2x}}$  donc  $\lim_{x \to +\infty}$  th  $x = 1$ . La courbe représentative de la fonction th admet donc une asymptote horizontale d'équation  $y = 1$ .

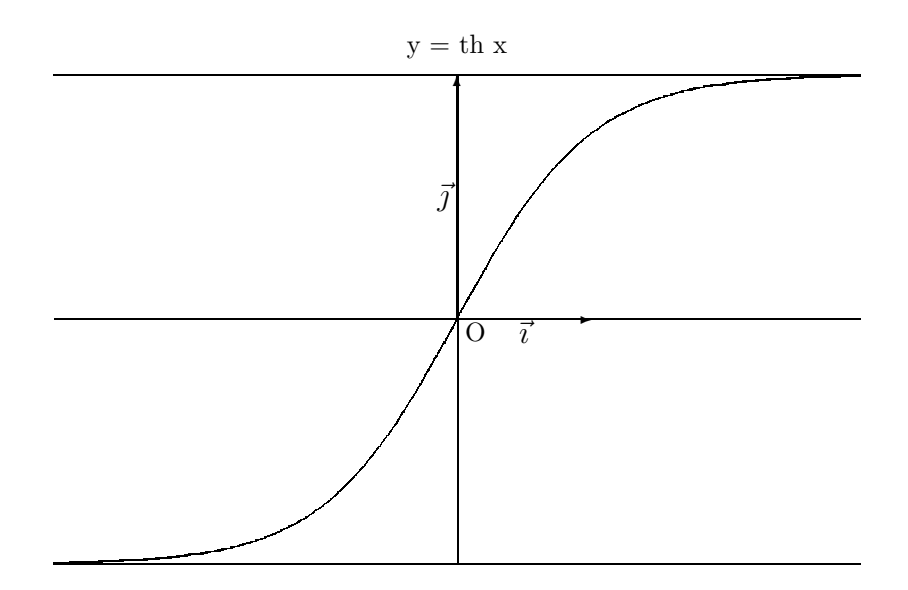

### 6.3.4 Limites classiques

- On a  $\lim_{x\to 0}$  $\sin x - \sin 0$  $\frac{x - 3x - 6}{x - 0} = \text{ch } 0 = 1 \text{ et donc } \lim_{x \to 0}$  $\sin x$  $\boldsymbol{x}$  $= 1.$
- On en déduit immédiatement  $\lim_{x\to 0}$ th  $x$  $\overline{x}$  $= 1.$
- De même,  $\lim_{x\to 0}$  $ch x - ch 0$  $\frac{x - 0}{x - 0} = \text{sh } 0 = 0 \text{ et donc } \lim_{x \to 0}$  $\frac{\text{ch } x - 1}{\text{ch } x}$  $\boldsymbol{x}$  $= 0.$
- D'autre part ch  $x-1=$  $e^x + e^{-x}$  $\frac{c}{2} - 1 =$ 1 2  $(e^{\frac{x}{2}} - e^{-\frac{x}{2}})^2$  c'est à dire ch  $x - 1 = 2$ sh $\frac{2x}{2}$ et donc  $\lim_{x\to 0}$  $\frac{\text{ch } x - 1}{x^2} = \frac{1}{2}$  (on peut également effectuer ce calcul à l'aide de la règle de l'Hospital).

# 6.4 Fonctions hyperboliques réciproques

### 6.4.1 Argument cosinus hyperbolique

La fonction ch définie sur  $[0, +\infty]$  à valeurs dans  $[1, +\infty]$  est continue et strictement croissante; elle admet donc une fonction réciproque, appelée Argument cosinus hyperbolique et notée Argch. On a donc

$$
x = \text{Argch } y \Longleftrightarrow (y = \text{ch } x \text{ et } x \in [0, +\infty[
$$

Comme  $e^x =$  ch  $x +$ sh  $x =$  ch  $x + \sqrt{\text{ch}^2 x - 1}$ , on obtient  $x =$  Argch  $y = \ln(y + \sqrt{y^2 - 1})$  et, d'après le théorème sur la dérivée des fonctions réciproques,

$$
\frac{dx}{dy} = \frac{1}{\text{sh } x} = \frac{1}{\sqrt{\text{ch}^2 x - 1}} = \frac{1}{\sqrt{y^2 - 1}}.
$$

On a donc

$$
\forall x \in [1, +\infty[, \quad (\text{Argch})'(x) = \frac{1}{\sqrt{x^2 - 1}}.
$$

### 6.4.2 Argument sinus hyperbolique

La fonction sh définie sur  $\mathbb R$  à valeurs dans  $\mathbb R$  est continue et strictement croissante; elle admet donc une fonction réciproque, appelée Argument sinus hyperbolique et notée Argsh. On a donc

$$
x = \mathrm{Argsh}\ y \Longleftrightarrow (y = \mathrm{sh}\ x \; \mathrm{et}\ x \in \mathbb{R}\ )
$$

Comme  $e^x = \text{sh } x + \text{ch } x = \text{sh } x + \sqrt{\text{sh}^2 x + 1}$ , on obtient  $x = \text{Argsh } y = \ln(y + \sqrt{y^2 + 1})$  et, d'après le théorème sur la dérivée des fonctions réciproques,

$$
\frac{dx}{dy} = \frac{1}{\text{ch } x} = \frac{1}{\sqrt{\text{sh}^2 x + 1}} = \frac{1}{\sqrt{y^2 + 1}}.
$$

On a donc

$$
\forall x \in \mathbb{R}, \quad (\text{Argsh})'(x) = \frac{1}{\sqrt{x^2 + 1}}.
$$

### 6.4.3 Argument tangente hyperbolique

La fonction the définie sur  $\mathbb R$  à valeurs dans  $]-1,1[$  est continue et strictement croissante; elle admet donc une fonction réciproque, appelée Argument tangente hyperbolique et notée Argth. On a donc

$$
x = \text{Argth } y \Longleftrightarrow (y = \text{th } x \text{ et } x \in \mathbb{R})
$$

Comme  $y = \frac{e^{2x} - 1}{e^{2x} + 1}$ , on a  $e^{2x} = \frac{1+y}{1-y}$ et on obtient  $x = \text{Argth } y = \frac{1}{2} \ln(\frac{1+y}{1-y})$ ) et, d'après le théorème sur la dérivée des fonctions réciproques,

$$
\frac{dx}{dy} = \frac{1}{1 - \text{th}^2 x} = \frac{1}{1 - y^2}.
$$

On a donc

$$
\forall x \in ]-1,1[
$$
,  $(Argth)'(x) = \frac{1}{1-x^2}$ .

 $REMARQUE:$  les expressions des fonctions hyperboliques réciproques ne sont pas à connaitre, mais il faut savoir les retrouver. On retrouvera ces fonctions au chapitre des primitives.

# Chapitre 7

# POLYNOMES ET FRACTIONS RATIONNELLES

## 7.1 Polynômes sur R ou C

Il ne s'agit pas ici de développer la théorie des polynômes mais seulement d'énoncer quelques résultats utiles au calcul de primitives et d'intégrales.

### 7.1.1 Vocabulaire sur les polynômes

On note  $K[X]$  l'ensemble des polynômes à une indéterminée à coefficients dans K ( $\mathbb R$  ou  $\mathbb C$ ).

 $K[X]$  est donc l'ensemble des P tels que  $P(X) =$  $+ \infty$  $\sum_{n=0} a_n X^n$  où  $(a_n)_{n \in \mathbb{N}}$  est une suite de scalaires

tous nuls à partir d'un certain rang.

Deux polynômes sont égaux si et seulement si les coefficients des termes de même puissance sont deux à deux égaux.

Le  $\deg$ ré du polynôme non nul  $P$  défini par  $P(X) =$  $\sum^{+\infty} a_n X^n$  est le plus grand des entiers *n* tels que  $a_n$  soit non nul. On note  $d = \deg(P)$  ( $a_d$  est dit *coefficient dominant* de P). On convient que le polynôme nul a pour degré  $-\infty$ .

On appelle valuation de P le plus petit des entiers n tels que  $a_n$  soit non nul. On note  $r = val(P)$ . On convient que le polynôme nul a pour valuation  $+\infty$ .

On a donc  $P(X) = a_r X^r + a_{r+1} X^{r+1} + \cdots + a_d X^d$  (avec  $r \leq d$ ). On définit la somme et le produit de deux polynômes de la manière suivante :

Si P et Q sont deux polynômes de  $K[X]$ , avec  $P(X) =$  $+ \infty$  $n=0$  $a_nX^n$ , et  $Q(X)$  =  $+ \infty$  $n=0$  $b_nX^n$ , où les  $a_n$  et les  $b_n$  sont des scalaires tous nuls à partir d'un certain rang, alors :

- le polynôme somme s'écrit  $P + Q$ , avec  $(P + Q)(X) =$  $+ \infty$  $n=0$  $c_nX^n$ , où  $c_n = a_n + b_n$ .
- le polynôme produit s'écrit  $PQ$ , avec  $(PQ)(X) =$  $+\infty$  $n=0$  $d_n X^n$ , où  $d_n = \sum$  $i+j=n$  $a_i b_j$ .

#### Propriétés :

Soient  $P$  et  $Q$  deux polynômes. Alors :

• deg( $PQ$ ) = deg( $P$ ) + deg( $Q$ ) et  $val(PQ) = val(P) + val(Q)$ 

• deg $(P + Q)$  < Sup $\{\deg(P); \deg(Q)\}$  avec égalité si deg $(P) \neq \deg(Q)$  et  $val(P + Q) \geq \text{Inf } \{val(P); val(Q)\}\$  avec égalité si  $val(P) \neq val(Q)$ .

 $Démonstration:$  Laissée en exercice.

Remarque : Dans toute la suite, on identifiera souvent le polynôme  $P$  avec la fonction polynôme P qui à tout k de K associe  $P(k)$ .

### 7.1.2 Division euclidienne

**Théorème 1** Soient A et B deux polynômes,  $B \neq 0$ . Il existe un unique couple  $(Q, R)$  de polynômes tel que :  $A = BQ + R$  avec  $deg(R) < deg(B)$ . Les polynômes Q et R s'appellent respectivement quotient et reste dans la division euclidienne de A par B.

 $Démonstration: Unicité Soit (Q', R')$  un autre couple solution. Alors on a :  $O = B(Q - Q') + (R - R')$  c'est à dire  $B(Q - Q') = R' - R$  et donc :  $deg(R' - R) = deg(B) + deg(Q - Q').$ 

Or deg( $R' - R$ ) est inférieur à sup{deg( $R'$ ); deg( $R$ )} donc strictement inférieur à deg( $B$ ). Cela implique que  $Q = Q'$  et par suite que  $R = R'$ .

Existence On la montre par récurrence sur le degré de A. Lorsque deg(A)  $\lt$  deg(B), le couple  $(0, A)$  convient. Supposons alors l'existence montrée pour tous les polynômes de degré strictement inférieur à n et soit A de degré n avec  $n \geq deg(B)$ . On a :  $A = a_n X^n + \cdots + a_1 X + a_0$ et  $B = b_p X^p + \cdots + b_1 X + b_0$  avec  $a_n \neq 0, b_p \neq 0$  et  $n \geq p$ . Posons alors  $A_1 = A - \frac{a_n}{b_p}$  $X^{n-p}B$ .  $deg(A_1) < n$  donc par hypothèse de récurrence,  $A_1 = BQ_1 + R_1$  avec  $deg(R_1) < deg(B)$ . D'où  $A = B(Q_1 +$  $a_n$  $b_p\$  $(X^{n-p}) + R_1.$ 

Cette démonstration fournit la méthode pratique d'obtention de  $Q$  et  $R$  (division suivant les puissances décroissantes).

**D**éfinition : Lorsque  $R = 0$ , on dit que B divise  $A : B | A$ .

**Remarque :** Si B divise A,  $deg(B) < deg(A)$ , et si  $deg(B) = deg(A)$ , alors  $B = \lambda A$ , avec  $\lambda \in K$ .

**Exemple :** La division euclidienne de  $X^3 + 3X^2 + 2X + 1$  par  $X^2 + 1$  s'écrit:

$$
X^3 + 3X^2 + 2X + 1 = (X^2 + 1)(X + 3) + X - 2.
$$

 $X + 3$  est le quotient, et  $X - 2$  est le reste. Le calcul peut s'effectuer de la manière suivante :

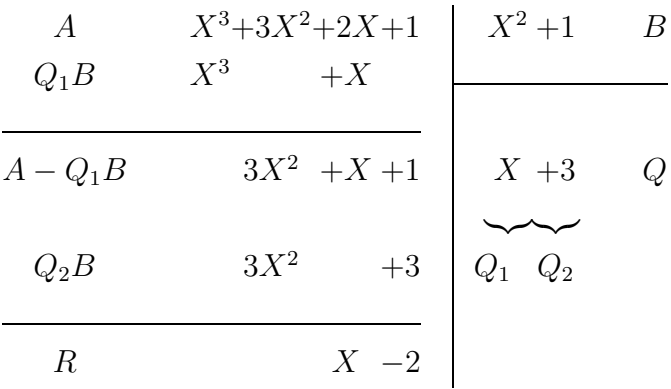

### 7.1.3 Racines, irréductibilité

Un scalaire a de K est dit racine de P si  $P(a) = 0$ . a est racine de P si et seulement si  $(X - a)$ divise P.

Soit  $k \in \mathbb{N}^*$ , on dit que a est racine d'ordre k, (ou de multiplicité k) de P si  $(X - a)^k$  divise P et si  $(X - a)^{k+1}$  ne divise pas P.

**Exemple :** Si  $P(X) = X^4 + 2X^2 + 1$ ; alors :

 $P(X)=(X^2 + 1)^2 = (X - i)^2(X + i)^2$ , donc i et  $-i$  sont racines de multiplicité 2 de P.

Un polynôme non constant  $P$  est dit *irréductible* sur K si ses seuls diviseurs sont les constantes non nulles et les polynômes de K[X] de la forme  $\lambda P$  ( $\lambda \in K$ ). Concrètement, cela signifie que P n'est "pas factorisable".

**Exemple :** Soit  $P(X) = X^2 + 1$ . Si P admet un diviseur Q dans  $\mathbb{R}[X]$ , alors on a : soit  $deg(Q) = 0$ , et Q est une constante ;

soit deg( $Q$ ) = 2, et  $Q$  est de la forme  $\lambda P$ ;

soit deg(Q) = 1, et Q est de la forme  $\lambda(X - a)$ , avec  $\lambda$  et  $a \in \mathbb{R}$ , mais alors a serait racine de P: impossible.

Donc P est irréductible sur  $\mathbb{R}[X]$ ; en revanche, P n'est pas irréductible sur  $\mathbb{C}[X]$ : on a  $P(X) = (X - i)(X + i)$ .

Deux polynômes de K[X] ( $K = \mathbb{R}$  ou  $\mathbb{C}$ ) sont dits premiers entre eux s'ils n'ont pas de racine complexe commune.

**Théorème 2** Si  $a_1, a_2, \ldots, a_r$  sont des racines distinctes du polynôme P de multiplicités respectives  $k_1, k_2, \ldots, k_r$  alors P peut s'écrire sous la forme  $P = (X - a_1)^{k_1} \ldots (X - a_r)^{k_r} Q$  où Q est un polynôme.

**Corollaire :** Un polynôme de degré  $n$  a au plus n racines.

**Théorème 3** Soit A un polynôme de K[X], et a un élément de K. Alors les propriétés suivantes sont équivalentes.

- $(X a)^k$  divise A.
- $A(a) = A'(a) = \ldots = A^{(k-1)}(a) = 0.$

En conséquence, a est racine d'ordre k de  $A$  si et seulement si

$$
A(a) = A'(a) = \ldots = A^{(k-1)}(a) = 0
$$
 et  $A^{(k)}(a) \neq 0$ .

On admettra ce théorème.

**Exemple :** On veut déterminer un polynôme P de degré 3 tel que  $P(1) = P'(1) = 0$ ,  $P(2) = 0$ et  $P(0) = 2$ . P admet 1 comme racine double et 2 comme racine simple, il est donc de la forme  $P(X)=(X-1)^2(X-2)Q(X)$ , or P est de degré 3 donc Q est de degré 0; c'est un polynôme constant et  $P(X) = \lambda(X-1)^2(X-2)$ . On a de plus  $P(0) = 2 = -2\lambda$ . On en déduit que  $P(X)=(X - 1)^2(2 - X)$ . Cette méthode est plus rapide que la méthode d'identification qui consiste à poser  $P(X) = a_0 + a_1X + a_2X^2 + a_3X^3$  et à traduire les quatre conditions imposées, on se ramène alors à la résolution d'un système de 4 équations à 4 inconnues...

### 7.1.4 Quelques résultats utiles

**Théorème 4 (de D'Alembert)** Tout polynôme non constant de  $\mathbb{C}[X]$  admet au moins une racine.

En conséquence, tout polynôme de  $\mathbb{C}[X]$  de degré n admet exactement n racines (comptées avec leurs multiplicités) et est donc factorisable en un produit de facteurs du premier degré. On dit que tout polynôme de  $\mathbb{C}[X]$  est scindé et que  $\mathbb{C}$  est algébriquement clos.

### 7.1.5 Décomposition en facteurs irréductibles dans  $\mathbb R$

**Proposition 1** Soient  $P \in \mathbb{R}[X]$  et  $\alpha \in \mathbb{C}$ . Alors  $\overline{P(\alpha)} = P(\overline{\alpha})$ . En particulier,  $\alpha$  est racine de P si et seulement si  $\bar{\alpha}$  l'est aussi.

Soit alors P un polynôme de  $\mathbb{R}[X]$ . On peut considérer P comme un polynôme de  $\mathbb{C}[X]$  et à ce titre, le décomposer en un produit de facteurs du premier degré de la forme  $(X - \alpha_i)$  où les  $\alpha_i$  sont les racines complexes de P, comptées avec leur multiplicité. A chaque racine  $\alpha_i$  de  $\mathbb{C} \backslash \mathbb{R}$  correspond la racine  $\overline{\alpha_i}$ , or  $(X - \alpha_i)(X - \overline{\alpha_i}) = X^2 - sX + p$  où  $s = \alpha_i + \overline{\alpha_i} \in \mathbb{R}$  et  $p == \alpha_i \overline{\alpha_i} \in \mathbb{R}$  vérifient  $s^2 - 4p < 0$ . On peut donc énoncer le résultat suivant:

**Théorème 5** Les polynômes irréductibles de  $\mathbb{R}[X]$  sont soit de la forme:  $\lambda(X - \alpha)$   $(\lambda, \alpha \in \mathbb{R})$ , soit de la forme  $\lambda(X^2 - sX + p)$  avec  $s^2 - 4p < 0$  (s,  $p \in \mathbb{R}$ ). Tout polynôme de  $\mathbb{R}[X]$  peut se décomposer en produit de tels facteurs irréductibles.

Exemple : Décomposer le polynôme  $P = X^6 - 1$  de  $\mathbb{R}[X]$  en facteurs irréductibles dans  $\mathbb{R}$ . On effectue d'abord la décomposition dans  $\mathbb C$  (en utilisant les racines 6ièmes de l'unité) :  $P = (X - 1)(X - j)(X - j^2)(X + 1)(X + j)(X + j^2)$ , puis on regroupe les facteurs conjugués pour obtenir :  $P = (X - 1)(X + 1)(X^2 + X + 1)(X^2 - X + 1).$ 

### 7.2 Fractions rationnelles sur R ou C

### 7.2.1 Définition

On appelle fraction rationnelle à une indéterminée tout couple  $(P,Q)$  de  $K[X] \times K[X]^*$ . On note  $\frac{P}{Q}$ . Si  $PS = QR$ , on identifie les deux fractions rationnelles  $\frac{P}{Q}$  et R  $\frac{\pi}{S}$ . (On dit aussi que ce sont deux représentants de la même fraction). Toute fraction rationnelle admet au moins un représentant irréductible  $(P_0, Q_0)$  (c'est à dire tel que  $P_0$  et  $Q_0$  soient premiers entre eux).

L'ensemble des fractions rationnelles est noté  $K(X)$ .

### 7.2.2 Pôle

Soit  $R = \frac{P}{Q}$  $\overline{Q}$  une fraction écrite sous forme irréductible. On appelle pôle de R toute racine de Q. a est un pôle d'ordre n de R si a est une racine de multiplicité n de Q ; si  $n = 1$ , on dit que  $a$  est un pôle simple de  $R$ .

**Exemple :** Soit  $R(X) = \frac{X^2 - 3X + 2}{X^4 - 1}$  $\frac{3x+1}{x^4-1}$ . R n'est pas sous forme irréductible, car on a :  $R(X) = \frac{(X-1)(X-2)}{(X-1)(X+1)(X^2+1)} = \frac{X-2}{(X+1)(X-i)(X+i)}$ . Les pôles de R sont donc −1, i et −i (ils sont tous sin

### 7.2.3 Décomposition en éléments simples

### Partie entière d'une fraction rationnelle

**Proposition 2** Soit  $R = \frac{P}{C}$  $\frac{1}{Q}$  une fraction écrite sous forme irréductible. Il existe un unique polynôme E (appelé partie entière de la fraction R et noté  $\mathcal{E}(R)$  ) et un unique polynôme  $P_1$ tels que  $\frac{P}{Q}$  $\frac{1}{Q} = E +$  $P_1$  $\frac{C_1}{Q}$  et deg $(P_1) <$  deg $(Q)$ .

Démonstration : Cette écriture est équivalente à  $P = QE + P_1$  et donc E et  $P_1$  sont respectivement le quotient et le reste dans la division euclidienne de P par Q.

Exemple : La division euclidienne de  $P(X)=2X^4 + 3X^3 - X + 1$  par  $Q(X)=X^2 - 3X + 1$ s'écrit:

 $2X^4 + 3X^3 - X + 1 = (X^2 - 3X + 1)(2X^2 + 9X + 25) + 65X - 24$ , on a donc:

$$
\frac{2X^4 + 3X^3 - X + 1}{X^2 - 3X + 1} = 2X^2 + 9X + 25 + \frac{65X - 24}{X^2 - 3X + 1}
$$

**Théorème 6** Pour toute fraction rationnelle  $\frac{P}{Q}$  $\frac{1}{Q}$  de  $K(X)$  dont le dénominateur admet la  $d\acute{e}composition$  en facteurs irréductibles sur K:

 $Q = A^{\alpha}B^{\beta} \cdots L^{\lambda}$  (où  $A, B, \cdots, L$  sont des polynômes irréductibles de K[X], et  $\alpha$ ,  $\beta$ ,  $\cdots$ ,  $\lambda$  $des$  entiers strictement positifs), il existe un unique système de polynômes

 $E, A_i (1 \leq i \leq \alpha), B_j (1 \leq j \leq \beta), \cdots, L_k (1 \leq k \leq \lambda)$  de  $K[X]$   $(i, j, \cdots, k$  entiers ) vérifiant les conditions :

$$
\bullet \ \frac{P}{Q} = E + \frac{A_1}{A} + \frac{A_2}{A^2} + \dots + \frac{A_\alpha}{A^\alpha} + \frac{B_1}{B} + \frac{B_2}{B^2} + \dots + \frac{B_\beta}{B^\beta} + \dots + \frac{L_\lambda}{L^\lambda}
$$

•  $\forall i \deg(A_i) < \deg(A); \forall j \deg(B_j) < \deg(B); \dots; \forall k \deg(L_k) < \deg(L)$ 

• E est la partie entière de  $\frac{P}{Q}$ .

L'écriture précédente se nomme la *décomposition en éléments simples* de la fraction rationnelle  $\frac{P}{Q}$ . Les  $\frac{\overline{A}_1}{A}$ ,..., $\frac{L_\lambda}{L^\lambda}$  sont les *éléments simples*. Si le dénominateur est une puissance d'un polynôme de degré 1, on parle d'éléments de première espèce ; si c'est une puissance d'un polynôme de degré 2, on parle d'élément de deuxième espèce.

**Example :** 
$$
\frac{3X^4 + 7X^3 + 11X^2}{(X^2 + X + 1)^3} = \frac{3}{X^2 + X + 1} + \frac{X + 1}{(X^2 + X + 1)^2} + \frac{-8X - 4}{(X^2 + X + 1)^3}
$$

### 7.2.4 Pratique de la décomposition dans  $\mathbb{C}(X)$

Soit  $\frac{P}{Q}$  une fraction rationnelle à coefficients dans C. Dans C[X] tous les polynômes sont scindés et Q s'écrivant sous la forme  $Q = k(X-a)^{\alpha}(X-b)^{\beta} \dots (X-l)^{\lambda}$ , on a la décomposition théorique

$$
\frac{P}{Q} = E + \frac{a_1}{X - a} + \frac{a_2}{(X - a)^2} + \dots + \frac{a_\alpha}{(X - a)^\alpha} + \frac{b_1}{X - b} + \dots + \frac{l_\lambda}{(X - l)^\lambda}
$$

 $(ii n'y a que des éléments de première espèce).$ 

La décomposition s'effectue donc de la manière suivante :

- Première étape : déterminer la partie entière de la fraction.
- Deuxième étape : décomposer si nécessaire le dénominateur en facteurs irréductibles,  $\acute{e}$ crire la forme de la d $\acute{e}$ composition, puis d $\acute{e}$ terminer les coefficients.

**Exemple 1:**  $A(X) = \frac{X^4 + 1}{X^3 - 1}$  $X^3-1$ La partie entière de A est  $X \text{ et } X^3 - 1 = (X - 1)(X - j)(X - j^2)$  donc A se décompose sous la

forme  $A(X) = X +$ a  $\frac{x}{X-1}$  + b  $\frac{y}{X-j}$  +  $\frac{c}{(X - j^2)}$ . En écrivant  $A = \overline{A}$ , on a  $a = \overline{a}$ ,  $b = \overline{c}$  et  $c = \overline{b}$ . Puis on multiplie A par  $(X - 1)$ ; on obtient:

$$
\frac{X^4 + 1}{(X - j)(X - j^2)} = X(X - 1) + a + \left(\frac{b}{X - j} + \frac{c}{X - j^2}\right)(X - 1)
$$

En posant  $X = 1$  on trouve donc  $a = \frac{2}{3}$ ; de même la multiplication par  $(X - j)$  donne  $b = -\frac{1}{3}$ , et donc  $c = \bar{b} = -\frac{1}{3}$ . D'où la décomposition de  $A : A(X) = X +$ 1 3  $\left(\frac{2}{X-1} - \frac{1}{X-j} - \frac{1}{X-j^2}\right)$  $\overline{ }$ .

## **Exemple 2:**  $B(X) = \frac{4}{(X^2 - 4)}$  $(X^2-1)^2$

La décomposition théorique est  $B(X) = \frac{a}{X}$  $\frac{1}{X+1} +$ b  $\frac{c}{(X+1)^2} +$ c  $\frac{c}{X-1}$  + d  $\frac{d}{(X-1)^2}$ . La parité de B donne  $a = -c$  et  $b = d$ . Par la méthode précédente (ici il faut multiplier par  $(X - 1)^2$ ) on a  $d = 1$ . On fait passer les termes connus dans le 1er membre et on simplifie. D'où  $\frac{-2}{X^2-1} = \frac{a}{X+1} - \frac{a}{X-1}$  et on obtient donc par identification  $a = 1$ .  $B(X) = \frac{1}{|Y|}$  $\frac{1}{X+1} +$  $\frac{1}{(X+1)^2} - \frac{1}{X-1} +$ 1  $\frac{1}{(X-1)^2}$ .

## 7.2.5 Pratique de la décomposition dans  $R(X)$

Toutes les méthodes vues précédemment s'appliquent encore dans le cas d'une décomposition sur R. Mais il apparait cette fois ci dans la décomposition théorique des éléments simples de deuxième espèce du type  $\frac{rX + s}{(X^2 + pX + q)^{\alpha}}$   $(p^2 - 4q < 0)$ .

Il y a donc ici une autre étape, consistant à déterminer les coefficients  $r$  et  $s$  ci-dessus.

# **Exemple 1:**  $D(X) = \frac{X^3 + 1}{X(X-1)(X^3)}$  $\frac{1}{X(X-1)(X^2+1)^2}$ .

La décomposition théorique est  $D(X) = \frac{a}{x}$  $\frac{x}{X}$  + b  $\frac{0}{X-1}$  +  $cX + d$  $\frac{3x+8}{x^2+1}$  +  $eX + f$  $\frac{(X^2+1)^2}{(X^2+1)^2}$ . En multipliant D

par  $(X^2 + 1)^2$  et en faisant  $X = i$ , on obtient e et f. En faisant passer dans le 1er membre, on obtient une fraction dont le dénominateur est  $X(X-1)(X^2+1)$ . Il suffit alors par exemple d'utiliser la multiplication par  $X^2 + 1$  et de faire de nouveau  $X = i$  pour ne plus avoir que des ´el´ements de premi`ere esp`ece, dont on peut d´eterminer les coefficients avec une des m´ethodes vues plus haut, ou encore en multipliant les deux membres de l'égalité par  $X$ , et en faisant tendre X vers  $+\infty$ . Finalement, on obtient donc :

$$
D(X) = \frac{-1}{X} + \frac{1}{2(X-1)} + \frac{X-1}{2(X^2+1)} + \frac{X}{(X^2+1)^2}.
$$

Exemple 2:  $F(X) = \frac{2X^7 + X^6 - X^3 + 3}{(X^2 + X + 1)^3} = \frac{A}{B^3}.$ 

On effectue la division euclidienne de  $A$  par  $B$ , puis du quotient par  $B$  et on réitère l'opération.  $F(X) = 2X - 5 + \frac{3X + 10}{X^2 + X + 1} + \frac{-7X - 5}{(X^2 + X + 1)^2} +$  $2X + 3$  $\frac{24}{(X^2+X+1)^3}$ .

### 7.2.6 Récapitulatif des méthodes utilisées

Pour décomposer sur  $\mathbb R$  une fraction rationnelle irréductible, de partie entière nulle, on peut :

- Si a est un pôle d'ordre k de la fraction, multiplier par  $(X a)^k$  et remplacer X par a.
- Multiplier par  $(X^2 + pX + q)^\alpha$  et remplacer X par une racine complexe du trinôme  $(X^2 + pX + q)$ .
- $\bullet$  Des considérations de parité donnent des relations entre certains coefficients.
- Faire passer certains termes connus dans l'autre membre et réduire.
- Méthode des divisions euclidiennes successives.
- Remplacer  $X$  par un réel ou un complexe fixé différent des pôles.
- Faire tendre  $X$  vers l'infini (limite), après avoir éventuellement multiplié par un facteur approprié.

L'emploi des méthodes suivantes est également possible, mais fortement déconseillé :

- Faire la décomposition sur  $\mathbb C$  et regrouper les termes conjugués.
- Méthode des coefficients indéterminés (pôles compliqués) : il est toujours possible d'identifier les coefficients de la décomposition théorique en réduisant au même dénominateur...

# Chapitre 8

# CALCUL DE PRIMITIVES

## 8.1 Définition

**Définition:** soit f une fonction définie sur un intervalle I. Une primitive de f sur I est une fonction F dérivable sur I et telle que, pour tout réel x de I,  $F'(x) = f(x)$ .

Théorème 1 Toute fonction continue sur un intervalle I admet des primitives sur I, deux d'entre elles différant d'une constante.

Il est important de bien connaître les primitives de fonctions usuelles : on s'y ramène toujours. La table ci-dessous ne précise pas les intervalles sur lesquels on considère les fonctions. On utilisera la notation usuelle  $\int f(x) dx$  pour désigner une primitive de la fonction  $f(x)$ . Il faut bien voir qu'elle cache une ambigüité, puisque qu'une primitive n'est définie qu'à une constante près sur un intervalle. Systématiquement, quand on écrit des égalités entre primitives, on oubliera ces "constantes d'intégration". Il faut se souvenir que c'est un *abus de notation*.

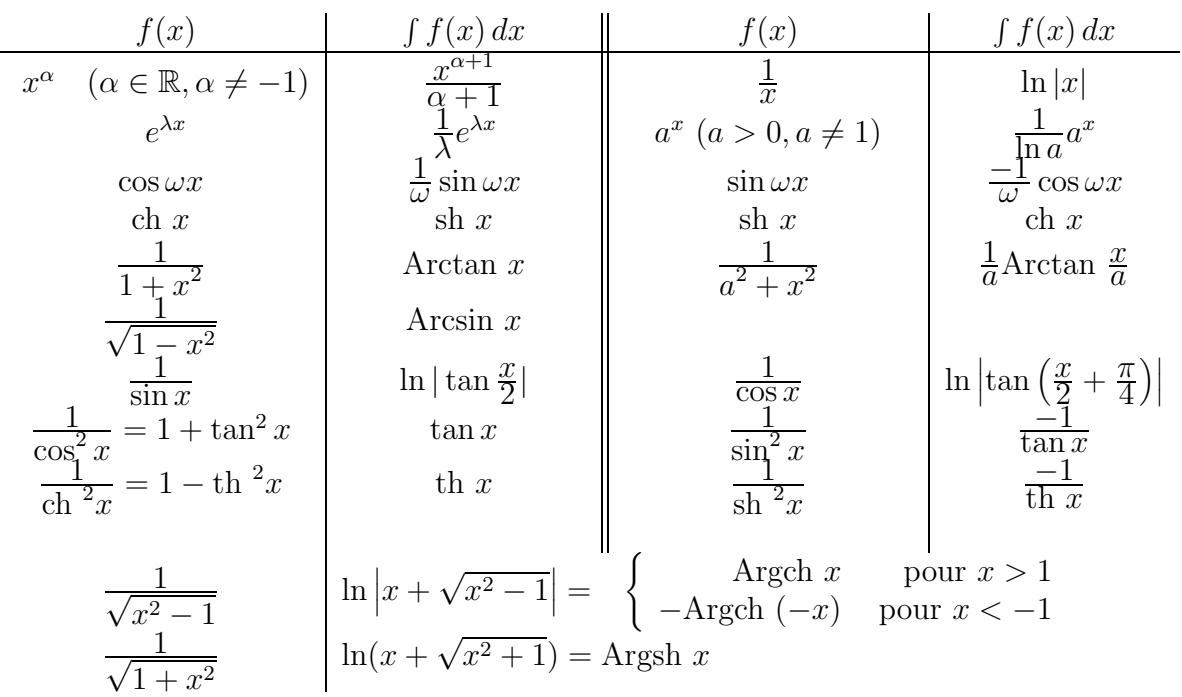

#### Primitives de fonctions usuelles

Soient a et b deux réels d'un intervalle I, et f une fonction continue sur I. L'intégrale de a à b de f, notée  $\int_a^b f(x) dx$ , est le réel  $F(b) - F(a)$  où F est une primitive quelconque de f sur I.

## 8.2 Linéarité

C'est l'utilisation de

$$
\int (\lambda f(x) + \mu g(x)) dx = \lambda \int f(x) dx + \mu \int g(x) dx.
$$

On a toujours intérêt à décomposer la fonction à intégrer en somme de fonctions plus simples à intégrer. Par exemple,

$$
\int \sin 2x \cos 3x \, dx = \int \frac{1}{2} (\sin 5x - \sin x) \, dx = \frac{1}{2} \int \sin 5x \, dx - \frac{1}{2} \int \sin x \, dx
$$

$$
= -\frac{1}{10} \cos 5x + \frac{1}{2} \cos x.
$$

La première égalité utilise sin  $a \cos b = \frac{1}{2} (\sin(a + b) + \sin(a - b)).$ 

# 8.3 Intégration par parties

C'est l'utilisation de

$$
\int f(x)g'(x) dx = f(x)g(x) - \int f'(x)g(x) dx.
$$

On suppose dans cette formule que f et g sont de classe  $\mathcal{C}^1$  sur l'intervalle ouvert considéré. La formule vient simplement par intégration de  $fg' = (fg)' - f'g$ .

Pour l'utilisation de cette formule, il faut reconnaître dans la fonction à intégrer le morceau f et le morceau  $g'$ , dont on connait une primitive g. C'est utile quand  $f'g$  est "plus simple" que  $fg'$ . Par exemple,

$$
\int x \ln x \, dx = \frac{x^2}{2} \ln x - \int \frac{x^2}{2} \frac{1}{x} \, dx = \frac{x^2}{2} \ln x - \int \frac{x}{2} \, dx
$$

$$
= \frac{x^2}{2} \ln x - \frac{x^2}{4}.
$$

L'intégration par parties, même quand elle semble "tourner en rond", peut permettre d'obtenir des relations déterminant la primitive. Par exemple

$$
\int e^x \sin 2x \, dx = e^x \sin 2x - 2 \int e^x \cos 2x \, dx
$$

$$
= e^x \sin 2x - 2e^x \cos 2x - 4 \int e^x \sin 2x \, dx,
$$

d'o`u

$$
\int e^x \sin 2x \, dx = \frac{1}{5} (e^x \sin 2x - 2e^x \cos 2x).
$$

Mais ça ne marche pas à tous les coups :

$$
\int e^x \operatorname{ch} x \, dx = e^x \operatorname{ch} x - \int e^x \operatorname{sh} x \, dx
$$
  
=  $e^x \operatorname{ch} x - e^x \operatorname{sh} x + \int e^x \operatorname{ch} x \, dx = 1 + \int e^x \operatorname{ch} x \, dx,$ 

d'où semble-t-il  $0 = 1$ . Expliquer ce paradoxe (se souvenir qu'une primitive n'est définie qu'à une constante près!), et trouver une autre méthode pour calculer la primitive.

Pour un calcul d'intégrale, la formule d'intégration par partie devient

$$
\int_{a}^{b} f(x)g'(x) dx = [f(x)g(x)]_{a}^{b} - \int_{a}^{b} f'(x)g(x) dx.
$$

## 8.4 Changement de variables

**Proposition :** Soit f une fonction continue sur l'intervalle ouvert J, et soit  $\varphi$  une fonction de classe  $\mathcal{C}^1$  sur un intervalle ouvert I et à valeurs dans J. Si  $F(x) = \int f(x) dx$ , alors

$$
F(\varphi(t)) = \int f(\varphi(t))\varphi'(t) dt.
$$

 $Démonstration:$  La formule vient par intégration de la formule de dérivation des fonctions composées :

$$
(F \circ \varphi)' = (F' \circ \varphi)\varphi' = (f \circ \varphi)\varphi'.
$$

Pour mener les calculs, si on pose  $x = \varphi(t)$ , il est commode d'écrire  $dx = \varphi'(t) dt$ . On ne sait pas donner de sens à cette égalité pour le moment, mais c'est bien consistant avec la notation de Leibniz  $\frac{dx}{dt} = \varphi'(t)$ .

Le changement de variables s'utilise de deux façons pour calculer des primitives.

1. On veut  $\int f(\varphi(t))\varphi'(t) dt$ , et on connait  $\int f(x) dx$ . Le problème est bien sûr de reconnaître que la fonction à intégrer est de la forme  $f(\varphi(t))\varphi'(t)$ . Soit par exemple à calculer

$$
\int \frac{2t+1}{\sqrt{t^2+t+1}} dt.
$$

On voit que  $2t + 1$  est la dérivée de  $t^2 + t + 1$ . Ici  $\varphi(t) = t^2 + t + 1$  et  $f(x) = 1/\sqrt{x}$ . On a

$$
\int \frac{dx}{\sqrt{x}} = 2\sqrt{x},
$$

et donc

$$
\int \frac{2t+1}{\sqrt{t^2+t+1}} \, dt = 2\sqrt{t^2+t+1}.
$$

2. On veut  $\int f(x) dx$ , et  $G(t) = \int f(\varphi(t)) \varphi'(t) dt$  est plus facile à obtenir. Ceci n'a d'intérêt que si  $\varphi$  est inversible; alors on peut exprimer  $t = \varphi^{-1}(x)$ , et ceci donne :

 $\int f(x) dx = G(\varphi^{-1}(x))$ . Le problème est de trouver un "bon" changement de variable : c'est une affaire d'expérience et d'intuition. Souvent, on a d'abord  $t = \varphi^{-1}(x)$ , avec une expression plus simple en  $t$ . Par exemple, soit à calculer

$$
\int \frac{\sqrt{1-\sqrt{x}}}{x} dx, \quad \text{avec } x \in ]0,1[.
$$

Ce  $\sqrt{1-\sqrt{x}}$  est embêtant, alors on pose  $t = \sqrt{1-\sqrt{x}}$ . Ceci donne  $t^2 = 1 - \sqrt{x}$  et  $x = (1 - t^2)^2$ . La fonction  $\varphi(t) = (1 - t^2)^2$  est bien une bijection décroissante de [0, 1] sur ]0, 1[, et  $\varphi$  et  $\varphi^{-1}$  sont  $\mathcal{C}^{\infty}$ . On a  $dx = \varphi'(t) dt = -4(1 - t^2)t dt$ . On est amené à calculer

$$
\int \frac{t}{(1-t^2)^2} (-4(1-t^2)t) dt = \int \frac{-4t^2}{1-t^2} dt = \int \left(4 - \frac{4}{1-t^2}\right) dt
$$

$$
= 4t - 2\ln\frac{1+t}{1-t}
$$

d'o`u

$$
\int \frac{\sqrt{1 - \sqrt{x}}}{x} dx = 4\sqrt{1 - \sqrt{x}} - 2\ln\frac{1 + \sqrt{1 - \sqrt{x}}}{1 - \sqrt{1 - \sqrt{x}}}.
$$

Quand on applique le changement de variables au calcul d'intégrale, il faut bien se souvenir que LES BORNES D'INTEGRATION CHANGENT. Avec les notations et les hypothèses de la proposition ci-dessus, si  $a$  et  $b$  sont dans  $I$ ,

$$
\int_{\varphi(a)}^{\varphi(b)} f(x) dx = \int_a^b f(\varphi(t)) \varphi'(t) dt.
$$

Par exemple, le calcul

$$
\int_{-1}^{\sqrt{3}} \frac{dx}{(1+x^2)\sqrt{1+x^2}} = \int_{-\pi/4}^{\pi/3} \cos t \, dt = [\sin t]_{-\pi/4}^{\pi/3} = \frac{\sqrt{3} + \sqrt{2}}{2}
$$

s'est fait grâce au changement de variable  $x = \tan t$ , avec  $-1 = \tan(-\pi/4)$  et  $\sqrt{3} = \tan(\pi/3)$ ; le cosinus étant positif sur l'intervalle décrit par t, on a pu de plus écrire  $\sqrt{\cos^2 t} = |\cos t| = \cos t$ .

## 8.5 Primitives de fractions rationnelles

Les fractions rationnelles en  $x$  (quotients de deux polynômes) sont des fonctions dont on peut toujours calculer une primitive (en théorie du moins). L'outil fondamental est la décomposition d'une fraction rationnelle en éléments simples, qui permet d'écrire une fraction rationnelle comme somme

- $\bullet$  d'un polynôme,
- d'éléments simples de première espèce

$$
\frac{\lambda}{(x-a)^n},
$$

• d'éléments simples de deuxième espèce

$$
\frac{\lambda x + \mu}{\left( (x - a)^2 + b^2 \right)^n} \quad \text{avec } b \neq 0.
$$

Les primitives de polynômes sont faciles à calculer. De même pour les primitives d'éléments simples de première espèce :

$$
\int \frac{\lambda}{(x-a)^n} dx = \frac{\lambda}{1-n} \frac{1}{(x-a)^{n-1}} \quad \text{si } n \neq 1,
$$

$$
\int \frac{\lambda}{(x-a)} dx = \lambda \ln|x-a|.
$$

Pour les éléments simples de deuxième espèce, on écrit d'abord

$$
\int \frac{\lambda x + \mu}{((x-a)^2 + b^2)^n} dx = \frac{\lambda}{2} \int \frac{2(x-a)}{((x-a)^2 + b^2)^n} dx + \frac{\lambda a + \mu}{b^{2n-1}} \int \frac{\frac{dx}{b}}{(\left(\frac{x-a}{b}\right)^2 + 1)^n}.
$$

La première primitive se calcule facilement car  $2(x - a)$  est la dérivée de  $(x - a)^2 + b^2$ :

$$
\int \frac{2(x-a)}{((x-a)^2+b^2)^n} dx = \frac{1}{1-n} \frac{1}{((x-a)^2+b^2)^{n-1}} \quad \text{si } n \neq 1,
$$

$$
\int \frac{2(x-a)}{(x-a)^2+b^2} dx = \ln((x-a)^2+b^2).
$$

La deuxième primitive se ramène, par le changement de variable  $t = (x - a)/b$ ,  $dt = dx/b$ , au calcul de

$$
I_n(t) = \int \frac{dt}{(1+t^2)^n}.
$$

On a  $I_1(t) = \arctan t$ , et  $I_n(t)$  se calcule par récurrence sur n en utilisant une intégration par parties.

$$
I_n(t) = \int \frac{dt}{(1+t^2)^n} = \frac{t}{(1+t^2)^n} - \int \frac{-2nt^2}{(1+t^2)^{n+1}} dt
$$
  
= 
$$
\frac{t}{(1+t^2)^n} + 2n \int \left(\frac{1}{(1+t^2)^n} - \frac{1}{(1+t^2)^{n+1}}\right) dt = \frac{t}{(1+t^2)^n} + 2nI_n - 2nI_{n+1},
$$

d'o`u

$$
I_{n+1} = \frac{1}{2n} \left( (2n-1)I_n + \frac{t}{(1+t^2)^n} \right).
$$

Ainsi, en théorie, on sait calculer la primitive de n'importe quelle fraction rationnelle en  $x$ , en suivant le chemin ci-dessus. Mais ATTENTION : il faut éviter de se lancer sans réfléchir dans une décomposition en éléments simples. Avant, il vaut mieux voir s'il n'y a pas plus simple, par exemple grâce à un changement de variables. Par exemple,

$$
\int \frac{x \, dx}{(x^2 - 1)(x^2 + 1)^3}
$$

risque d'être très pénible à calculer en décomposant en éléments simples. Par contre en posant  $u = x^2$ ,  $du = 2x dx$ , on se ramène à calculer

$$
\frac{1}{2}\int \frac{du}{(u-1)(u+1)^3},
$$

qui est beaucoup plus agréable. On pose la décomposition en éléments simples

$$
\frac{1}{(u-1)(u+1)^3} = \frac{A}{u-1} + \frac{B}{(u+1)^3} + \frac{C}{(u+1)^2} + \frac{D}{u+1}.
$$

En multipliant par  $u - 1$  et en faisant  $u = 1$  on obtient  $A = 1/8$ . En multipliant par  $(u + 1)^3$  et en faisant  $u = -1$  on obtient  $B = -1/2$ . En multipliant par u et en faisant tendre u vers  $+\infty$ on obtient  $D = -1/8$ . En faisant  $u = 0$  on trouve  $C = -1/4$ . Ainsi

$$
\int \frac{du}{(u-1)(u+1)^3} = \frac{1}{8} \ln|u-1| + \frac{1}{4(u+1)^2} + \frac{1}{4(u+1)} - \frac{1}{8} \ln|u+1|
$$
  
= 
$$
\frac{u+2}{4(u+1)^2} + \frac{1}{8} \ln\left|\frac{u-1}{u+1}\right|,
$$

et

$$
\int \frac{x \, dx}{(x^2 - 1)(x^2 + 1)^3} = \frac{x^2 + 2}{8(x^2 + 1)^2} + \frac{1}{16} \ln \left| \frac{x^2 - 1}{x^2 + 1} \right|.
$$

# 8.6 Primitives se ramenant à des primitives de fractions rationnelles

### 8.6.1 Fonctions polynômiales en  $\cos x$  et  $\sin x$ .

Le calcul de primitives de telles fonctions se ramène à celui de primitives de la forme :  $\int \cos^n x \sin^m x dx.$ 

• Si n (respectivement m) est impair, on fait le changement de variable  $u = \sin x$  (respectivement  $u = \cos x$ ).

On a alors 
$$
\int \cos^{2p+1} x \sin^m x dx = \int (1 - u^2)^p u^m du.
$$

• Si  $m$  et  $n$  sont pairs, on linéarise l'expression.

### 8.6.2 Fractions rationnelles en  $\cos x$  et  $\sin x$ .

Ce sont les fonctions construites à partir de cos  $x$  et sin  $x$  et des constantes en utilisant les "quatre opérations" +, -,  $\times$ , /. Autrement dit, ce sont les fractions rationnelles en deux variables  $R(u, v)$ dans lesquelles on remplace u par cos x et v par sin x. Pour calculer  $\int R(\cos x, \sin x) dx$ , il y a un changement de variable qui marche toujours : c'est (pour  $x \in [-\pi, \pi]$ )  $t = \tan(x/2)$ , soit  $x = 2 \arctan t$ . On a alors

$$
\cos x = \frac{1 - t^2}{1 + t^2} \qquad \sin x = \frac{2t}{1 + t^2} \qquad dx = \frac{2}{1 + t^2} dt,
$$

et on est amené à calculer

$$
\int R\left(\frac{1-t^2}{1+t^2}, \frac{2t}{1+t^2}\right) \frac{2}{1+t^2} dt,
$$

qui est la primitive d'une fraction rationnelle en t, pas très agréable en général. On a intérêt à rechercher si d'autres changements de variable plus économiques veulent bien marcher. Il y a un truc pour trouver ces changements de variables, connu sous le nom de règles de Bioche. Soit  $f(x) = R(\cos x, \sin x)$  la fonction à intégrer.

- Si  $f(-x) = -f(x)$ , faire le changement de variable  $u = \cos x$ . On doit avoir cette propriété si on peut écrire  $f(x) dx = q(\cos x) \times (-\sin x dx) = q(u) du$ .
- Si  $f(\pi x) = -f(x)$ , faire le changement de variables  $u = \sin x$ . On doit avoir cette propriété si on peut écrire  $f(x) dx = g(\sin x) \times \cos x dx = g(u) du$ .
- Si  $f(\pi + x) = f(x)$ , faire le changement de variables  $u = \tan x$ . On doit avoir cette propriété si on peut écrire  $f(x) dx = g(\tan x) \times dx / \cos^2 x = g(u) du$ .

Par exemple, soit à calculer une primitive de  $f(x) = (1 + \sin x) \tan x$  pour  $x \in ]-\pi/2, \pi/2[$ . C'est une fraction rationnelle en cos x et sin x. Comme  $f(\pi - x) = -f(x)$ , on pose  $u = \sin x$ ,  $du = \cos x \, dx$ , et on a à calculer

$$
\int \frac{u(1+u)}{1-u^2} du = \int \left(\frac{1}{1-u} - 1\right) du = -u - \ln|1-u|,
$$

d'où  $\int (1 + \sin x) \tan x \, dx = -\sin x - \ln(1 - \sin x)$ . Par contre, avec  $t = \tan(x/2)$ , on aurait eu à calculer

$$
\int \left(1 + \frac{2t}{1+t^2}\right) \frac{2t}{1-t^2} \frac{2 dt}{1+t^2} = \int \frac{4t(1+t)}{(1+t^2)^2(1-t)} dt.
$$

Comparer, c'est l'adopter.

### 8.6.3 Fractions rationnelles en  $e^x$ , ch x, sh x.

On pose  $u = e^x$ , ce qui fait  $dx = du/u$ , ch  $x = \frac{1}{2}(u + 1/u)$  et sh  $x = \frac{1}{2}(u - 1/u)$ . On est alors ramené au calcul d'une primitive de fraction rationnelle en  $u$ .

# 8.6.4 Fractions rationnelles en  $x$  et en  $\sqrt[m]{\frac{ax+b}{cx+f}}$ .

On veut

$$
\int R\left(x, \left(\frac{ax+b}{cx+f}\right)^{1/m}\right) dx.
$$

On pose  $u = \sqrt[m]{\frac{ax+b}{cx+f}}$ , d'où l'on tire  $x = (-b + fu^m)/(a - cu^m)$ , et dx est égal à une fraction rationnelle en u fois du. On se retrouve à intégrer une fraction rationnelle en u. Par exemple, pour calculer

$$
\int \sqrt{\frac{x-1}{x+1}} \frac{dx}{x} \quad \text{pour } x > 1 \text{ ou } x < -1,
$$

on pose  $u = \sqrt{\frac{x-1}{x+1}}$  d'où l'on tire  $x = \frac{1+u^2}{1-u^2}$  et  $dx = \frac{4u}{(1-u^2)^2} du$ . On est amené à calculer

$$
\int u \frac{1 - u^2}{1 + u^2} \frac{4u}{(1 - u^2)^2} du = \int \frac{4u^2}{(1 + u^2)(1 - u^2)} du = \int \frac{2 du}{1 - u^2} - \int \frac{2 du}{1 + u^2}
$$

$$
= \ln \left| \frac{1 + u}{1 - u} \right| - 2 \arctan u,
$$

donc

$$
\int \sqrt{\frac{x-1}{x+1}} \, dx = \ln \left| \frac{1 + \sqrt{\frac{x-1}{x+1}}}{1 - \sqrt{\frac{x-1}{x+1}}} \right| - 2 \arctan \sqrt{\frac{x-1}{x+1}} = \ln \left| x + \sqrt{x^2 - 1} \right| - 2 \arctan \sqrt{\frac{x-1}{x+1}}.
$$

# 8.6.5 Fractions rationnelles en x et en  $\sqrt{ax^2 + bx + c}$ .

On met le polynôme  $ax^2 + bx + c$  sous forme canonique et en faisant un changement de variable de type  $x = \alpha t + \beta$ , on se ramène à un polynôme du type  $k(\pm t^2 \pm 1)$ . Il y a donc trois cas à considérer:

- Fraction rationnelle en t et  $\sqrt{1-t^2}$ : on pose  $t = \sin u$   $(u \in [-\pi/2, \pi/2])$ , alors  $\sqrt{1-t^2} = \cos u$ ,  $dt = \cos u du$  et  $u = \text{Arcsin } t$ . On obtient ainsi une fraction rationnelle en sin  $u$  et cos  $u$  qu'on sait intégrer.
- Fraction rationnelle en t et  $\sqrt{1+t^2}$ : on pose  $t = \text{sh } u$   $(u \in \mathbb{R})$ , alors  $\sqrt{1+t^2} = \text{ch } u$ ,  $dt = ch u du$  et  $u = \text{Argsh } t = \ln(t + \sqrt{1 + t^2})$ . On obtient ainsi une fraction rationnelle en sh  $u$  et ch  $u$  qu'on sait intégrer.
- Fraction rationnelle en t et  $\sqrt{t^2-1}$  : si  $t \geq 1$ , on pose  $t = \text{ch } u$   $(u \in [0, +\infty])$ , alors  $\sqrt{t^2-1}$  = sh u, dt = sh u du et u = Argch t = ln(t +  $\sqrt{t^2-1}$ ); si t  $\leq -1$ , on pose d'abord  $s = -t$  et on remarque que

$$
\ln(s + \sqrt{s^2 - 1}) = \ln(-t + \sqrt{t^2 - 1}) = \ln\frac{(-t + \sqrt{t^2 - 1})(t + \sqrt{t^2 - 1})}{t + \sqrt{t^2 - 1}} = -\ln(t + \sqrt{t^2 - 1}).
$$

On obtient ainsi à nouveau une fraction rationnelle en sh  $u$  et ch  $u$ .

Par exemple,  $\int \sqrt{x^2 - 2x + 3} dx$  peut se résoudre comme suit : sachant que  $x^2 - 2x + 3 = (x - 1)^2 + 2 = 2\left(\frac{x - 1}{\sqrt{2}}\right)$  $\int_0^2 + 1$ , on pose  $t = \frac{x - 1}{\sqrt{2}}$ . Alors  $dx = \sqrt{2} dt$ et on obtient  $\int \sqrt{x^2 - 2x + 3} \, dx = 2 \int \sqrt{1 + t^2} \, dt.$ 

On pose ensuite  $t =$ sh u, alors  $dt =$ ch u du,  $\sqrt{1 + t^2} =$ ch u et on obtient

$$
2\int \sqrt{1+t^2} \, dt = 2\int \text{ch}^2 u \, du = \int (\text{ch}(2u) + 1) \, du = \frac{\text{sh}(2u)}{2} + u = \text{sh} \ u \text{ch} \ u + u.
$$

En revenant à la variable d'origine, on a donc

$$
\int \sqrt{x^2 - 2x + 3} \, dx = \frac{x - 1}{2} \sqrt{x^2 - 2x + 3} + \ln(x - 1 + \sqrt{x^2 - 2x + 3})
$$
à une constante additive près.

# Chapitre 9

# EQUATIONS DIFFERENTIELLES

## 9.1 Equations différentielles linéaires du premier ordre

#### 9.1.1 Présentation du problème

Nous nous intéressons à la résolution des équations de la forme

$$
y' + a(x)y = b(x).
$$

Dans cette équation,  $a$  et  $b$  sont des fonctions de  $x$ , définies et continues sur un intervalle ouvert I de R. Par exemple

$$
y' + y\sin x = 2\sin x
$$

sur R. On cherche une fonction y de x, définie et continûment dérivable sur I, qui vérifie l'égalité ci-dessus (où y' est bien sûr la dérivée de y). C'est une équation différentielle (c'est à dire une  $\alpha$  équation faisant intervenir une fonction inconnue y et ses dérivées). Dire qu'elle est du premier ordre veut dire que cette équation ne fait intervenir que la fonction  $y$  et sa dérivée première  $y'$ .

La *linéarité* est une propriété importante. On dispose d'une méthode générale pour les  $\alpha$ équations linéaires : on remarque que si  $y_1$  et  $y_2$  sont deux solutions de l'équation linéaire  $u(y) = b$ , alors leur différence  $y_1 - y_2$  vérifie  $u(y_1 - y_2) = 0$ . On est ainsi conduit à considérer l'équation sans second membre, ou équation homogène  $u(y) = 0$ . Supposons que l'on a déterminé l'ensemble  $S$  des solutions de l'équation sans second membre, et que l'on connaisse une solution particulière  $y_1$  de l'équation complète. Alors y est solution de l'équation complète si et seulement si on a  $y = y_1 + z$  où  $z \in S$  est solution de l'équation sans second membre. Ceci s'énonce de la manière suivante.

La solution générale de l'équation linéaire complète est somme d'une solution particulière de l'équation complète et de la solution générale de l'équation sans second membre.

Ceci va guider notre démarche pour l'équation différentielle linéaire du premier ordre. On commence par chercher la solution générale de l'équation sans second membre, puis on voit comment trouver une solution de l'équation complète.

### 9.1.2 La solution générale de l'équation sans second membre

Nous cherchons la solution générale de l'équation

$$
y' + a(x)y = 0,
$$

où a est une fonction réelle continue sur l'intervalle ouvert I de R. Si y ne s'annule pas sur i, on peut écrire  $y'/y = -a(x)$ , et on reconnait à gauche la dérivée de ln(|y|). On en déduit donc, si  $A = \int a(x) dx$  est une primitive de a sur I, que  $\ln(|y|) = -A(x) + C$  où C est une constante réelle, d'où

$$
y = Ke^{-A(x)} = Ke^{-\int a(x) dx},
$$

où K est une constante réelle. Ce calcul est délicat à justifier complètement (en particulier l'hypothèse  $y \neq 0$ , mais il nous donne tout de même la solution.

**Théorème 1** La solution générale de l'équation sans second membre  $y' + a(x)y = 0$  est

$$
y = Ke^{-A(x)},
$$

où  $A(x)$  est une primitive de  $a(x)$ , et K une constante réelle.

Démonstration : Soit y une fonction continûment dérivable sur I. Puisque  $e^{-A(x)}$  ne s'annule jamais sur I, on peut bien poser

$$
y(x) = u(x)e^{-A(x)} \qquad \text{c'est à dire} \qquad u(x) = e^{A(x)}y(x).
$$

Ceci définit une fonction u continûment dérivable sur  $I$ . On a

$$
y' + a(x)y = u'e^{-A(x)} + u(-a(x)e^{-A(x)}) + a(x)ue^{-A(x)} = u'e^{-A(x)},
$$

et donc y est solution de l'équation  $y' + a(x)y = 0$  si et seulement si  $u'e^{-A(x)} = 0$ , c'est à dire si et seulement si u est une constante puisque  $e^{-A(x)}$  ne s'annule pas sur I. Ceci montre le théorème.

Ceci nous donne la réponse, dans la mesure où l'on sait calculer une primitive de a. Considérons par exemple l'équation sans second membre

$$
y' + y\sin x = 0
$$

sur R. Une primitive de  $-\sin x$  est cos x, et donc la solution générale de cette équation est

$$
y = Ke^{\cos x},
$$

où  $K$  est une constante réelle.

Remarquons qu'une solution ou bien est constamment nulle sur l'intervalle I, ou bien ne s'annule jamais sur I. Ceci justifie a posteriori le calcul qui consistait à exclure le cas  $y = 0$  et  $\lambda$  diviser par y.

#### 9.1.3 Solution de l'équation complète

On cherche la solution générale de l'équation  $y' + a(x)y = b(x)$ , connaissant la solution générale de l'équation sans second membre  $y' + a(x)y = 0$ , sous la forme  $y(x) = Kz(x)$  où K est une constante réelle et  $z(x) = e^{-A(x)}$ , avec A une primitive de a.

On sait, d'après la discussion ci-dessus, qu'il suffit de connaître une solution particulière de l'équation complète. On a parfois la chance d'en voir une sans calcul. Par exemple,  $y = 2$  est une solution évidente de

$$
y' + y\sin x = 2\sin x,
$$

et donc la solution générale de cette équation est

$$
y = 2 + Ke^{\cos x}.
$$

Si ce n'est pas le cas, on dispose de la méthode de variation de la constante. Elle consiste à poser  $y(x) = u(x)z(x)$ , et à trouver u pour que y soit solution de l'équation complète. On a

$$
y' + a(x)y = u'z + uz' + a(x)uz = u'z
$$

puisque  $z$  est solution de l'équation sans second membre. Donc  $y$  est solution de l'équation complète si et seulement si  $u' = b(x)/z(x)$  (on peut bien diviser puisque z ne s'annule jamais sur I). Si  $B(x)$  est une primitive de  $b(x)/z(x) = b(x)e^{A(x)}$ , alors  $e^{-A(x)}B(x)$  est une solution particulière de l'équation complète. Récapitulons.

**Théorème 2** Soit a et b deux fonctions réelles continues sur l'intervalle ouvert I. Soient A une primitive de a, et B une primitive de  $be^A$ . Alors la solution générale de l'équation différentielle

$$
y' + a(x)y = b(x)
$$

est

 $y(x) = e^{-A(x)}(B(x) + K),$ 

 $o\dot{u}$  K est une constante réelle.

On a donc ramené le problème de résolution de l'équation différentielle au calcul de deux primitives. Par exemple, résolvons

$$
y' - \frac{y}{x} = \frac{x}{\sqrt{1 - x^2}}
$$

sur l'intervalle  $[0, 1]$ . Une primitive de  $1/x$  est  $\ln x$ , donc la solution générale de l'équation sans second membre est  $y = Kx$ . On fait varier la constante en posant  $y = u(x)x$ , ce qui donne en portant dans l'équation complète  $u' = 1/\sqrt{1-x^2}$  d'où une solution particulière  $y = x$  Arcsin (x). La solution générale de l'équation sur [0, 1] est donc

$$
y = x(\text{Arcsin }(x) + K),
$$

où  $K$  est une constante réelle.

### 9.1.4 Solution vérifiant une condition initiale

La donnée d'une *condition initiale* pour l'équation  $y' + a(x)y = b(x)$  sur l'intervalle ouvert I est la donnée d'un point  $x_0$  de I et d'un réel  $y_0$ . Une solution satisfaisant à cette condition initiale est une solution y telle que  $y(x_0) = y_0$ .

**Théorème 3** Il existe une et une seule solution de l'équation  $y' + a(x)y = b(x)$  sur I satisfaisant  $\dot{a}$  la condition initiale  $y(x_0) = y_0$ .

 $Démonstration:$  On a vu que la solution générale s'écrit

$$
y = e^{-A(x)}(B(x) + K),
$$

où  $A(x)$  est une primitive de  $a(x)$ ,  $B(x)$  une primitive de  $e^{A(x)}b(x)$ , et K une constante réelle. La condition initiale permet de déterminer cette constante :

$$
y_0 = e^{-A(x_0)}(B(x_0) + K)
$$
, soit  $K = e^{A(x_0)}y_0 - B(x_0)$ ,

ce qui montre l'existence et l'unicité de la solution vérifiant la condition initiale. Par exemple, la solution de  $y' + y \sin x = 2 \sin x$  vérifiant  $y(0) = 0$  est  $2 + Ke^{\cos x}$  avec  $0 = 2 + Ke$ , d'où  $K = -2/e$  et  $y = 2(1 - e^{\cos x - 1}).$ 

Le problème d'existence et d'unicité de solution d'une équation différentielle vérifiant une condition initiale (appelé problème de Cauchy) est un problème important de la théorie des  $équations$  differentielles.

# 9.2 Equations du premier ordre à variables séparées

On appelle équation différentielle à variables séparées une équation de la forme

$$
(1) \t\t f(y)y' = g(x),
$$

où f est une fonction réelle continue dans un intervalle ouvert I de R et g une fonction réelle et continue sur un intervalle ouvert J.

**Remarque :** On peut écrire " $f(y)dy = q(x)dx$ ", ce qui explique leur nom.

**Proposition 1** Soit F une primitive de f dans I et G une primitive de  $q$  dans J. Pour  $qu'$ une fonction  $x \longrightarrow y(x)$ , définie et dérivable dans un sous-intervalle de J, vérifie l'équation (1), il faut et il suffit que

$$
F(y(x)) = G(x) + C,
$$

 $o\dot{u}$  C est une constante réelle.

Démonstration : Pour que la fonction dérivable  $x \longrightarrow F(y(x)) - G(x)$  soit constante dans l'intervalle de définition de la fonction  $y$ , il faut et il suffit que sa dérivée soit nulle ; or cette dérivée vaut  $f(y(t))y'(t) - g(x)$ ; elle est donc nulle.

**Remarque :** Si on suppose de plus que, pour tout  $y \in I$ ,  $f(y) \neq 0$ , on en déduit que F a une dérivée non nulle ; elle est donc bijective de I dans  $F(I)$  et  $y(x) = F^{-1}(G(x) + C)$ . Donnons deux exemples:

**Exemple 1 :** Résoudre  $yy' = \cos x$  avec la condition initiale  $y(0) = 1$ . On obtient en intégrant  $\int y \, dy = \int \cos x \, dx + C$ , soit  $y^2 = 2 \sin x + 2c$ . La condition initiale impose  $c = 1/2$ . On a donc  $y^{2} = 2 \sin x + 1$ . On peut en tirer  $y = \pm \sqrt{1 + 2 \sin x} \text{ sur } [-\pi/6, 7\pi/6]$ .

**Exemple 2 :** Résoudre  $y' = y^2$  avec la condition initiale  $y(1) = 1$ . Pour  $y \neq 0$ , on écrit  $y'/y^2 = 1$ , ce qui donne en intégrant  $-1/y = x + c$ . La condition initiale impose  $c = -2$ , d'où la solution  $y = 1/(2 - x)$  définie sur l'intervalle  $]-\infty, 2[$ .

# 9.3 Equations différentielles linéaires du second ordre à coefficients constants

On cherche ici à résoudre l'équation

$$
ay'' + by' + cy = f(x)
$$

où a, b, c sont des constantes réelles, avec  $a \neq 0$ , et f une fonction définie et continue sur un intervalle I de R. On veut trouver les fonctions y, deux fois continûment dérivables de I dans  $\mathbb{R}$ , qui vérifient cette équation. C'est une équation différentielle du second ordre car elle fait intervenir la dérivée seconde de  $y$ .

C'est une équation linéaire, c'est-à-dire que, si  $y_1$  et  $y_2$  sont solutions de l'équation  $u(y) = f(x)$ , alors  $u(y_1 - y_2) = 0$ . On est ainsi amené à résoudre l'équation sans second membre  $u(y) = 0$ . Supposons que l'on ait déterminé l'ensemble  $S$  des solutions de l'équation sans second membre, et que l'on connaisse une solution particulière  $y_1$  de l'équation complète. Alors y est solution de l'équation complète si et seulement si on a  $y = y_1 + z$  où  $z \in S$  est solution de l'équation sans second membre. Ceci s'énonce de la manière suivante.

La solution générale de l'équation complète est la somme de la solution générale de  $l'$ équation sans second membre et d'une solution particulière de l'équation complète.

### 9.3.1 L'équation sans second membre

On s'intéresse ici à l'équation sans second membre

$$
ay'' + by' + cy = 0.
$$

On recherche une solution de la forme  $y = e^{rx}$ , où r est une constante. En substituant dans l'équation, on trouve

$$
e^{rx}(ar^2 + br + c) = 0.
$$

Le polynôme  $P(r) = ar^2 + br + c$  s'appelle *polynôme caractéristique* de l'équation différentielle. Trois cas sont à distinguer.

1. Le polynôme caractéristique a deux racines réelles distinctes r<sub>1</sub> et r<sub>2</sub> ( $b^2 - 4ac > 0$ ). Alors  $y_1 = e^{r_1x}$  et  $y_2 = e^{r_2x}$  sont solutions de l'équation sans second membre. La solution générale de l'équation sans second membre sur  $\mathbb R$  est

$$
y = c_1 e^{r_1 x} + c_2 e^{r_2 x},
$$

où  $c_1$  et  $c_2$  sont deux constantes réelles.

2. Le polynôme caractéristique a deux racines complexes conjuguées distinctes  $\lambda = \alpha + i\beta$  et  $\overline{\lambda} = \alpha - i\beta$  ( $b^2 - 4ac < 0$ ). Alors  $e^{\lambda x}$  et  $e^{\overline{\lambda}x}$  sont des fonctions à valeurs complexes de x, qui sont solutions de l'équation différentielle sans second membre. On a

$$
e^{\lambda x} = e^{\alpha x} (\cos(\beta x) + i \sin(\beta x))
$$
  

$$
e^{\overline{\lambda}x} = e^{\alpha x} (\cos(\beta x) - i \sin(\beta x))
$$

Nous sommes intéressés par les solutions réelles. La partie réelle  $y_1 = e^{\alpha x} \cos(\beta x)$  et la partie imaginaire  $y_2 = e^{\alpha x} \sin(\beta x)$  de  $e^{\lambda}x$  sont des solutions réelles de l'équation, et la solution générale sur  $\mathbb R$  de l'équation sans second membre est

$$
y = e^{\alpha x} (c_1 \cos(\beta x) + c_2 \sin(\beta x)),
$$

où  $c_1$  et  $c_2$  sont des constantes réelles.

3. Le polynôme caractéristique a une racine réelle double s  $(b^2-4ac=0)$ . Cette racine vérifie aussi  $P'(s) = 2as + b = 0$ . Alors  $y_1 = e^{sx}$  est solution de l'équation, et aussi  $y_2 = xe^{sx}$ . En effet

$$
ay_2'' + by_2' + cy_2 = (a(2s + s^2x) + b(1 + sx) + cx) e^{sx} = 0.
$$

La solution générale sur  $\mathbb R$  de l'équation sans second membre est

$$
y = e^{sx}(c_1 + c_2x),
$$

où  $c_1$  et  $c_2$  sont deux constantes réelles.

**Théorème 4** La solution générale de l'équation sans second membre  $ay'' + by' + cy = 0$ , où a, b et c sont des réels et  $a \neq 0$  est

| de la forme                    | si l'équation $ax^2 + bx + c = 0$ a                                                                                               |
|--------------------------------|----------------------------------------------------------------------------------------------------|
| $y(x) = Ae^{r_1x} + Be^{r_2x}$ | deux racines réelles distinctes $r_1$ et $r_2$                                                                                    |
| $y(x) = (Ax + B)e^{sx}$        | une racine réelle double $s$                                                                                                    |
|                                | $y(x) = e^{\alpha x}(A\cos(\beta x) + B\sin(\beta x))$ deux racines complexes conjuguées $\lambda = \alpha + i\beta$ et $\lambda$ |

 $o\dot{u}$  A et B sont des constantes réelles.

Nous avons montré que ces fonctions étaient bien solutions de l'équation sans second membre; nous admettrons que ce sont les seules.

### 9.3.2 Solution particulière de l'équation complète

Rappelons d'abord deux choses.

- Toute astuce est bonne pour trouver une solution de  $ay'' + by' + cy = f(x)$ .
- On peut décomposer  $f(x)$  en morceaux plus simples. Si  $f(x) = f_1(x) + \cdots + f_k(x)$  et si

$$
az''_1 + bz'_1 + cz_1 = f_1(x)
$$
  
 
$$
\vdots
$$
  
 
$$
az''_k + bz'_k + cz_k = f_k(x),
$$

alors  $z = z_1 + \cdots + z_k$  vérifie  $az'' + bz' + cz = f(x)$ . C'est ce qu'on appelle le "principe de superposition des solutions".

Nous passons en revue quelques cas particuliers importants où l'on connait a priori la forme d'une solution particulière.

Second membre de la forme  $f(x) = e^{\lambda x} P(x)$  avec  $\lambda \in \mathbb{R}$  et  $P(x)$  polynôme. On cherche une solution de la même forme, c.-à-d. de la forme  $e^{\lambda x}Q(x)$  où  $Q(x)$  est aussi un polynôme

- de degré égal à deg P si  $\lambda$  n'est pas racine du polynôme caractéristique  $(a\lambda^2 + b\lambda + c \neq 0)$ ,
- de la forme  $xQ_1(x)$  avec deg  $Q_1 = \deg P$  si  $\lambda$  est racine simple du polynôme caractéristique,
- de la forme  $x^2Q_2(x)$  avec deg  $Q_2 = \text{deg } P$  si  $\lambda$  est racine double du polynôme caractéristique.

On trouve les coefficients de Q par identification. Donnons deux exemples.

1.  $y'' + y' + y = x^2 + x + 1$ . Ici il n'y a pas d'exponentielle, ce qui revient à dire que  $\lambda = 0$ ; ce n'est pas une racine du polynôme caractéristique. On cherche une solution  $y = \alpha x^2 + \beta x + \gamma$ . En portant dans l'équation on trouve

$$
\alpha x^{2} + (\beta + 2\alpha)x + \gamma + \beta + 2\alpha = x^{2} + x + 1.
$$

L'identification des coefficients nous donne un système linéaire de trois équations à trois inconnues, que l'on résout facilement en  $\alpha = 1$ ,  $\beta = -1$ ,  $\gamma = 0$ . On a donc comme solution particulière  $x^2 - x$ .

2.  $y'' - y' = e^x(x + 1)$ . Ici  $\lambda = 1$  qui est racine simple du polynôme caractéristique. On recherche une solution de la forme  $y = e^x x(\alpha x + \beta)$ . En portant dans l'équation on trouve

$$
e^x(2\alpha x + 2\alpha + \beta) = e^x(x+1),
$$

ce qui donne  $\alpha = 1/2$  et  $\beta = 0$ , et la solution particulière  $y = e^x x^2/2$ . Remarquer dans le calcul que le fait que  $\lambda = 1$  est racine simple du polynôme caractéristique se manifeste par la disparition du terme en  $x^2$ .

Second membre de la forme  $f(x) = e^{rx} \cos(sx) P(x)$  ou  $f(x) = e^{rx} \sin(sx) P(x)$  où  $P(x)$ est un polynôme. On peut se ramener au cas précédent en constatant qu'on a dans le premier cas la partie réelle de  $e^{(r+is)x}P(x)$ , et dans le second cas la partie imaginaire. On procède alors comme ci-dessus, avec  $\lambda = r + is$  complexe. Traitons l'exemple

(\*) 
$$
y'' - 2y' + 2y = e^x \cos x.
$$

Le second membre est la partie réelle de  $f(x) = e^{(1+i)x}$ . Ici  $\lambda = 1+i$  est racine simple de l'équation caractéristique. On cherche une solution particulière de l'équation avec second membre  $f(x)$ , de la forme  $e^{(1+i)x} \alpha x$ . En remplaçant dans l'équation, on trouve

 $e^{(1+i)x}(2i\alpha) = e^{(1+i)x}$ , d'où  $\alpha = -i/2$  et la solution particulière complexe  $-ixe^{(1+i)x}/2$  de l'équation avec second membre  $f(x)$ . La partie réelle  $\frac{1}{2}xe^x \sin x$  est une solution particulière de l'équation proposée.

Une autre façon de mener le calcul, sans passer par le complexe, est de rechercher une solution de la forme  $e^{rx}(Q(x)\cos(sx) + R(x)\sin(sx))$  où  $Q(x)$  et  $R(x)$  sont des polynômes d'un des deux premiers types présentés ci-dessus, suivant que  $r + is$  n'est pas racine du polynôme caractéristique, ou est racine simple (comme le polynôme caractéristique est à coefficients réels, le cas d'une racine double non réelle ne se présente pas).

### 9.3.3 Solution vérifiant des conditions initiales

On considère une équation

$$
ay'' + by' + cy = f(x)
$$
\n<sup>(1)</sup>

où f est définie et continue sur un intervalle ouvert I. Soit  $x_0$  un point de I.

 $\bf Proposition~2$  Etant donnés deux réels  $y_0$  et  $y'_0$ , il existe une et une seule solution  $y$  de l'équation différentielle (1) telle  $y(x_0) = y_0$  et  $y'(x_0) = y'_0$ .

Les conditions initiales en  $x_0$  sont les deux équations  $y(x_0) = y_0, y'(x_0) = y'_0$ . On a pour les  $équations$  différentielles linéaires du second ordre à coefficients constants un résultat d'existence et d'unicité de solution vérifiant des conditions initiales.

On sait que la solution générale de l'équation (1) s'écrit  $y(x) = z(x) + c_1y_1(x) + c_2y_2(x)$ , où  $z(x)$ est une solution particulière de (1),  $y_1(x)$  et  $y_2(x)$  les solutions fondamentales de l'équation sans second membre,  $c_1$  et  $c_2$  des constantes réelles. Il faut choisir ces constantes pour que

$$
\begin{cases}\nc_1y_1(x_0) + c_2y_2(x_0) = y_0 - z(x_0) \\
c_1y'_1(x_0) + c_2y'_2(x_0) = y'_0 - z'(x_0)\n\end{cases}
$$

On admet qu'il y a existence et unicité des solutions.

Exemple 1. On cherche la solution de l'équation  $(*)$  de la section précédente, qui vérifie les conditions initiales  $y(0) = 1$  et  $y'(0) = 0$ . La première condition, pour la solution générale

$$
y(x) = \frac{1}{2} x e^x \sin x + (c_1 \cos x + c_2 \sin x) e^x
$$

donne  $c_1 = 1$ . On a  $y'(0) = c_1 + c_2$ . La condition  $y'(0) = 0$  donne  $c_2 = -1$ . La solution vérifiant les conditions initiales est donc

$$
\frac{1}{2}xe^x\sin x + (\cos x - \sin x)e^x.
$$

Exemple 2. A titre de récapitulation, traitons complètement le problème suivant : trouver la solution de

$$
y'' - 3y' + 2y = e^x + \cos x \tag{2}
$$

vérifiant les conditions initiales  $y(0) = y'(0) = 0$ . Les racines du polynôme caractéristique sont 1 et 2, et la solution générale de l'équation sans second membre est  $c_1e^x + c_2e^{2x}$ .

On cherche une solution particulière de l'équation avec second membre  $e^x$ , de la forme  $\alpha x e^x$ puisque 1 est racine simple du polynôme caractéristique. Par identification, on trouve  $\alpha = -1$ .

On cherche une solution particulière de l'équation avec second membre cos  $x$ , de la forme  $\beta \cos x + \gamma \sin x$ . Ceci donne

$$
(\beta - 3\gamma)\cos x + (3\beta + \gamma)\sin x = \cos x,
$$

et l'on trouve  $\beta = 1/10$  et  $\gamma = -3/10$ .

La solution générale de l'équation  $(2)$  est donc

$$
y = -xe^{x} + \frac{1}{10}(\cos x - 3\sin x) + c_{1}e^{x} + c_{2}e^{2x}.
$$

Des conditions initiales on obtient le système

$$
\begin{cases}\n0 = y(0) = \frac{1}{10} + c_1 + c_2 \\
0 = y'(0) = -\frac{13}{10} + c_1 + 2c_2\n\end{cases}
$$

qui a pour solution  $c_1 = -3/2, c_2 = 7/5.$ 

# Chapitre 10

# L'OUTIL DEVELOPPEMENT LIMITE

### 10.1 Formule de Taylor avec reste de Young

**Théorème 1** Soit a un nombre réel. Soit f une fonction réelle définie indéfiniment dérivable sur un intervalle ouvert I contenant a. Soit n un entier naturel non nul. Alors, pour  $a + h \in I$ , on a

$$
f(a+h) = f(a) + \frac{f'(a)}{1!}h + \dots + \frac{f^{(n)}(a)}{n!}h^{n} + h^{n}\varepsilon(h) ,
$$

 $o\dot{u} \lim_{h\to 0} \varepsilon(h)=0.$ 

Le "reste"  $h^n \varepsilon(h)$  s'appelle reste de Young, et la formule du théorème est la formule de Taylor avec reste de Young `a l'ordre n en a.

Le reste de Young se note également  $o(h^n)$ ; on a l'égalité  $g(h) = o(h^n)$  si  $\lim_{h\to 0} g(h)/h^n = 0$ . A l'ordre 1, la formule s'écrit

$$
f(a+h) = f(a) + f'(a)h + h\varepsilon(h) \quad \text{avec } \lim_{h \to 0} \varepsilon(h) = 0.
$$

C'est simplement écrire que f a pour dérivée  $f'(a)$  en a. La formule de Taylor avec reste de Young en *a* donne des renseignements sur le comportement de la fonction quand la variable tend vers  $a$ , comme la formule pour la dérivée en  $a$  qu'elle généralise.

**Exemples.** En  $a = 0$ , la formule de Taylor avec reste de Young s'écrit

$$
f(x) = f(0) + \frac{f'(0)}{1!}x + \dots + \frac{f^{(n)}(0)}{n!}x^{n} + x^{n}\varepsilon(x) \text{ avec } \lim_{x \to 0} \varepsilon(x) = 0.
$$

Pour  $f(x) = e^x$  (qui est  $\mathcal{C}^{\infty}$  sur  $\mathbb{R}$ ), on a  $(e^x)^{(k)}(0) = 1$  pour tout k, et la formule de Taylor avec reste de Young à l'ordre  $n$  en 0 s'écrit :

$$
e^x = 1 + x + \frac{x^2}{2!} + \dots + \frac{x^n}{n!} + o(x^n)
$$
.

Pour  $f(x) = \sin x$ , les valeurs en 0 de la fonction et de ses dérivées successives sont 0, 1, 0, −1 et puis on recommence. La formule de Taylor avec reste de Young à l'ordre  $2n$  en 0 s'écrit

$$
\sin x = x - \frac{x^3}{3!} + \frac{x^5}{5!} + \dots + (-1)^{n-1} \frac{x^{2n-1}}{(2n-1)!} + o(x^{2n}).
$$

Pour  $f(x) = \cos x$ , les valeurs en 0 de la fonction et de ses dérivées successives sont 1, 0, −1, 0 et puis on recommence. La formule de Taylor avec reste de Young à l'ordre  $2n + 1$  en 0 s'écrit

$$
\cos x = 1 - \frac{x^2}{2} + \frac{x^4}{4!} + \dots + (-1)^n \frac{x^{2n}}{(2n)!} + o(x^{2n+1}).
$$

Soit  $\alpha$  un nombre réel. Alors  $f(x) = (1 + x)^{\alpha}$  définit une fonction  $\mathcal{C}^{\infty}$  sur  $[-1, +\infty]$ , et  $f^{(k)}(0) = \alpha(\alpha - 1) \cdots (\alpha - k + 1)$ . La formule de Taylor avec reste de Young à l'ordre n en 0 s'écrit

$$
(1+x)^{\alpha} = 1 + \alpha x + \frac{\alpha(\alpha-1)}{2}x^2 + \dots + \frac{\alpha(\alpha-1)\cdots(\alpha-n+1)}{n!}x^n + o(x^n).
$$

Par exemple

$$
\sqrt{1+x} = 1 + \frac{x}{2} - \frac{x^2}{8} + \frac{x^3}{16} + o(x^3) .
$$

ou bien pour  $\alpha = -1$  et en changeant x en  $-x$ .

$$
\frac{1}{1-x} = 1 + x + x^2 + \dots + x^n + o(x^n) .
$$

# 10.2 Développements limités

**Définition :** Soit f une fonction réelle définie sur un intervalle ouvert I contenant a. On dit que f admet un développement limité à l'ordre n en a s'il existe des réels  $a_0,\ldots,a_n$  tels que

$$
f(a+h) = a_0 + a_1h + \dots + a_nh^n + h^n\varepsilon(h) \text{ avec } \lim_{h \to 0} \varepsilon(h) = 0.
$$

Le polynôme  $a_0 + a_1h + \cdots + a_nh^n$  s'appelle la *partie régulière* du développement limité. Un développement limité de f à l'ordre n nous donne un polynôme de degré inférieur ou égal à n qui "se comporte comme  $f$  à l'ordre  $n$ " au voisinage de  $a$ , dans le sens que la différence entre  $f(a + h)$  et ce polynôme en h est négligeable devant  $h^n$  quand  $h \to 0$ .

Si la fonction  $f$  est indéfiniment dérivable sur un intervalle contenant  $a$ , la formule de Taylor-Young nous donne un développement limité à n'importe quel ordre n, avec  $a_0 = f(a)$  et  $a_k = f^{(k)}(a)/k!$  pour  $1 \leq k \leq n$ .

Réciproquement, on peut se demander si un développement limité est toujours donné par une formule de Taylor-Young, c.-à-d. si une fonction qui a un développement limité à l'ordre  $n$ en a a une dérivée n-ème en a. C'est vrai à l'ordre 1, et dans un développement limité

$$
f(a+h) = a_0 + a_1h + \dots + a_nh^n + o(h^n)
$$

on a toujours  $a_0 = f(a)$  et  $a_1 = f'(a)$ . Mais ceci ne va plus à l'ordre 2. Considérons par exemple la fonction

$$
f(x) = 1 + x + x^2 + x^3 \sin(1/x).
$$

Elle a un développement limité à l'ordre 2 en  $0 : f(x) = 1 + x + x^2 + o(x^2)$ . Sa dérivée est

$$
f'(x) = 1 + 2x + 3x^{2} \sin(1/x) - x \cos(1/x) = 1 + x(2 - \cos(1/x)) + 3x^{2} \sin(1/x),
$$

et f n'a pas de dérivée seconde en 0 car

$$
\frac{f'(x) - 1}{x} = 2 - \cos(1/x) + 3x\sin(1/x)
$$

n'a pas de limite quand x tend vers 0.

Introduisons une notation qui sera utile pour la suite. Si  $P$  est un polynôme, on désignera par  $T_k(P)$  (le tronqué de P au degré k) le polynôme obtenu à partir de P en ne conservant que les monômes de degrés inférieurs ou égaux à k. Par exemple  $T_4(x - x^3/3 + 2x^5) = x - x^3/3$ .

**Proposition 1** 1) Le développement limité, s'il existe, est unique.

2) Si f a un développement limité à l'ordre n en a, de partie réqulière P, et si  $k \leq n$ , alors f a aussi un développement limité à l'ordre k, dont la partie régulière est le tronqué  $T_k(P)$ .

 $Démonstration: 1)$  Si on a

$$
f(a + h) = a_0 + a_1h + \dots + a_nh^n + h^n\varepsilon(h) = b_0 + b_1h + \dots + b_nh^n + h^n\varphi(h),
$$

avec  $\lim_{h\to 0} \varepsilon(h) = \lim_{h\to 0} \varphi(h) = 0$ , alors

$$
\lim_{h \to 0} \frac{(a_0 - b_0) + (a_1 - b_1)h + \dots + (a_n - b_n)h^n}{h^n} = 0,
$$

ce qui entraîne  $a_0 = b_0, \ldots, a_n = b_n$  et donc aussi  $\varepsilon(h) = \varphi(h)$ .

2) Si  $f(a + h) = a_0 + a_1h + \cdots + a_nh^n + o(h^n)$ , alors

$$
f(a+h) = a_0 + a_1h + \dots + a_kh^k + [a_{k+1}h^{k+1} + \dots + a_nh^n + o(h^n))],
$$

et le terme entre crochet est bien  $o(h^k)$  quand h tend vers 0. Voici maintenant une remarque dont il est utile de se souvenir pendant les calculs

**Proposition 2** La partie réqulière du développement limité d'une fonction paire (resp. impaire) en 0 est un polynôme pair (resp. impair), c.-à-d. qu'il ne contient que des puissances paires (resp. impaires) de la variable.

 $Démonstration: Si f est paire et si, en 0$ 

$$
f(x) = a_0 + a_1 x + \dots + a_{2n+1} x^{2n+1} + o(x^{2n+1}),
$$

alors en changeant  $x$  en  $-x$  on obtient

$$
f(x) = f(-x) = a_0 - a_1x + \dots - a_{2n+1}x^{2n+1} + o(x^{2n+1}),
$$

d'où par unicité du développement limité,

$$
f(x) = a_0 + a_2x^2 + \dots + a_{2n}x^{2n} + o(x^{2n+1}).
$$

Par exemple, la partie régulière du développement limité de sin  $x$  en 0 ne contient que des puissances impaires.

## 10.3 Opérations sur les développements limités

Dans tout ce paragraphe, nous ne considérerons que des développements limités en 0.

**Proposition 3 (Somme et produit)** Si f et g ont des développements limités à l'ordre n en  $\Omega$ 

$$
f(x) = a_0 + a_1 x + \dots + a_n x^n + o(x^n) \qquad g(x) = b_0 + b_1 x + \dots + b_n x^n + o(x^n),
$$

alors  $f + q$  et fq aussi

$$
(f+g)(x) = (a_0 + b_0) + (a_1 + b_1)x + \dots + (a_n + b_n)x^n + o(x^n)
$$
  

$$
(fg)(x) = a_0b_0 + (a_0b_1 + a_1b_0)x + \dots + (\sum_{i=0}^n a_ib_{n-i})x^n + o(x^n)
$$

Autrement dit, la partie régulière du développement limité de la somme est la somme des parties régulières de chacun des développements limités, et celle du produit est le tronqué au degré  $n$  du produit des parties régulières (tous les développements limités étant au même ordre n). Nous nous contenterons d'un exemple

$$
\cos^2 x = (1 - \frac{x^2}{2} + \frac{x^4}{24} + o(x^5))^2 = 1 - x^2 + \left(\frac{1}{4} + \frac{2}{24}\right)x^4 + o(x^5)
$$

$$
= 1 - x^2 + \frac{x^4}{3} + o(x^5)
$$

Quand on fait le produit des parties régulières (ou qu'on élève au carré, comme ici), il n'est bien entendu pas besoin de calculer les termes dont le degré dépasse l'ordre du développement limité. Il est bon aussi de se souvenir d'éventuelles propriétés de parité (par exemple dans le cas d'un carré). Ici, on aurait aussi pu utiliser  $\cos^2 x = (1 + \cos 2x)/2$ .

Il se peut que l'on gagne des ordres dans le développement limité du produit. Par exemple, pour avoir le développement limité de sin<sup>3</sup>  $x$  à l'ordre 6, on peut faire

$$
\sin^3 x = \left(x - \frac{x^3}{6} + o(x^4)\right)^3 = x^3 \left(1 - \frac{x^2}{6} + o(x^3)\right)^3
$$

$$
= x^3 \left(1 - \frac{x^2}{2} + o(x^3)\right) = x^3 - \frac{x^5}{2} + o(x^6)
$$

Il est quelquefois utile, comme ici, de mettre des puissances de  $x$  en facteur, en se souvenant que  $o(x^{d+e}) = x^d o(x^e)$  (toujours quand  $x \to 0$ , bien sûr).

Comme conséquence de ce que l'on a vu pour les sommes, citons le fait que la partie régulière du développement limité de la partie paire d'une fonction f (définie comme  $(f(x) + f(-x))/2$ ) est la partie paire de la partie régulière du développement limité de  $f(x)$ . Idem pour la partie impaire. En partant de  $e^x$ , ceci nous donne

ch 
$$
x = 1 + \frac{x^2}{2!} + \dots + \frac{x^{2n}}{(2n)!} + o(x^{2n+1})
$$
  
sh  $x = x + \frac{x^3}{3!} + \dots + \frac{x^{2n-1}}{(2n-1)!} + o(x^{2n})$ 

**Proposition 4 (Substitution)** Si f et g (avec  $g(0) = 0$ ) ont des développements limités à l'ordre n en 0

$$
f(x) = a_0 + a_1x + \dots + a_nx^n + o(x^n) \qquad g(x) = b_1x + \dots + b_nx^n + o(x^n),
$$

alors  $f(q(x))$  a un développement limité à l'ordre n en 0, dont la partie réqulière s'obtient en ne conservant que les termes de degré inférieur ou égal à n dans

$$
a_0+a_1(b_1x+\cdots+b_nx^n)+\cdots+a_n(b_1x+\cdots+b_nx^n)^n.
$$

Autrement dit, si  $A(x)$  est la partie réqulière du développement limité de  $f(x)$  et  $B(x)$  (B(0) = 0) celle de  $q(x)$ , alors la partie régulière du développement limité de  $f(q(x))$  est le tronqué  $T_n(A(B(x)))$ .

Il faut bien prendre garde à la condition  $g(0) = 0$  quand on substitue. Par exemple, pour calculer le développement limité de  $e^{\cos x}$  en 0 à l'ordre 3, si on écrit

$$
e^{\cos x} = 1 + (1 - x^2/2) + \frac{(1 - x^2/2)^2}{2!} + \frac{(1 - x^2/2)^3}{3!} + o(x^3) = \frac{8}{3} - \frac{5}{4}x^2 + o(x^3),
$$

ON A TOUT FAUX! En effet,  $\cos 0 = 1 \neq 0$ . Le calcul correct est

$$
e^{\cos x} = e\left(e^{\cos x - 1}\right) = e(1 + (-x^2/2) + o(x^3)) = e - \frac{e}{2}x^2 + o(x^3).
$$

On constate ici que l'on gagne même en précision : on a déjà le développement limité à l'ordre 3 en substituant cos  $x - 1$  dans le développement limité à l'ordre 1 de  $e^x$ . Ceci vient du fait que cos  $x - 1 = x^2/2 + o(x^3)$  quand  $x \to 0$ . Dans le même ordre d'idée, la partie régulière du développement limité de  $f(x^2)$  à l'ordre  $2n + 1$  en 0 s'obtient en substituant  $x^2$  à x dans la partie régulière du développement limité de  $f(x)$  à l'ordre n.

Pour effectuer un quotient, on utilise la formule suivante, au besoin en ayant d'abord factorisé par une puissance de x,

$$
\frac{1}{1-x} = 1 + x + x^2 + \dots + x^n + o(x^n) .
$$

et on effectue ensuite un produit de développements limités.

Un exemple : le calcul du développement limité à l'origine de tan  $x$  à l'ordre 6. On se souvient que tan est impaire (il y aura des termes en x,  $x^3$  et  $x^5$  uniquement.) On a sin  $x = x - x^3/6 +$  $x^5/5! + o(x^6)$  et cos  $x = 1 - x^2/2 + x^4/4! + o(x^5)$ . On en déduit que

$$
\frac{1}{\cos x} = 1 + \frac{x^2}{2} + \frac{5}{4!}x^4 + o(x^5)
$$

et on obtient alors en multipliant par  $\sin x$ ,

$$
\tan x = x + \frac{x^3}{3} + \frac{2x^5}{15} + o(x^6) ,
$$

formule qu'il n'est pas mauvais de connaître par coeur.

**Proposition 5 (Intégration)** Si f a un développement limité à l'ordre n en 0

$$
f(x) = a_0 + a_1 x + \dots + a_n x^n + o(x^n)
$$

et si F est une primitive de f définie sur un intervalle ouvert contenant  $0$  ( $F' = f$ ), alors F a un développement limité à l'ordre  $n + 1$  en 0, qui est

$$
F(x) = F(0) + a_0 x + \frac{a_1}{2} x^2 + \dots + \frac{a_n}{n+1} x^{n+1} + o(x^{n+1}).
$$

Autrement dit, la partie régulière du développement limité à l'ordre  $n + 1$  d'une primitive est une primitive de la partie régulière du développement limité à l'ordre n.

Ainsi, de

$$
\frac{1}{1+x} = 1 - x + x^2 + \dots + (-1)^n x^n + \frac{(-1)^n x^{n+1}}{1+x}
$$

on obtient le développement limité en 0

$$
\frac{1}{1+x} = 1 - x + x^2 + \dots + (-1)^n x^n + o(x^n) ,
$$

et par intégration

$$
\ln(1+x) = x - \frac{x^2}{2} + \frac{x^3}{3} + \dots + (-1)^n \frac{x^{n+1}}{n+1} + o(x^{n+1}).
$$

De

$$
\frac{1}{\sqrt{1-x^2}} = (1-x^2)^{-1/2} = 1 + \frac{1}{2}x^2 + \frac{3}{8}x^4 + o(x^5)
$$

on tire

$$
\text{Arcsin } x = x + \frac{1}{6}x^3 + \frac{3}{40}x^5 + o(x^6).
$$

**Exercice :** Calculer le développement limité à l'ordre  $2n$  de Arctan en 0.

# 10.4 Utilisation des développements limités

Les développements limités servent à calculer des limites, ils servent aussi à l'étude des courbes. Pour les calculs, on se ramène toujours à écrire des développements limités en 0.

Quand on est au voisinage de a, on fait le changement de variables  $x = a + h$  et on écrit des développements limités en 0 pour la variable  $h$ . Par exemple, pour obtenir le développement limité de tan $x$  en  $\pi/4$  à l'ordre 2, on écrit

$$
\tan(\frac{\pi}{4} + h) = \frac{\tan\frac{\pi}{4} + \tan h}{1 - \tan\frac{\pi}{4}\tan h} = \frac{1 + \tan h}{1 - \tan h} = \frac{1 + h + o(h^2)}{1 - h + o(h^2)}
$$
  
=  $(1 + h + o(h^2))(1 + h + h^2 + o(h^2)) = 1 + 2h + 2h^2 + o(h^2),$ 

où le *o* est pour  $h \to 0$ . On peut aussi écrire

$$
\tan x = 1 + 2(x - \frac{\pi}{4}) + 2(x - \frac{\pi}{4})^2 + o\left((x - \frac{\pi}{4})^2\right),\,
$$

où cette fois-ci le o est pour  $x \to \pi/4$ .

Au voisinage de l'infini, on utilise le changement de variable  $x = 1/t$ , et on écrit des développements limités en 0 pour la variable  $t$ . Soit par exemple à étudier la branche infinie pour  $x \to -\infty$  de la courbe d'équation

$$
y = \sqrt[3]{x^3 + x + 1} - \sqrt{x^2 - x - 1}.
$$

Pour  $x < -1$ , on a (attention aux signes !)

$$
y = x\sqrt[3]{1 + \frac{1}{x^2} + \frac{1}{x^3}} + x\sqrt{1 - \frac{1}{x} - \frac{1}{x^2}}.
$$

On fait  $t = 1/x$ , et on écrit le développement limité à l'ordre 2 en 0 de  $f(t) = \sqrt[3]{1 + t^2 + t^3} +$  $\sqrt{1-t-t^2}$ . On a

$$
\sqrt[3]{1+t^2+t^3} = 1 + \frac{1}{3}(t^2+t^3) + o(t^2) = 1 + \frac{t^2}{3} + o(t^2)
$$
  

$$
\sqrt{1-t-t^2} = 1 + \frac{1}{2}(-t-t^2) - \frac{1}{8}(-t-t^2)^2 + o(t^2) = 1 - \frac{t}{2} - \frac{5t^2}{8} + o(t^2)
$$
  

$$
f(t) = 2 - \frac{t}{2} - \frac{7t^2}{24} + o(t^2)
$$

et donc, en  $-\infty$ ,

$$
y = x\left(2 - \frac{1}{2x} - \frac{7}{24x^2} + o\left(\frac{1}{x^2}\right)\right) = 2x - \frac{1}{2} - \frac{7}{24x} + o\left(\frac{1}{x}\right).
$$

La droite  $y = 2x - 1/2$  est asymptote, et la courbe est au dessus de l'asymptote car  $-7/(24x)$  +  $o(1/x) > 0$  quand x est "proche de  $-\infty$ ".

Quand on fait les calculs à la main, il y a des pièges classiques dans lesquels il vaut mieux ne pas tomber. On a signalé plus haut une erreur à éviter dans le cas de substitutions. Un point important à garder à l'esprit est : à quel ordre sont les développements limités ? Il faut toujours écrire les restes, pour garder l'ordre en mémoire. Par exemple une écriture du genre

$$
\sin x \approx x - \frac{x^3}{6}
$$

EST ABSOLUMENT A PROSCRIRE. Elle conduit inévitablement à des calculs comme

$$
\sin^2 x \approx x^2 - \frac{x^4}{3} + \frac{x^6}{36}
$$

qui font croire que l'on a comme ceci le développement limité de sin<sup>2</sup> x à l'ordre 6 (que vaut-il, pour de vrai?).

# 10.5 Développements limités à connaitre

$$
e^{x} = 1 + \frac{x}{1!} + \frac{x^{2}}{2!} + \dots + \frac{x^{n}}{n!} + x^{n} \varepsilon(x)
$$
  
\n
$$
\cos x = 1 - \frac{x^{2}}{2!} + \frac{x^{4}}{4!} + \dots + (-1)^{n} \frac{x^{2n}}{(2n)!} + x^{2n+1} \varepsilon(x)
$$
  
\n
$$
\sin x = x - \frac{x^{3}}{3!} + \frac{x^{5}}{5!} + \dots + (-1)^{n} \frac{x^{2n+1}}{(2n+1)!} + x^{2n+2} \varepsilon(x)
$$
  
\n
$$
\tan x = x + \frac{x^{3}}{3} + \frac{2}{15}x^{5} + x^{6} \varepsilon(x)
$$
  
\n
$$
\cot x = 1 + \frac{x^{2}}{2!} + \frac{x^{4}}{4!} + \dots + \frac{x^{2n}}{(2n)!} + x^{2n+1} \varepsilon(x)
$$
  
\n
$$
\sin x = x + \frac{x^{3}}{3!} + \frac{x^{5}}{5!} + \dots + \frac{x^{2n+1}}{(2n+1)!} + x^{2n+2} \varepsilon(x)
$$
  
\n
$$
\cot x = x - \frac{x^{3}}{3} + \frac{2}{15}x^{5} + x^{6} \varepsilon(x)
$$
  
\n
$$
(1+x)^{\alpha} = 1 + \alpha \frac{x}{1!} + \alpha(\alpha - 1) \frac{x^{2}}{2!} + \dots + \alpha(\alpha - 1) \dots (\alpha - n + 1) \frac{x^{n}}{n!} + x^{n} \varepsilon(x)
$$
  
\n
$$
\frac{1}{\sqrt{1+x}} = 1 - \frac{x}{2} + \frac{3}{8}x^{2} + x^{3} \varepsilon(x)
$$
  
\n
$$
\frac{1}{\sqrt{1+x}} = 1 - \frac{x}{2} + \frac{3}{8}x^{2} + x^{3} \varepsilon(x)
$$
  
\n
$$
\frac{1}{1+x} = 1 - x + x^{2} + \dots + (-1)^{n} x^{n} + x^{n} \varepsilon(x)
$$
  
\n
$$
\frac{1}{1-x} = 1 + x + x^{2} + \dots + x^{n} + x^{n} \varepsilon(x)
$$
  
\n
$$
\ln(1+x) = x - \
$$
# Fonctions trigonométriques

#### $1$  Tableau de valeurs

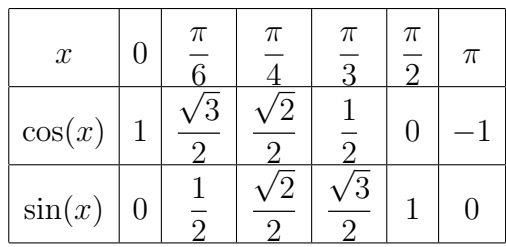

### 2 Formules de Base

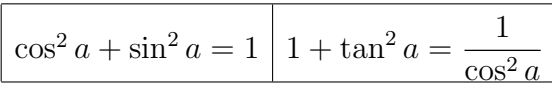

## $3$  Formules trigonométriques

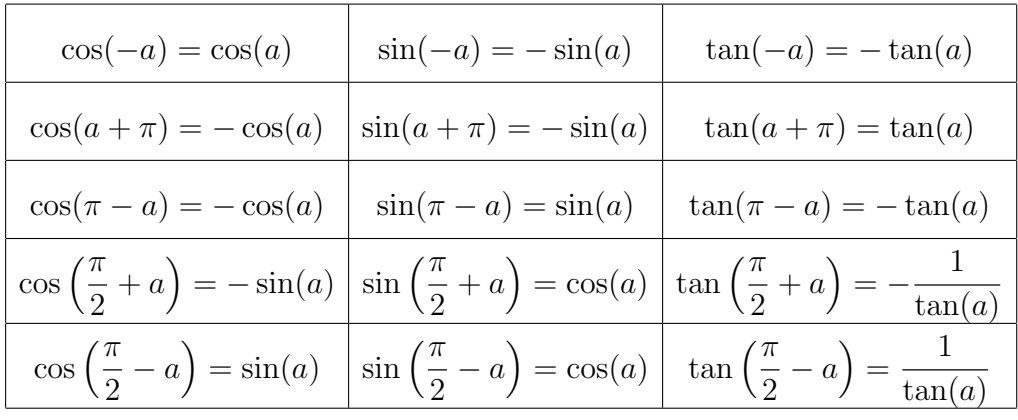

### $4$  Formules d'addition

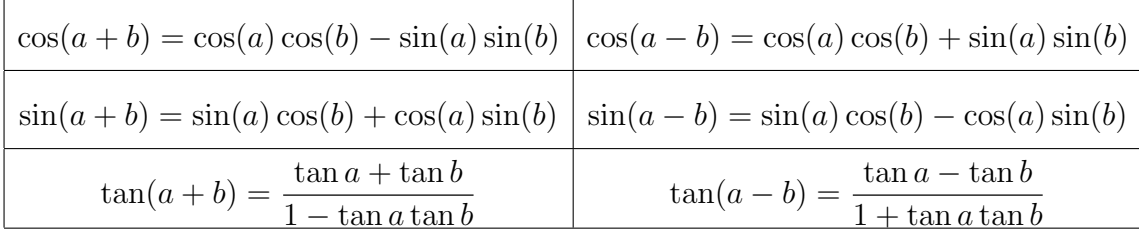

#### 5 Formules de linéarisation

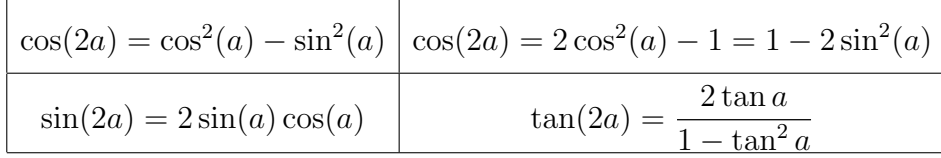

## $6$  Transformation de produit en sommes

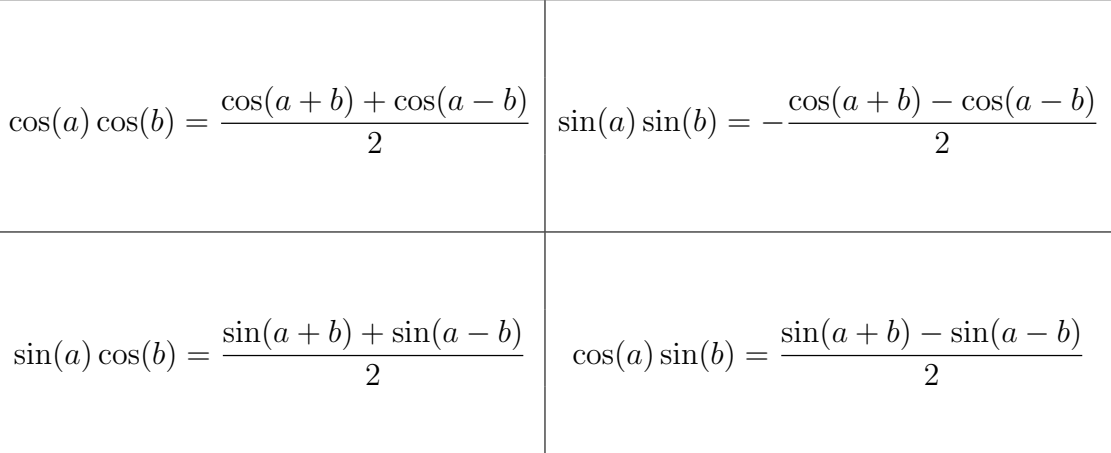

 $\%$   $\%$   $Transformation$   $de$   $sommes$   $en$   $product$ 

$$
\frac{\cos(x) + \cos(y) = 2\cos(\frac{x+y}{2})\cos(\frac{x-y}{2})}{\sin(x) + \sin(y) = 2\sin(\frac{x+y}{2})\cos(\frac{x-y}{2})} \frac{\cos(x) - \cos(y) = -2\sin(\frac{x+y}{2})\sin(\frac{x-y}{2})}{\sin(x) - \sin(y) = 2\cos(\frac{x+y}{2})\sin(\frac{x-y}{2})}
$$

 $8\;$  Représentation graphique de sin, cos et tan

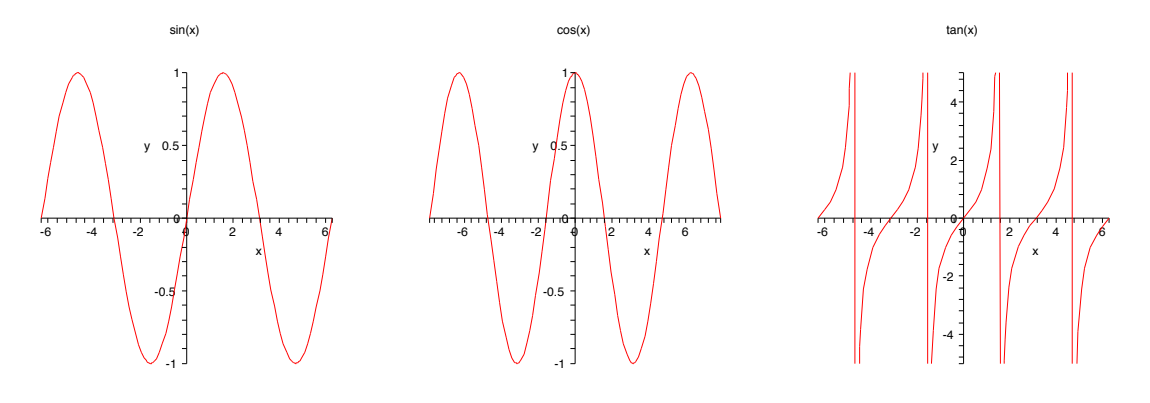

#### Logarithme népérien

- 1. In défini une bijection entre  $]0,\infty[$  et  $\mathbb R$ . ln(1) = 0.
- 2. In est une fonction strictement croissante.
- 3.  $ln(xy) = ln(x) + ln(y);$  $\ln(\frac{1}{n})$  $\frac{1}{y}$ ) = - ln(*y*), et ln( $\frac{x}{y}$ ) = ln(*x*) - ln(*y*),  $\forall x, y \in ]0, \infty[$ 5.  $\ln(x^p) = p \ln(x), \forall x > 0, \forall p \in \mathbb{Q}.$

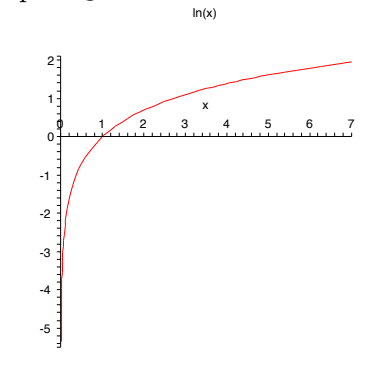

#### Logarithme de base a

Soit  $a > 0$ ,  $a \neq 1$ . On définit la fonction *logarithme de base a*, notée  $log_a$  par  $log_a(x) =$ ln *x*  $\frac{\sin x}{\ln a}$ ,  $x \in ]0, \infty[$ 

- 1.  $\log_a$  est une bijection entre  $]0, \infty[$  et  $\mathbb{R}$ .  $\log_a(1) = 0$ .
- $\log_{\frac{1}{a}}(x) = -\log_a(x)$
- 3. Si  $0 < a < 1$  (respectivement  $a > 1$ ) alors  $log_a(x)$  est une fonction strictement décroissante (croissante).

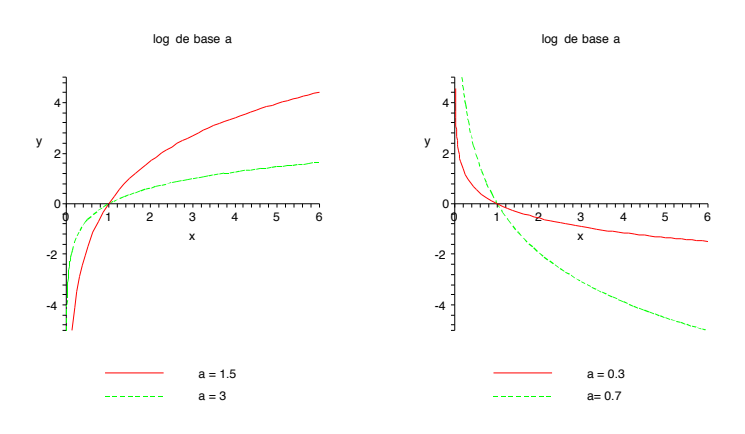

#### Fonction exponentielle

La fonction *exponentielle* (de base  $e$ ), noté exp. est définie comme la fonction réciproque de la fonction ln. On écrit aussi  $e^x$  au lieu de  $\exp(x)$ .

1. La fonction exp est une bijection entre  $\mathbb R$  et  $[0, \infty)$ .  $e^0 = 1$ .

2. La fonction exp est une fonction strictement croissante.

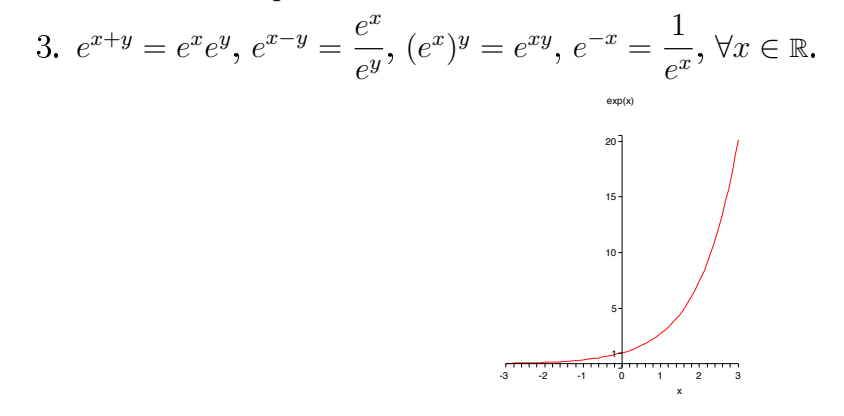

Fonction exponentielle de base  $a$ 

Soit  $a > 0$ ,  $a \neq 1$ . La fonction exponentielle de base a, noté  $\exp_a$ , est définie comme la fonction réciproque de la fonction  $log_a$ . On écrit aussi  $a^x$  au lieu de  $exp_a(x)$ .

- 1.  $a^x$  est une bijection entre R et  $]0, \infty[$ .  $a^0 = 1$ .
- 2.  $a^x = e^{x \ln a}, x \in \mathbb{R}$ ;
- 3. Si  $0 < a < 1$  (respectivement  $a > 1$ ) alors  $a^x$  est une fonction strictement décroissante (croissante).
- 4.  $a^{x+y} = a^x a^y, a^{x-y} = \frac{a^x}{a^y}, (a^x)^y = a^{xy}, \forall x, y \in \mathbb{R}.$   $(1/a)^x = \frac{1}{a^x}, \forall x \in \mathbb{R}.$

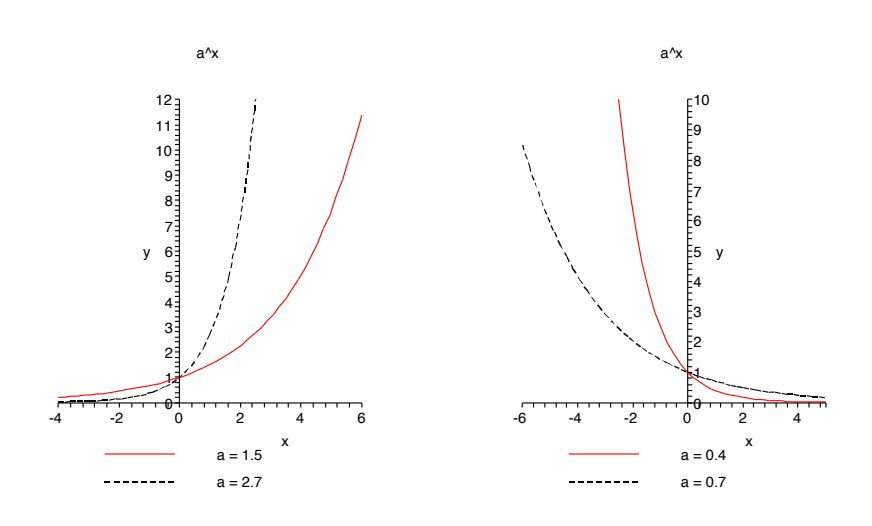

### Fonction puissance

*Soit a* ∈ R. La *fonction puissance de base a*, noté  $x \to x^a$ , est définie par  $x^a = e^{a \ln x}$ ,  $x \in$ ]0,∞[. *Remarque*. Pour certains a le domaine de définition de  $x^a$  peut changer, en particulier pour  $a \in \mathbb{N}$ .

Pour  $a = 0$  on a la fonction constante 1. Supposons que  $a \neq 0$ .

1. La fonction  $x \to x^a$  est une bijection entre  $]0, \infty[$  et  $]0, \infty[$ .

2. Si  $a < 0$  (respectivement  $a > 0$ ), alors  $x \to x^a$  est strictement décroissante (croissante)

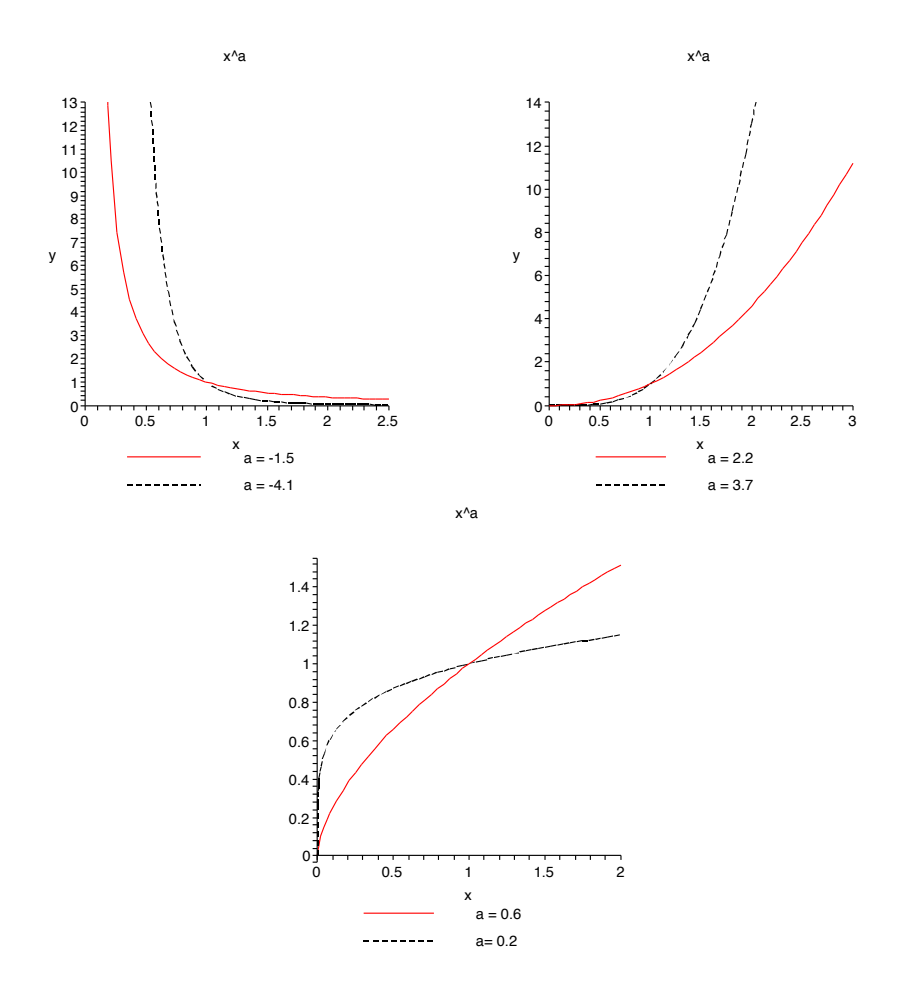

# Fonctions hyperboliques

1 Définitions

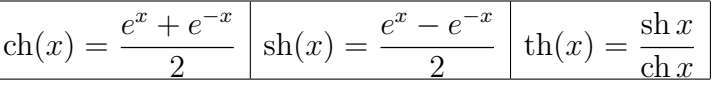

2 Formules de Base

$$
\cosh(x) + \sin(x) = e^x \left[ \cosh^2 x - \sin^2(x) \right] = 1 \left[ 1 - \cosh^2(x) \right] = \frac{1}{\cosh^2(x)}
$$

 $3$  Symétrie

$$
ch(-x) = ch(x) \left| sh(-x) = -sh(x) \right| th(-x) = -th(x)
$$

 $4$  Formules d'addition

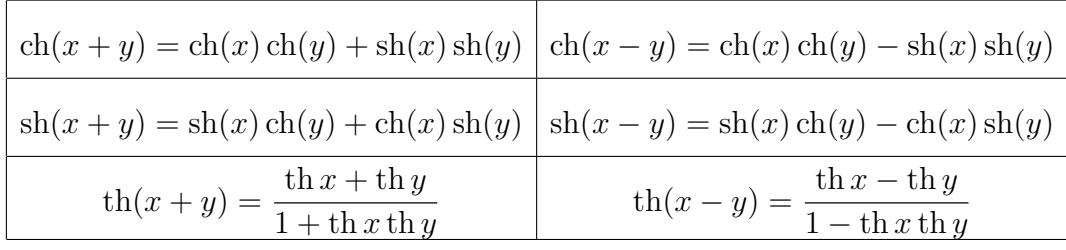

 $5$  Formules de duplication

$$
\begin{array}{|l|l|l|}\n\hline\n\text{ch}(2x) = \text{ch}^2(x) + \text{sh}^2(x) & \text{ch}(2x) = 2\,\text{ch}^2(x) - 1 = 1 + 2\,\text{sh}^2(x) \\
\hline\n\text{sh}(2x) = 2\,\text{sh}(x)\,\text{ch}(x) & \text{th}(2x) = \frac{2\,\text{th}(x)}{1 + \text{th}^2(x)}\n\end{array}
$$

6 Transformation de produit en sommes

$$
ch(x) ch(y) = \frac{ch(x+y) + ch(x-y)}{2}
$$
  
\n
$$
sh(x) sh(y) = \frac{ch(x+y) - ch(x-y)}{2}
$$
  
\n
$$
sh(x) ch(y) = \frac{sh(x+y) + sh(x-y)}{2}
$$
  
\n
$$
ch(x) sh(y) = \frac{sh(x+y) - sh(x-y)}{2}
$$

# $\gamma$  Transformation de sommes en produit

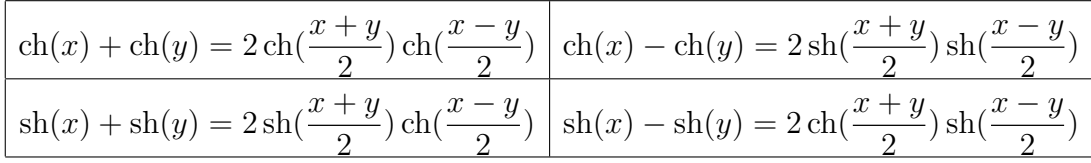

8 Représentation graphique de sh, ch et th

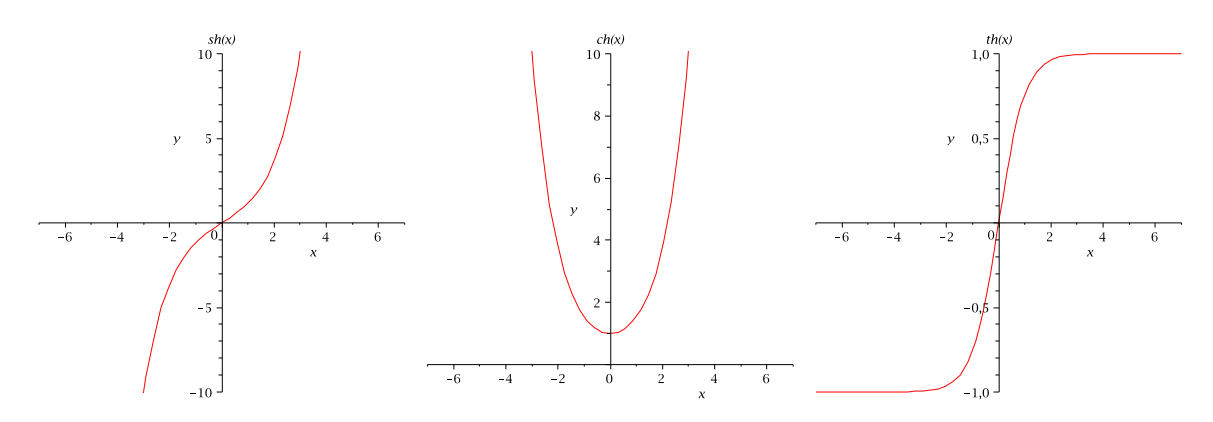